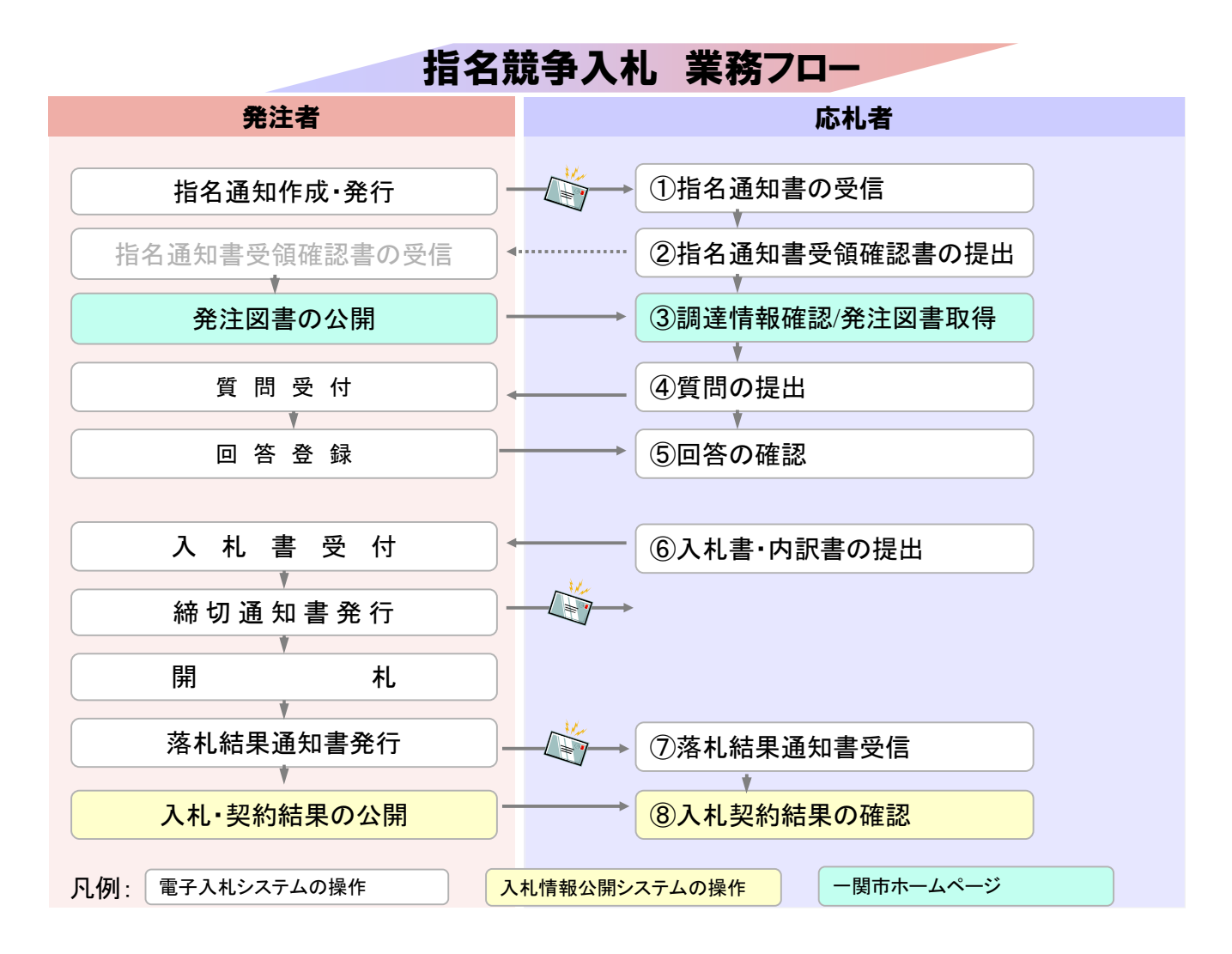

## 指名競争入札 業務フロー

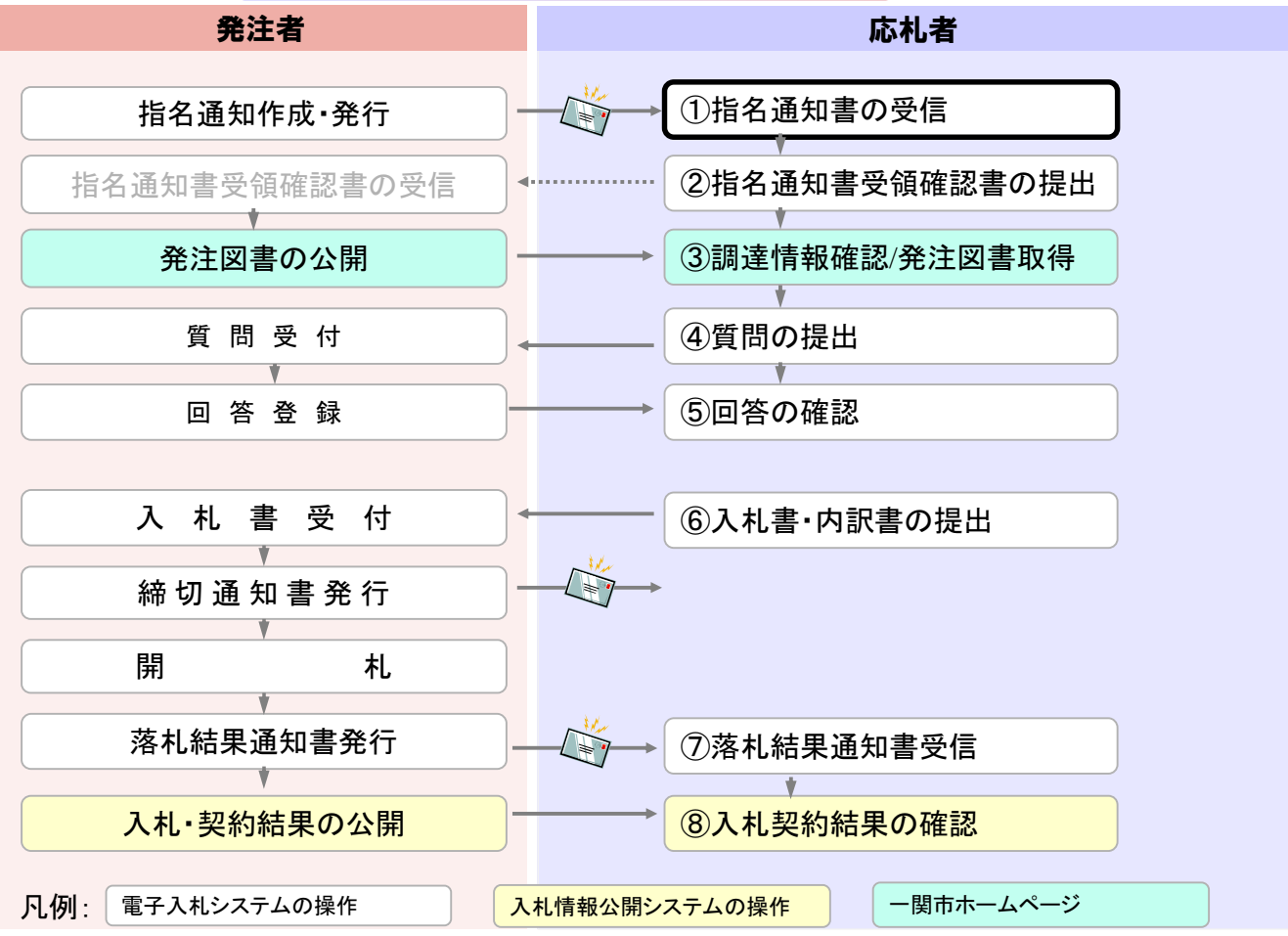

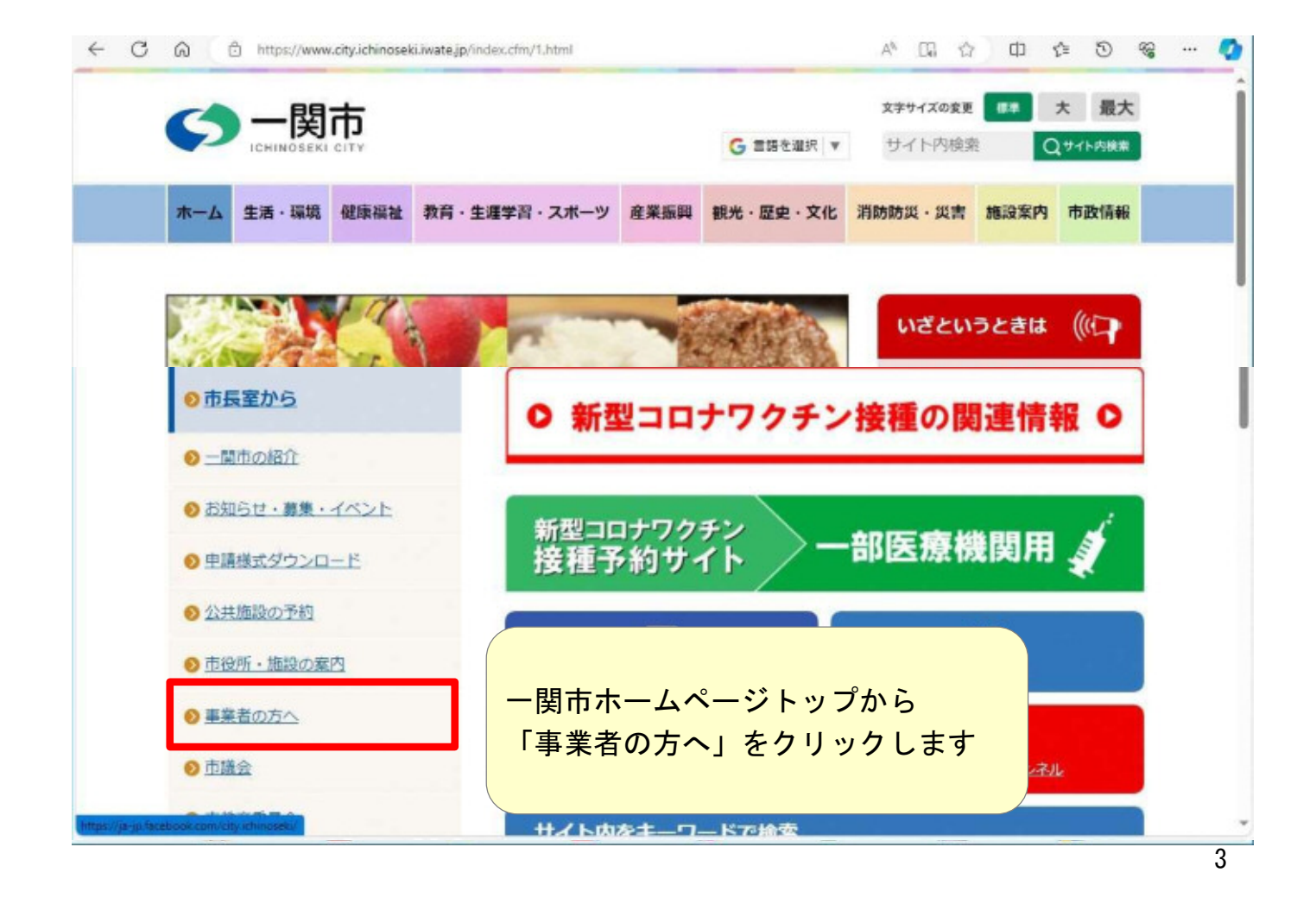

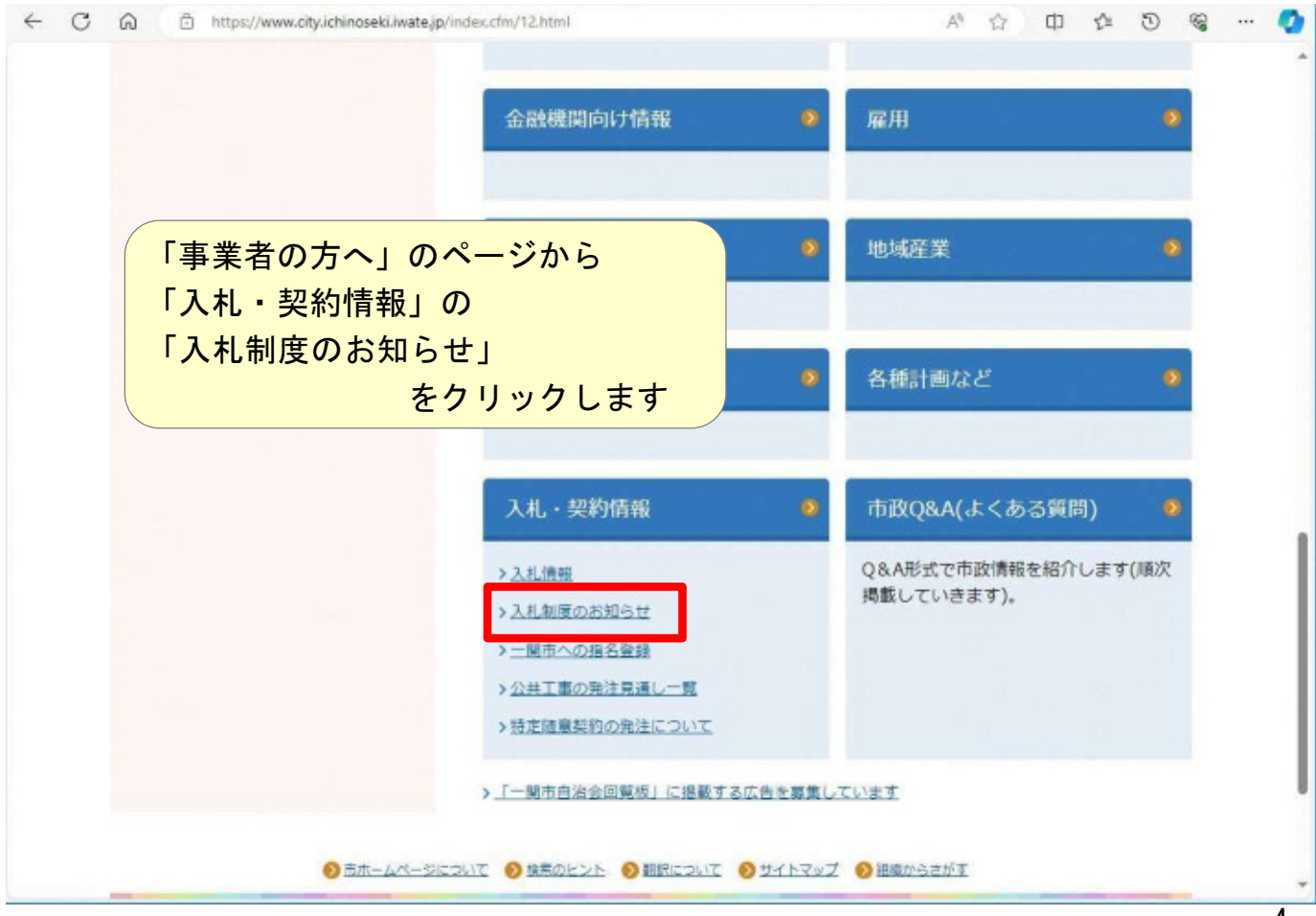

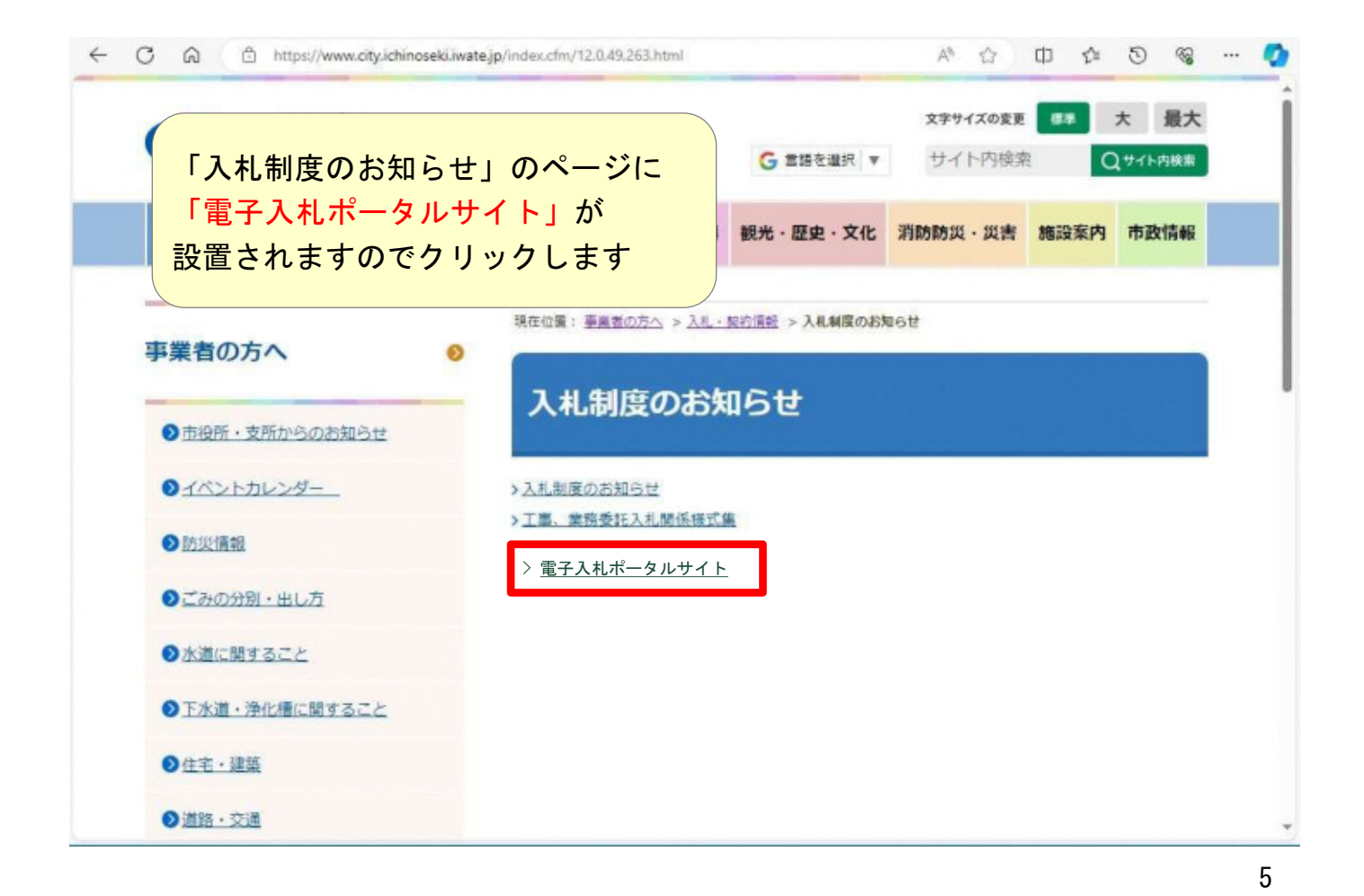

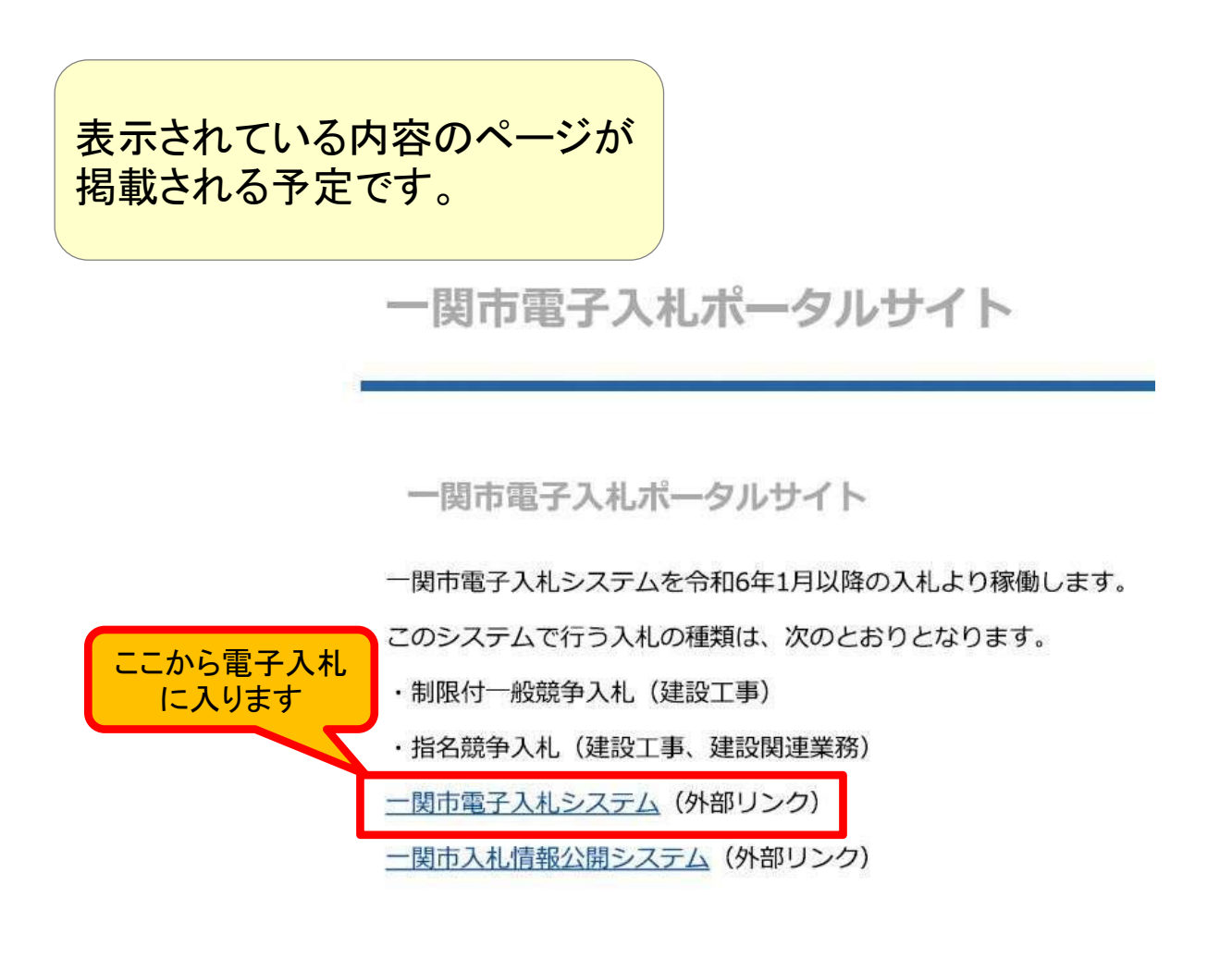

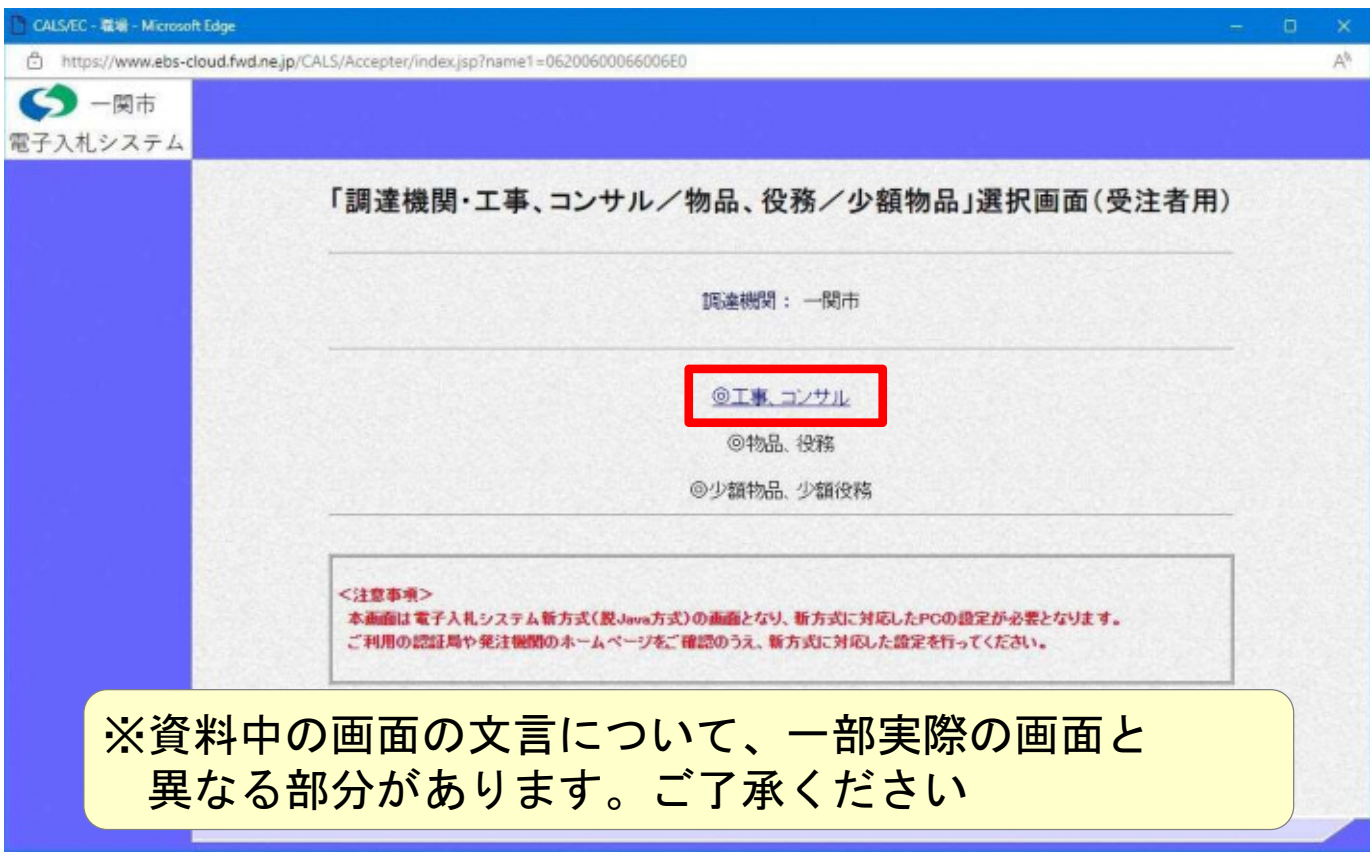

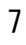

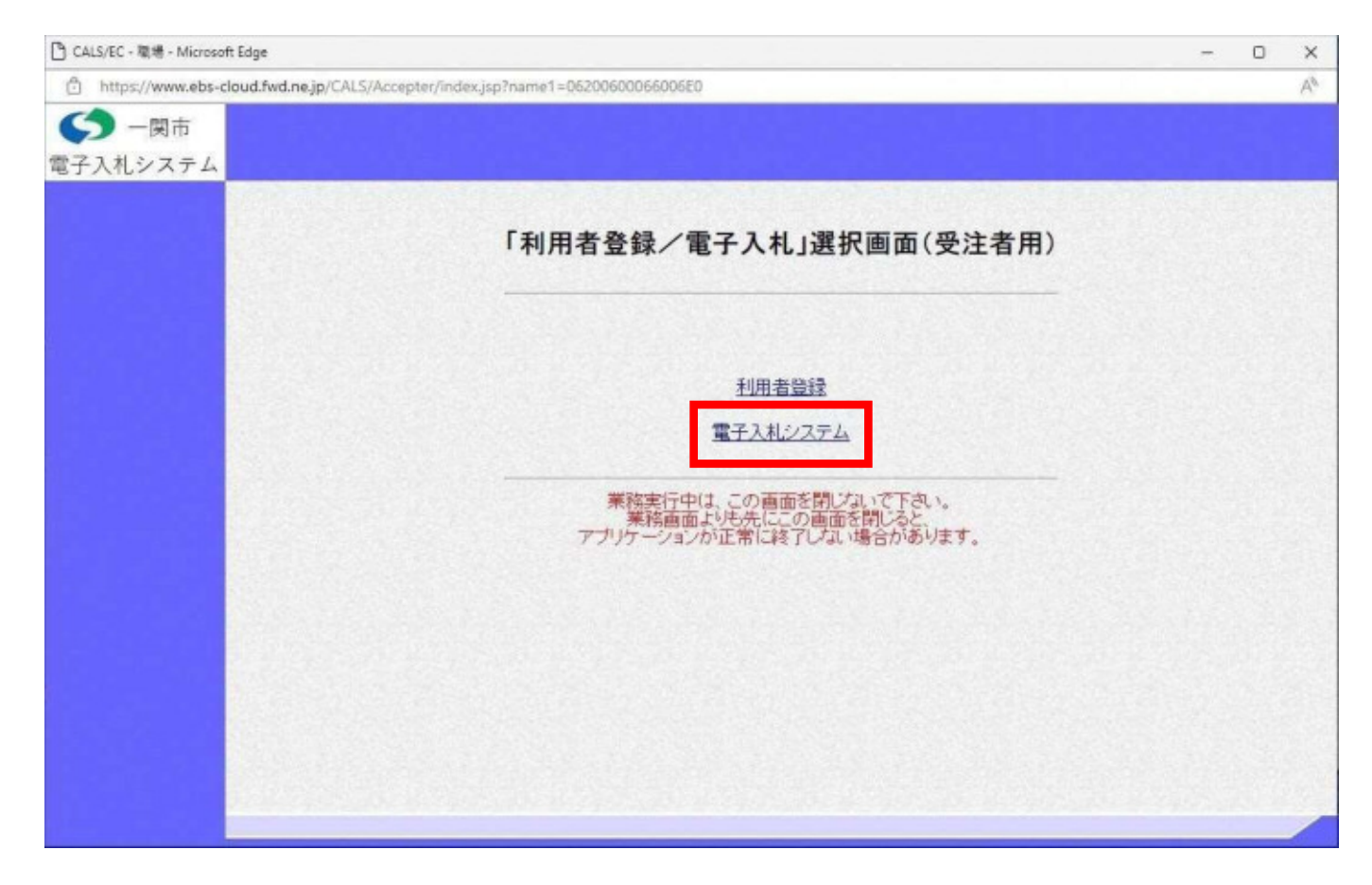

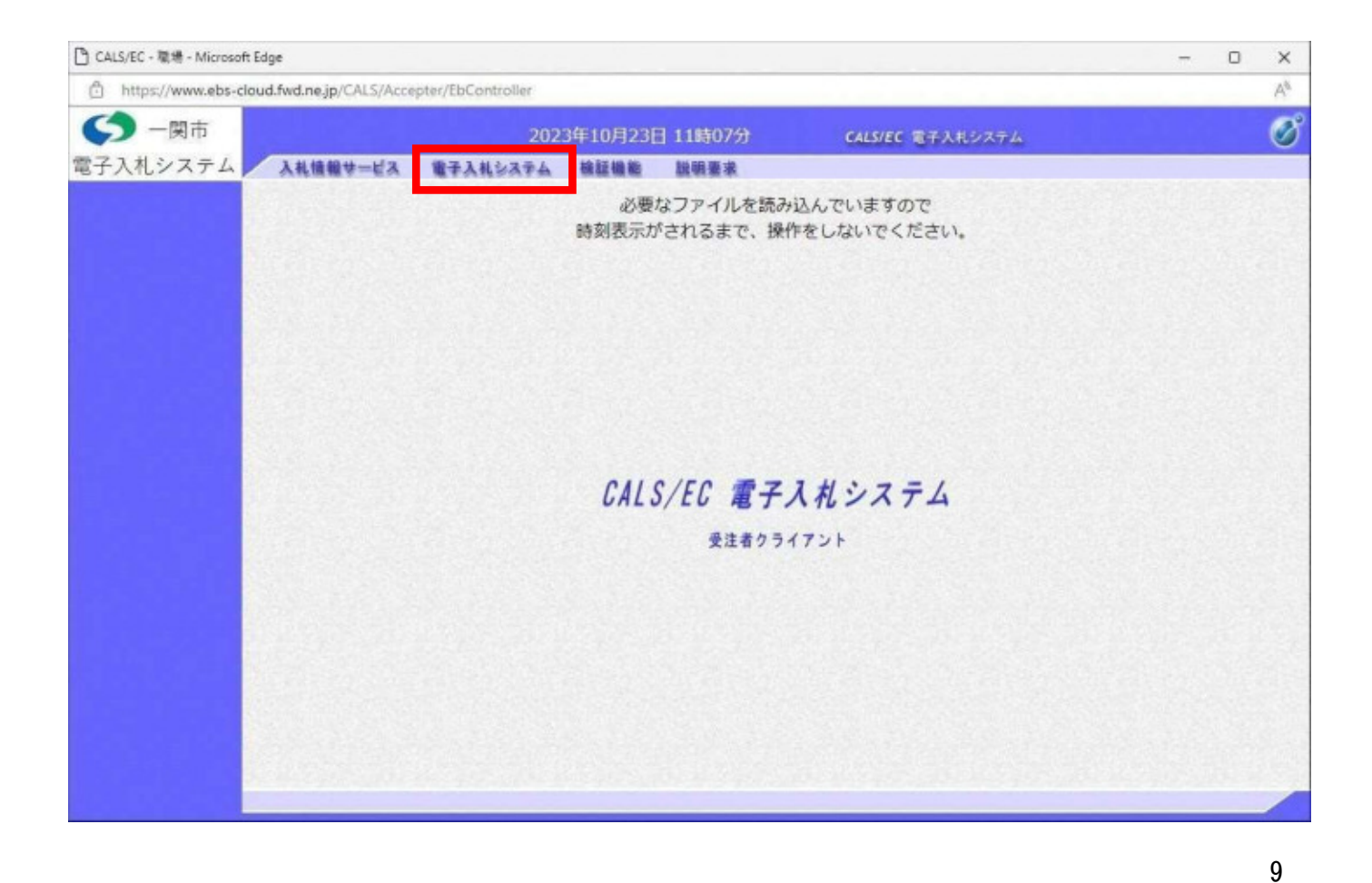

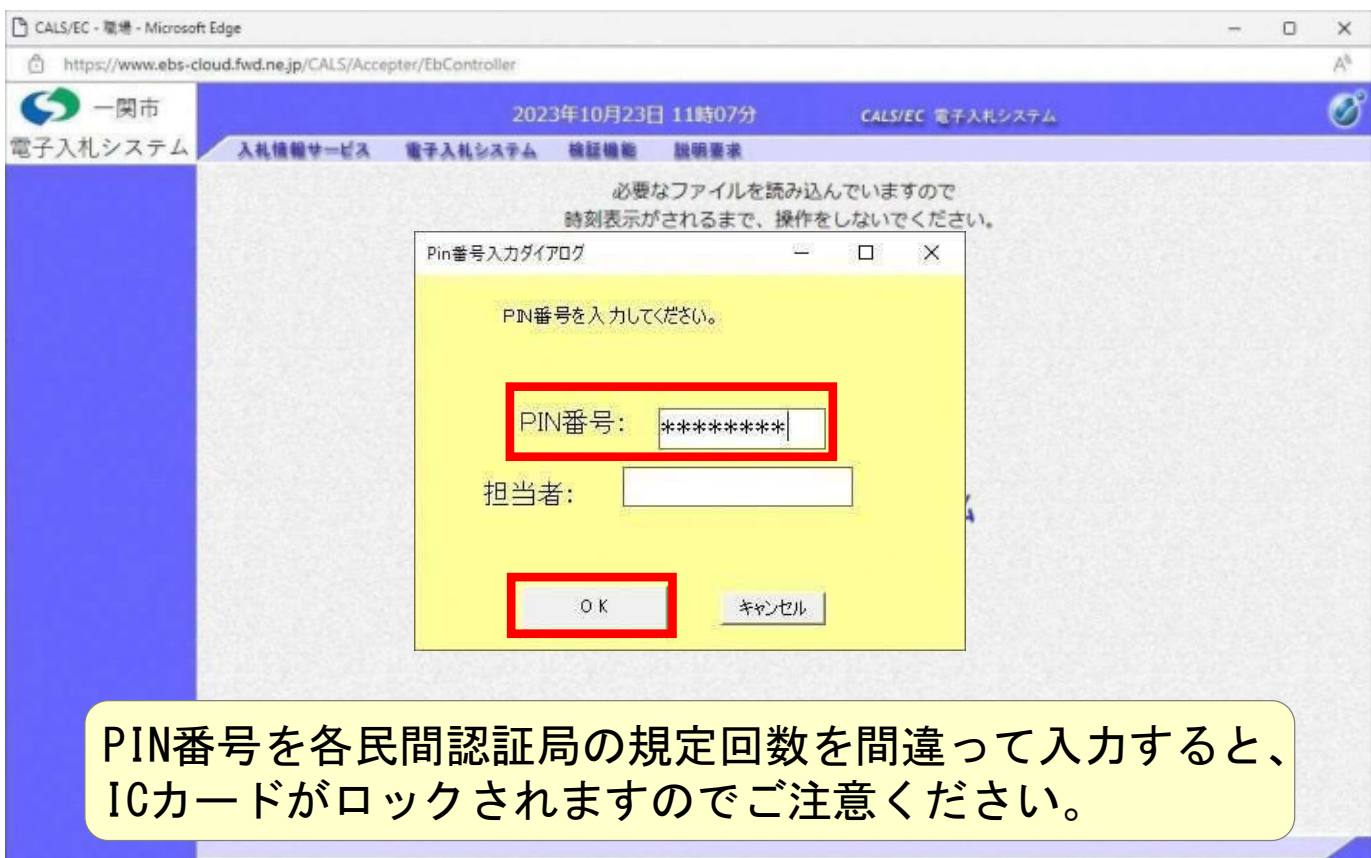

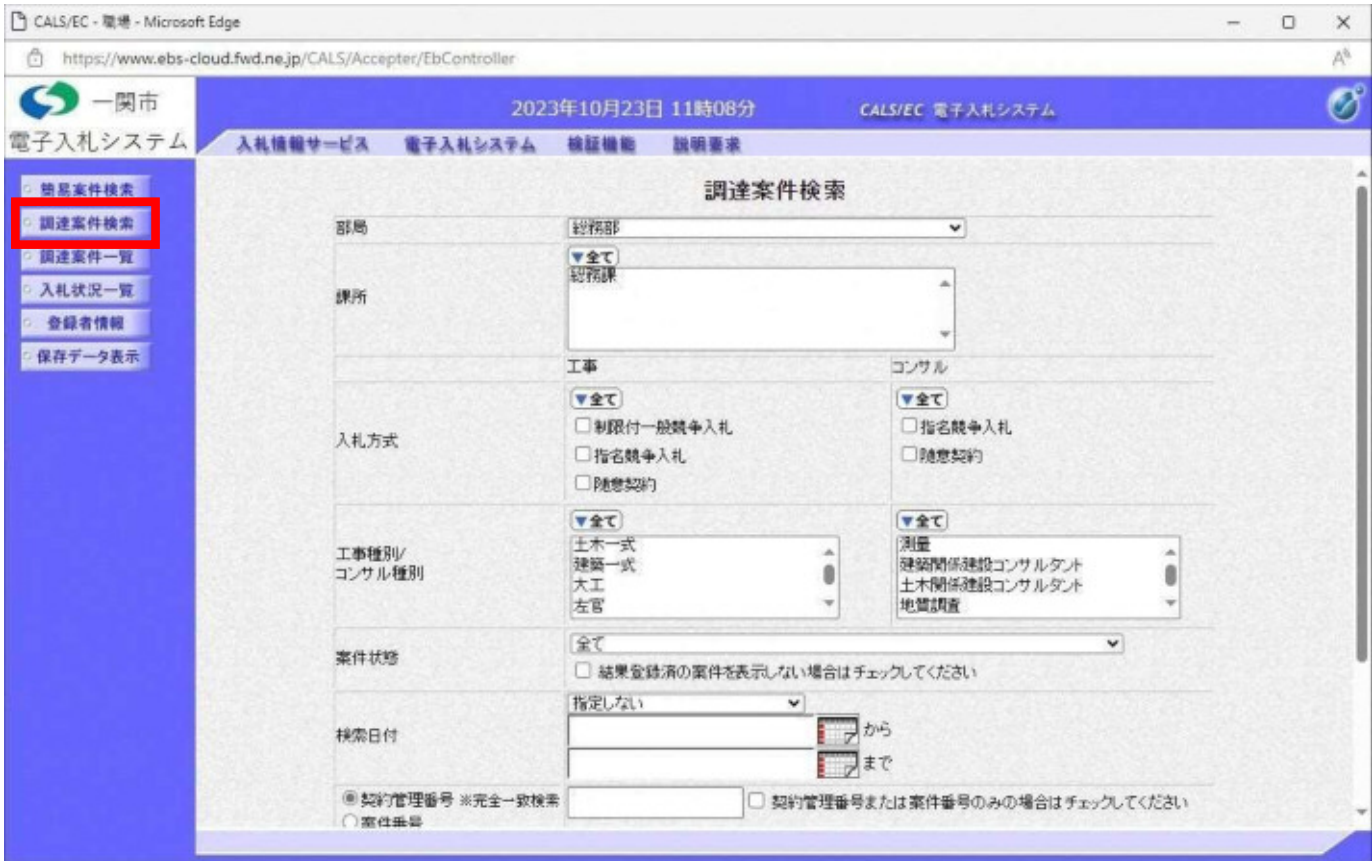

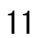

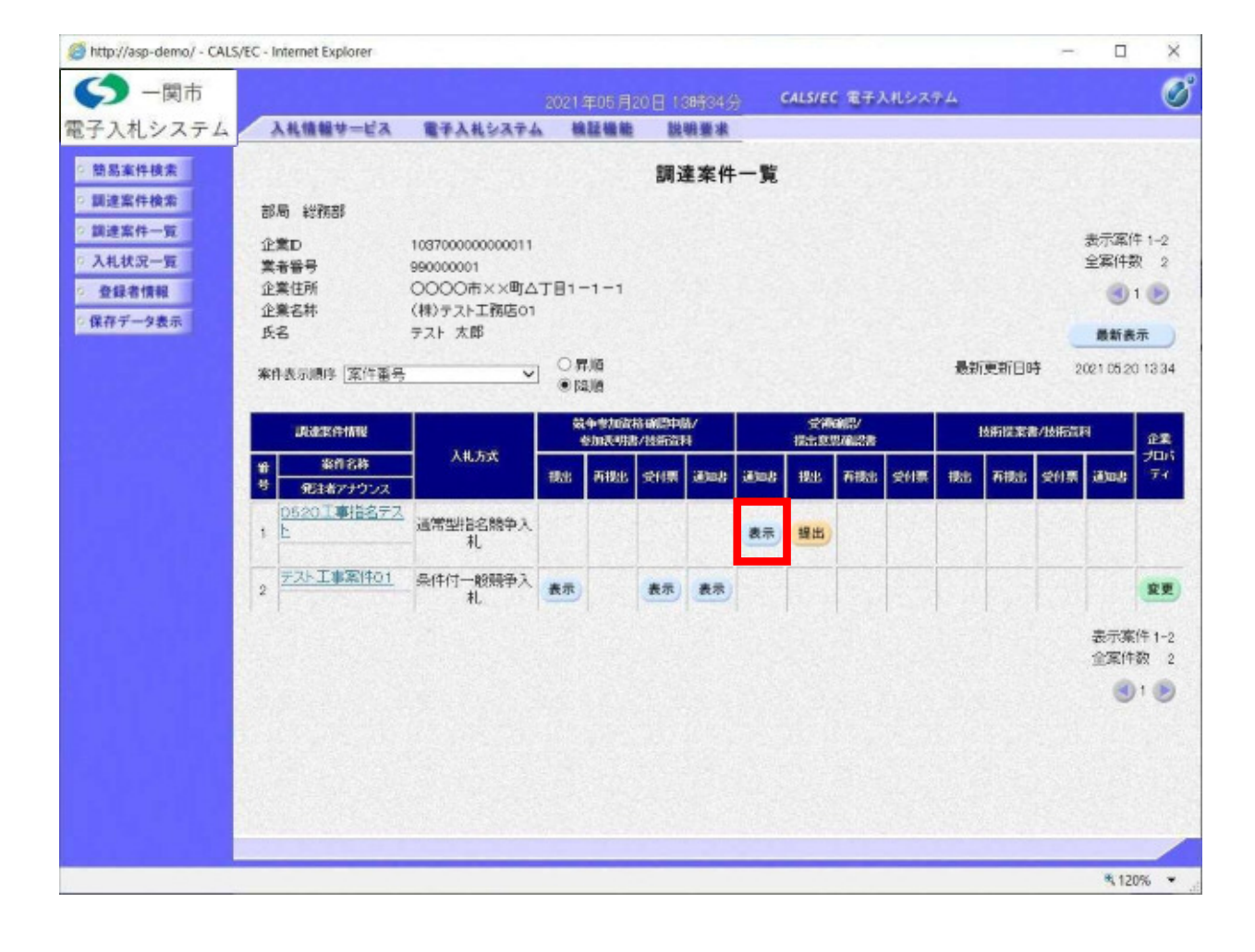

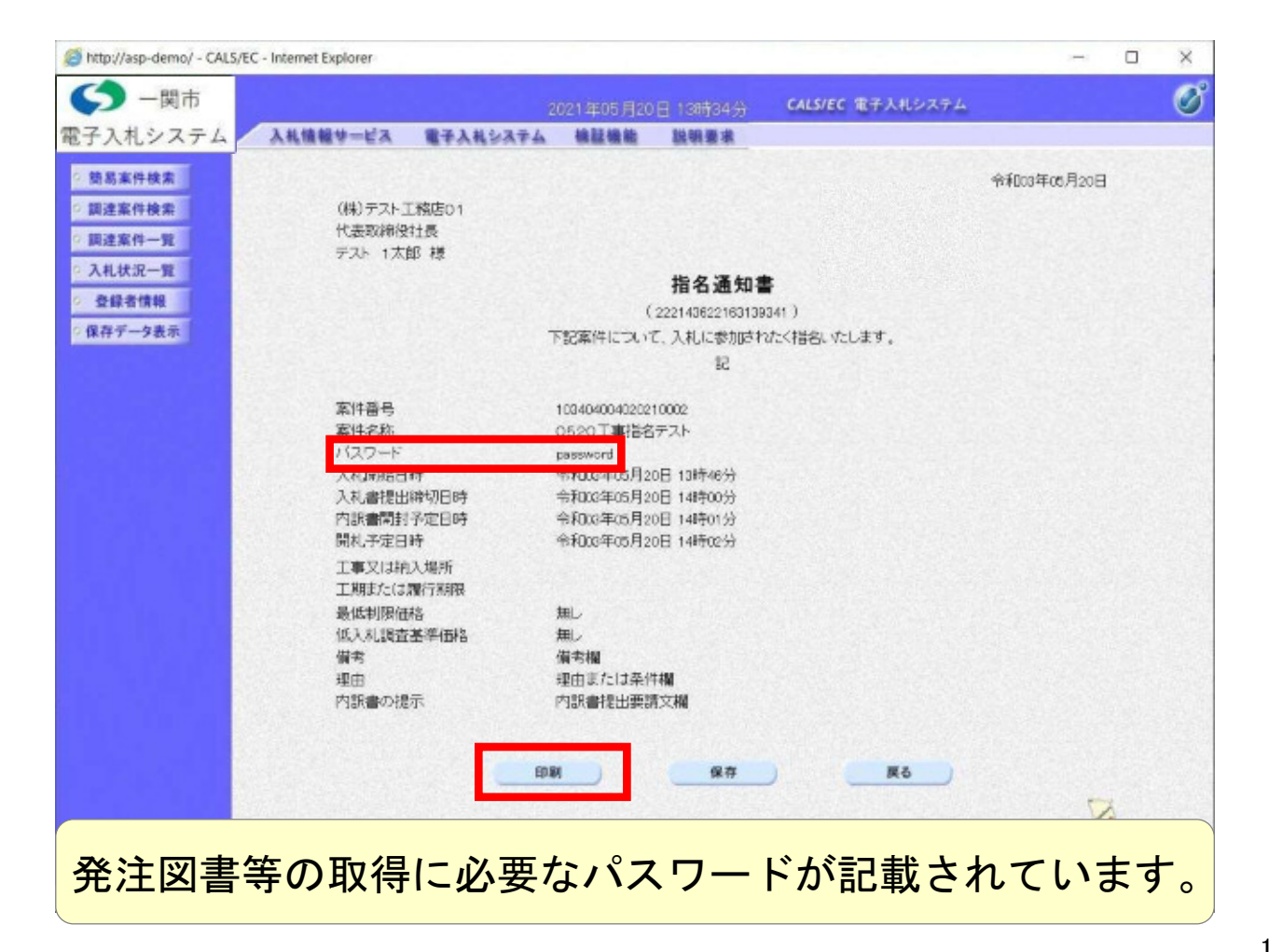

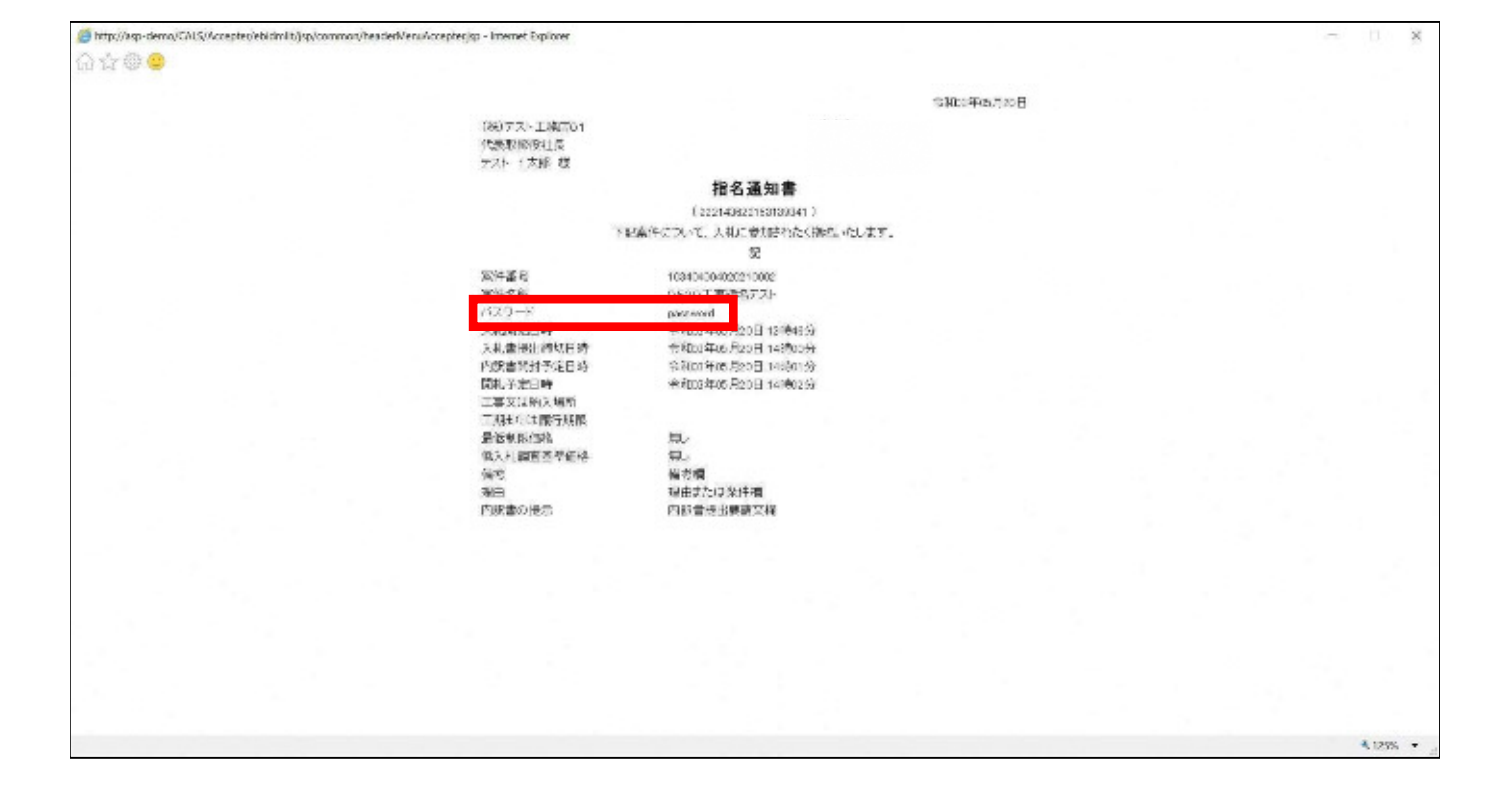

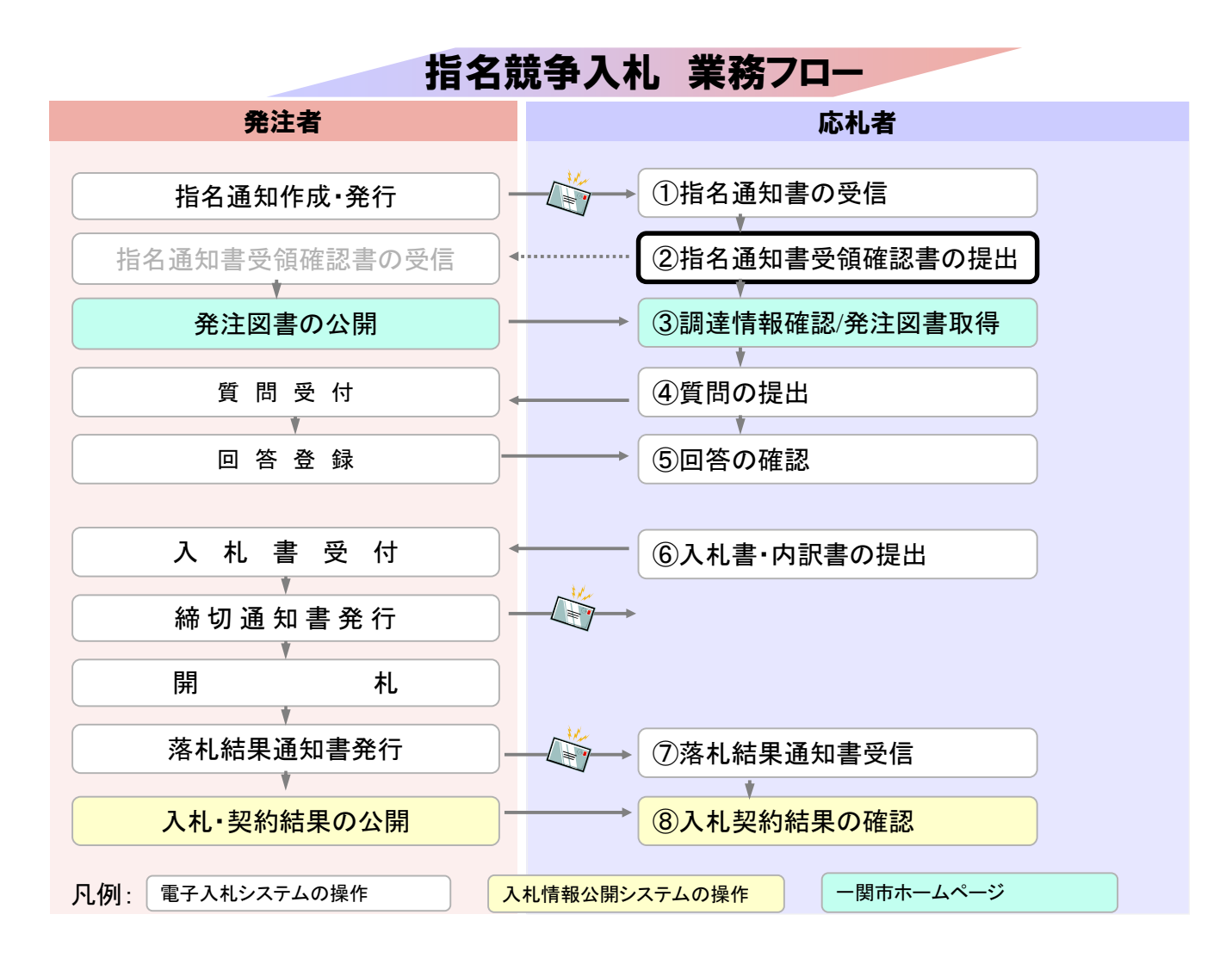

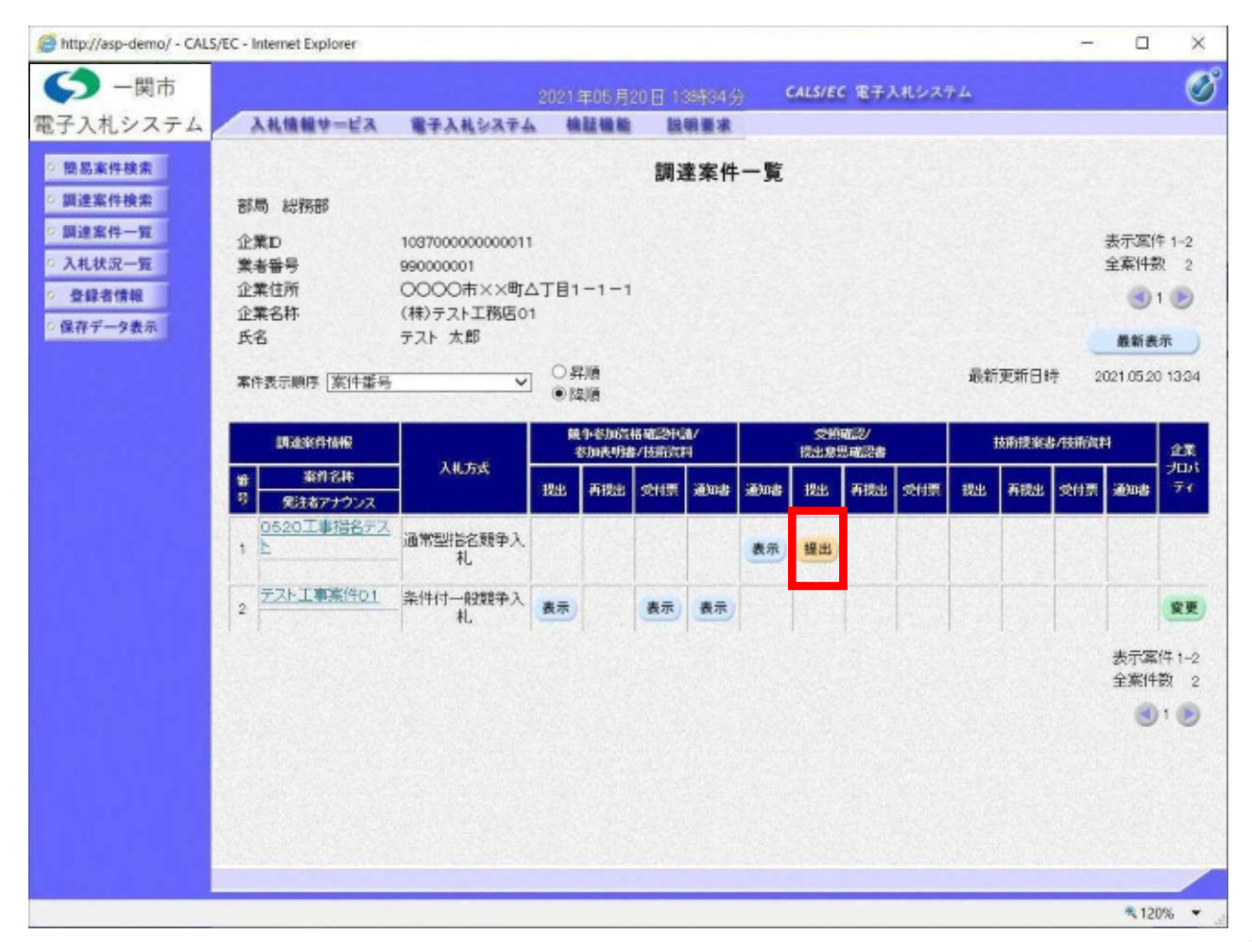

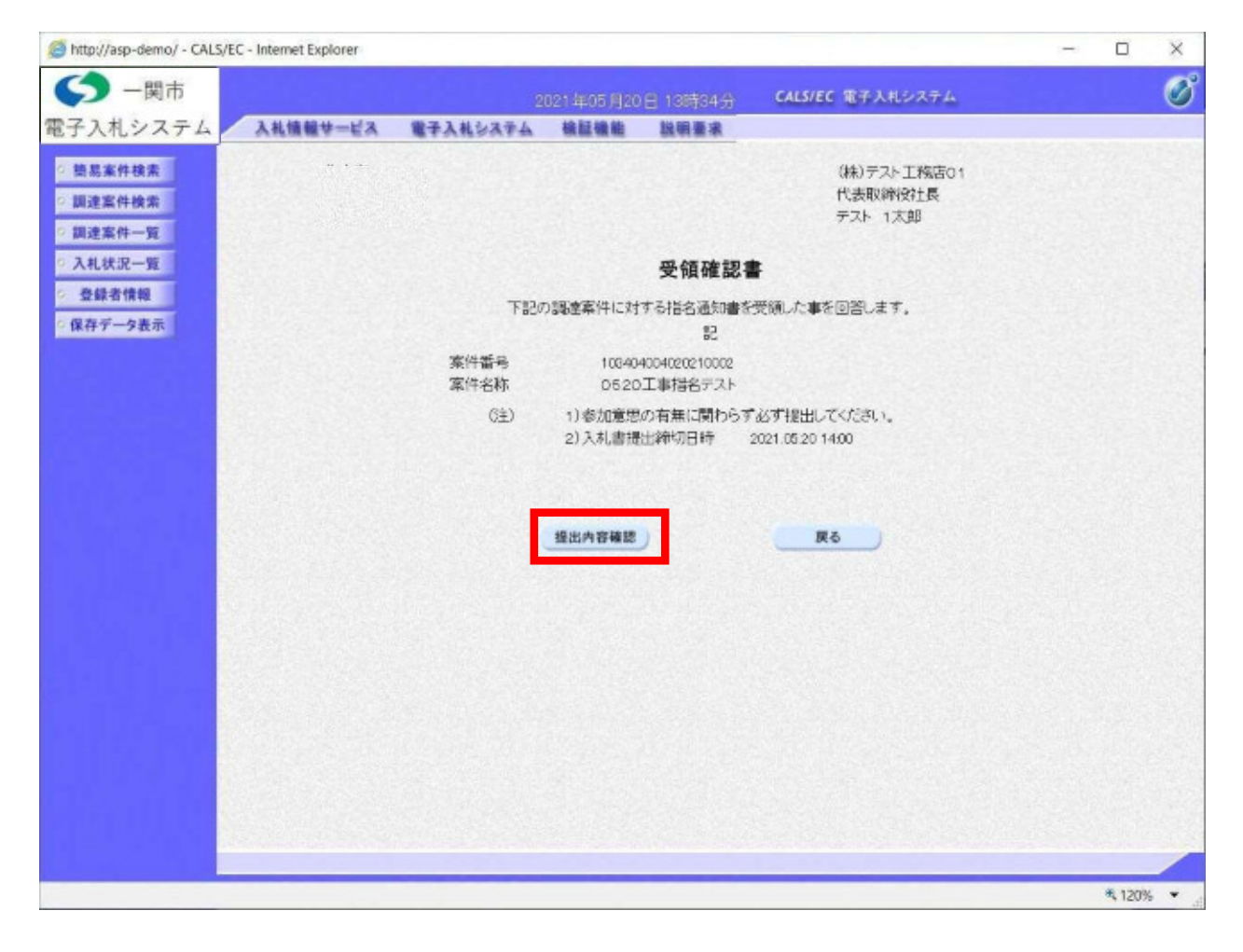

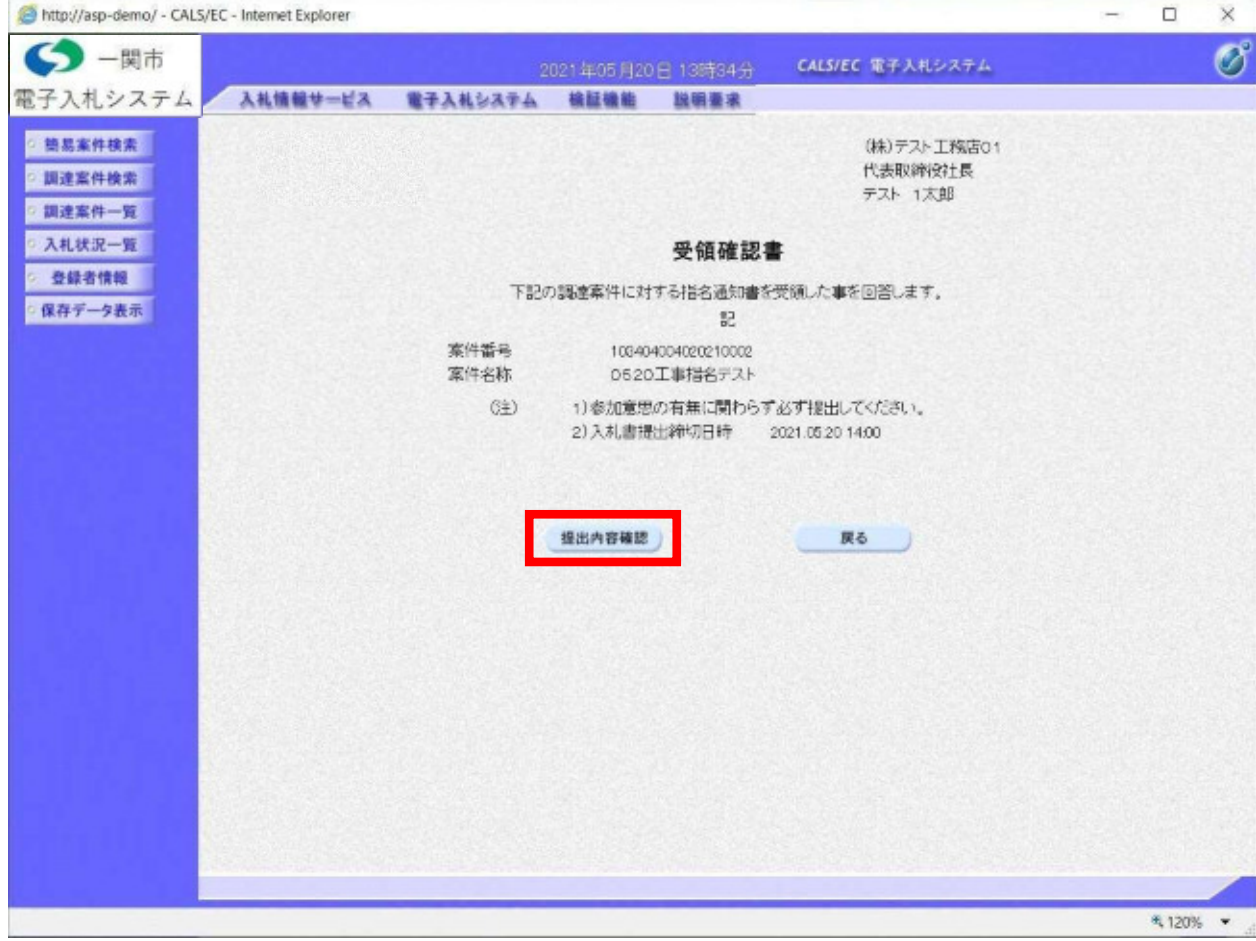

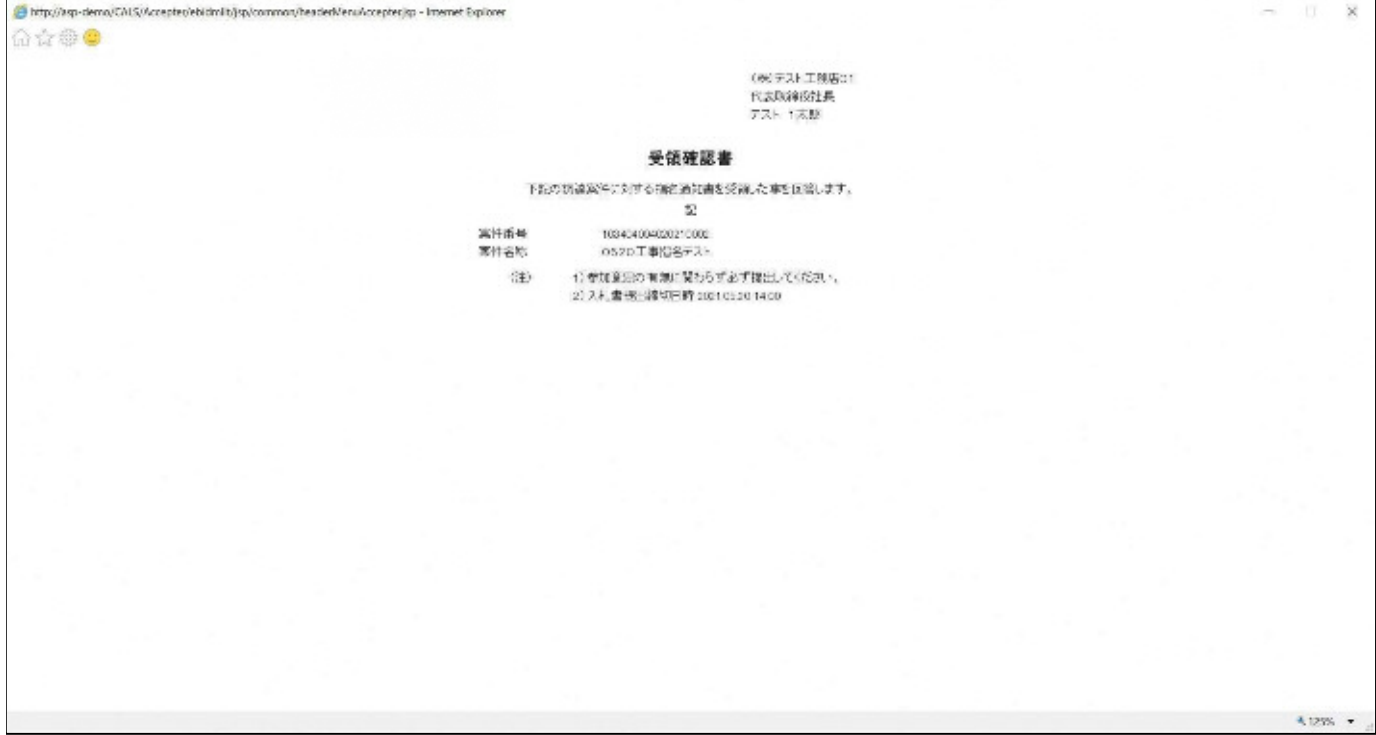

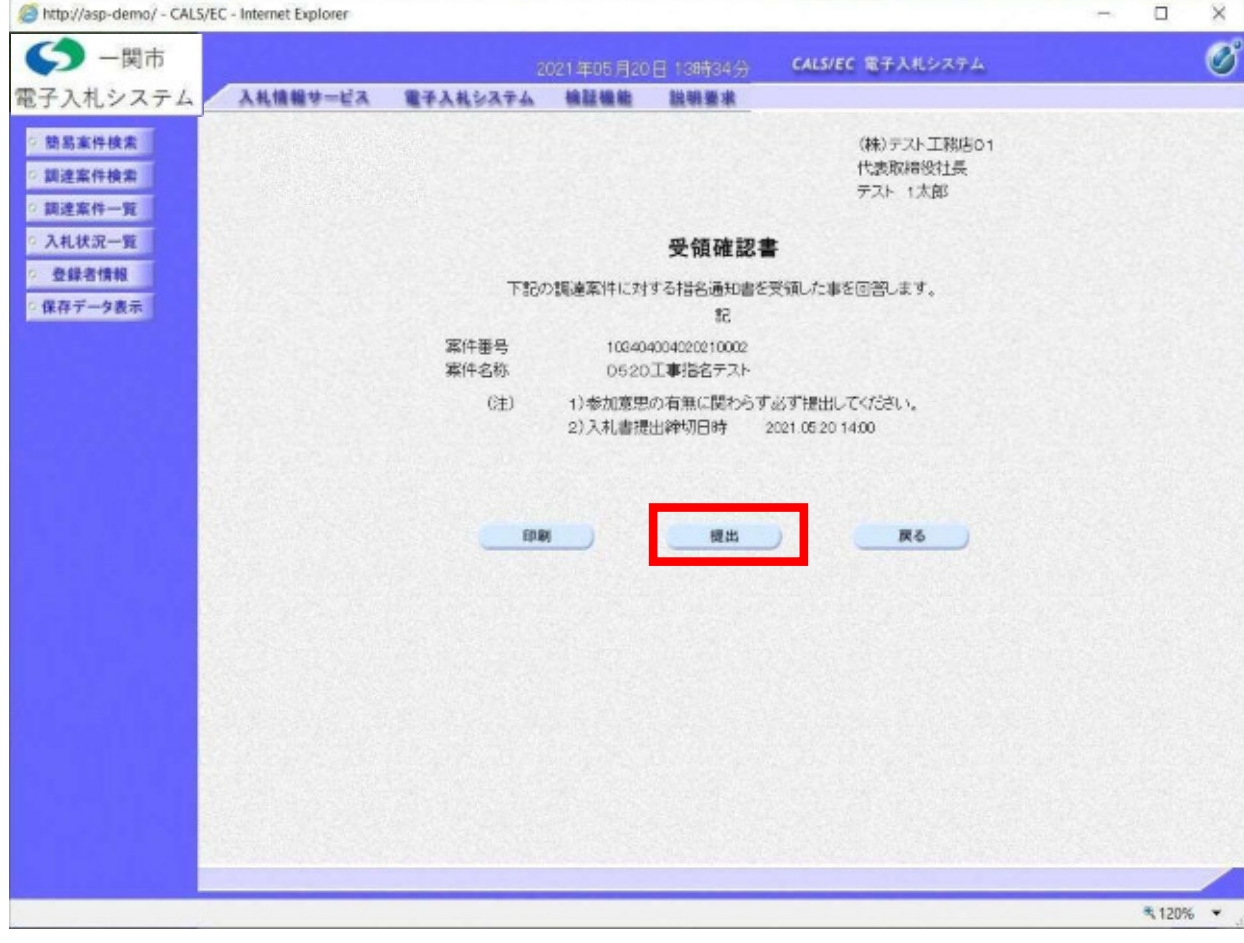

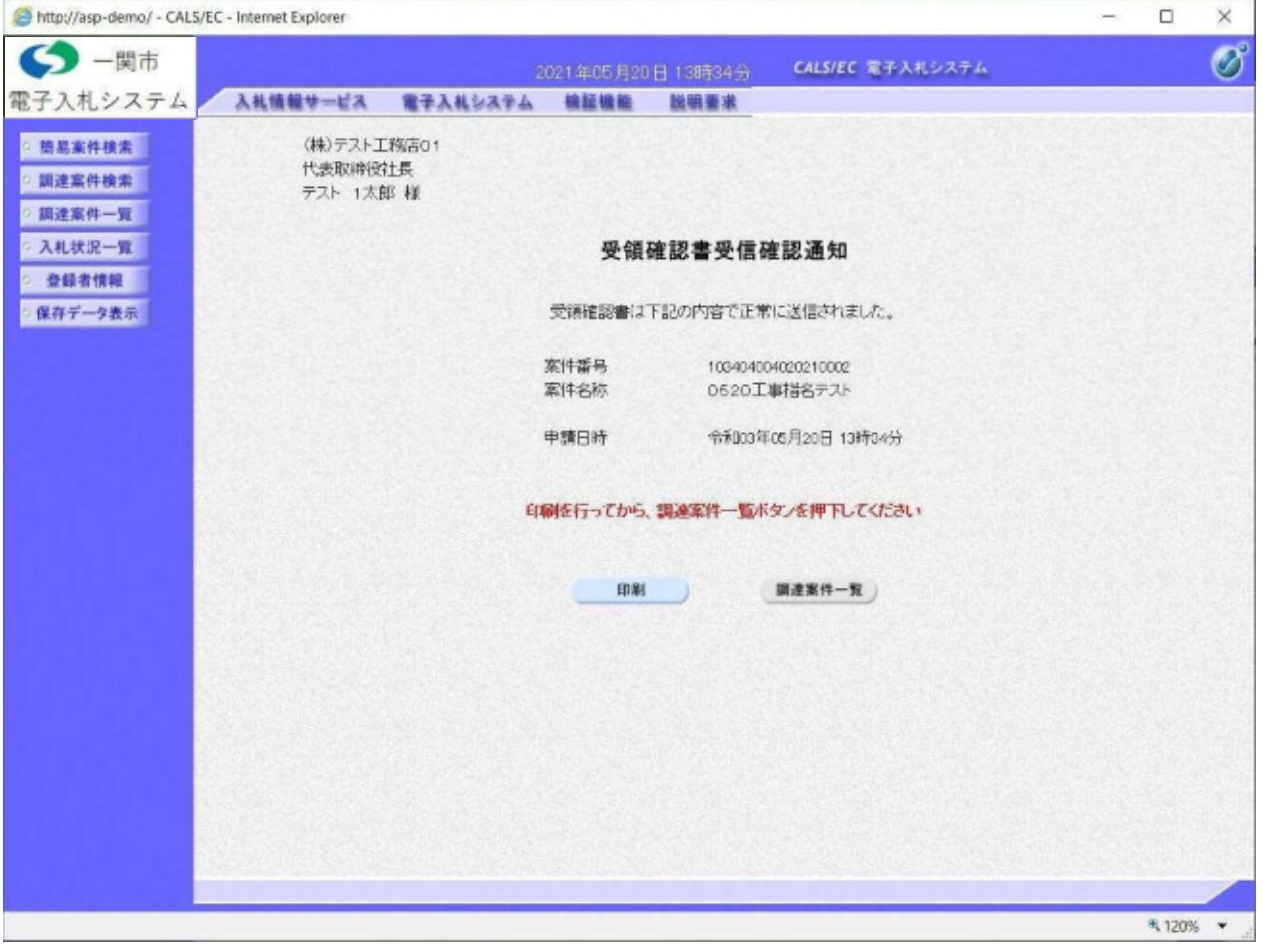

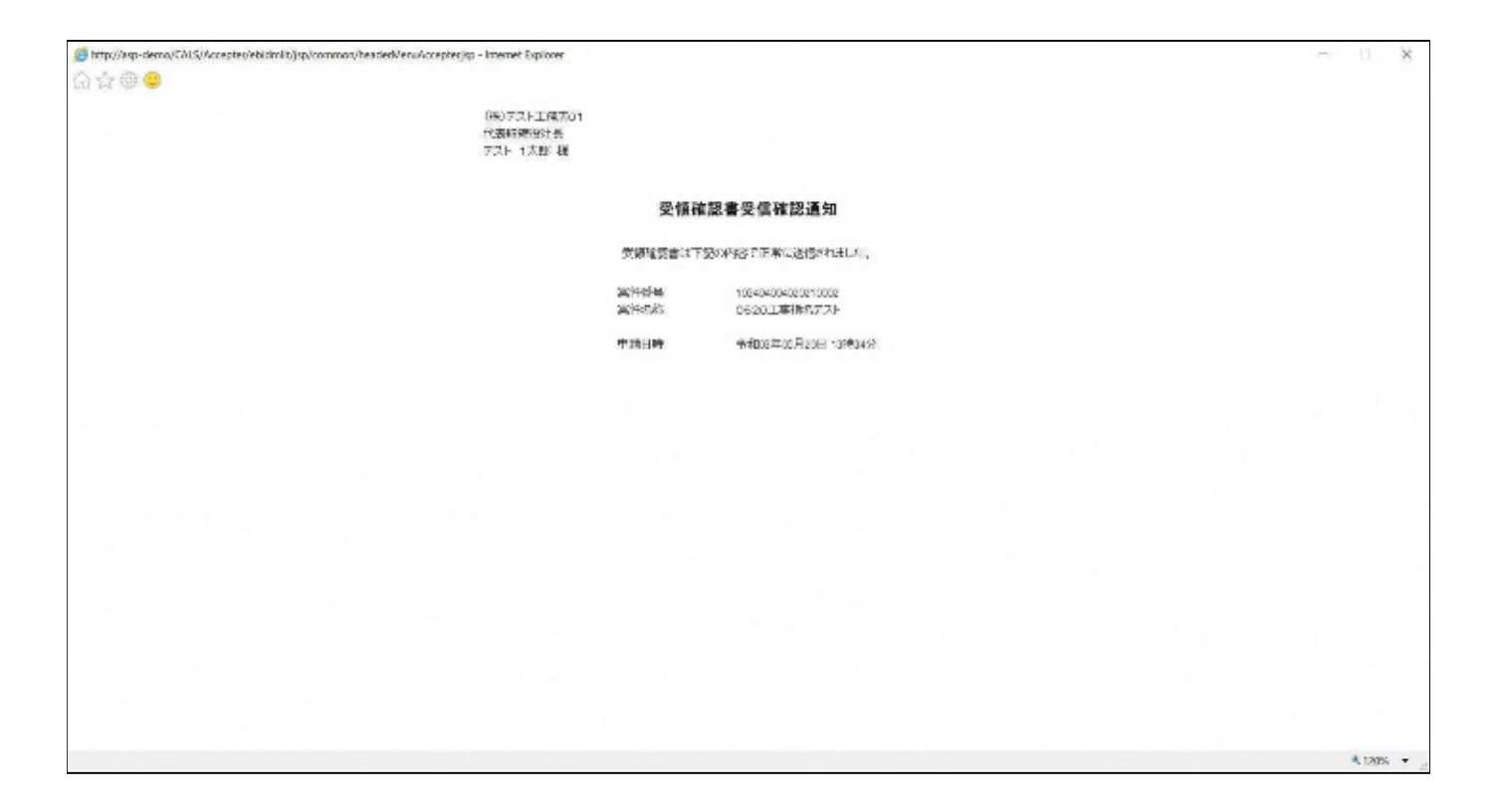

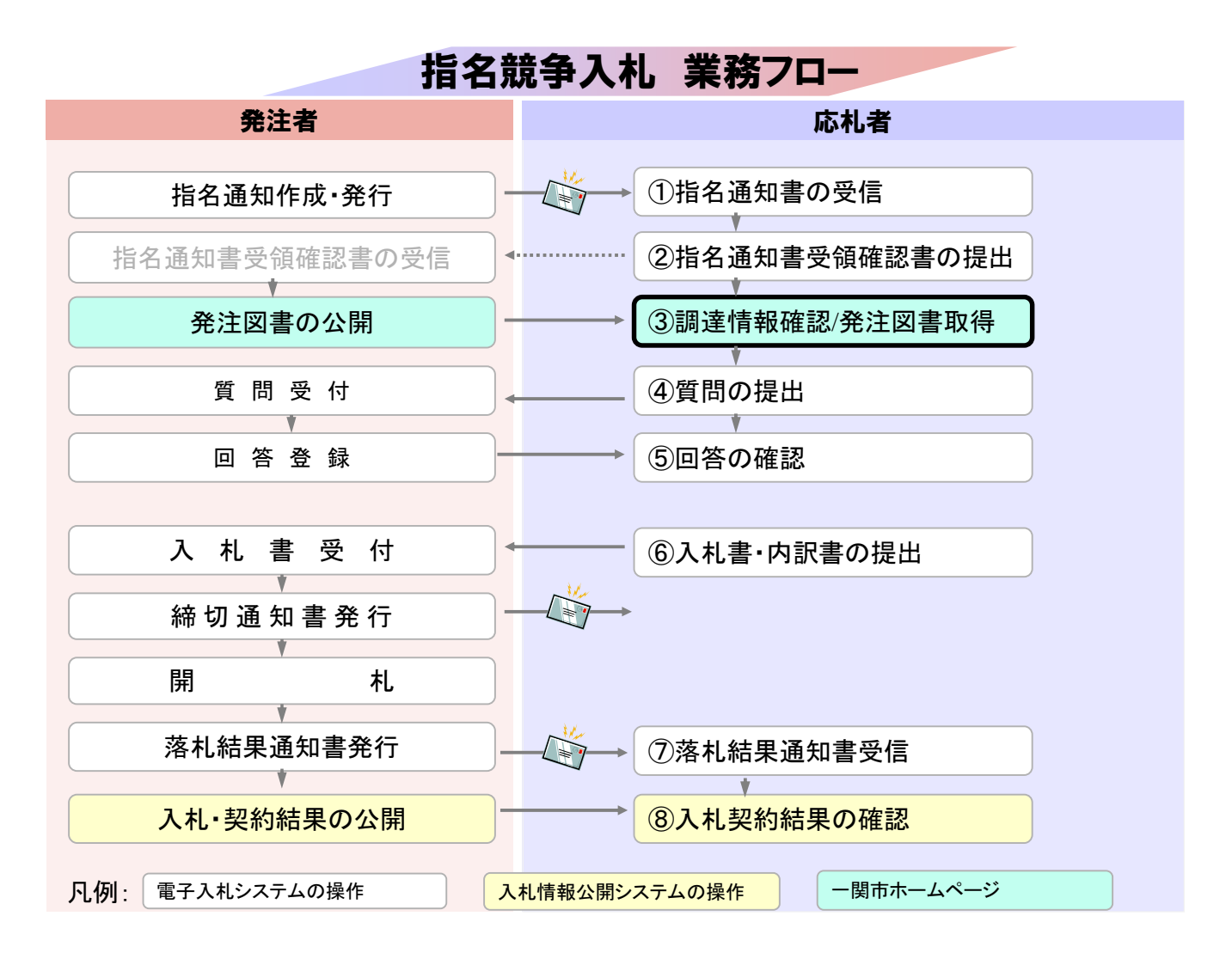

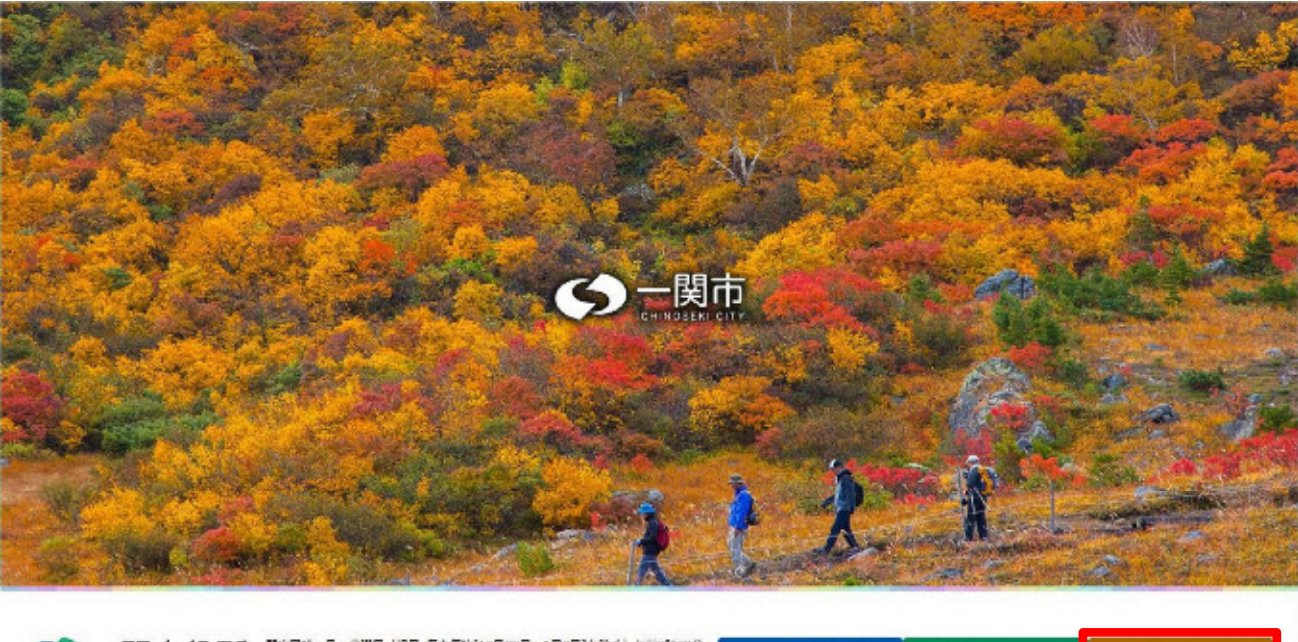

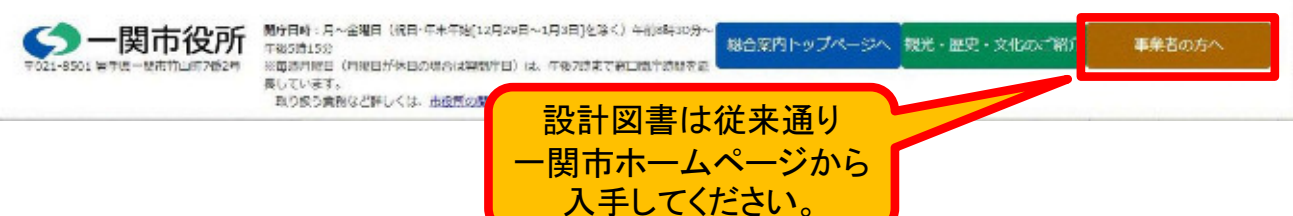

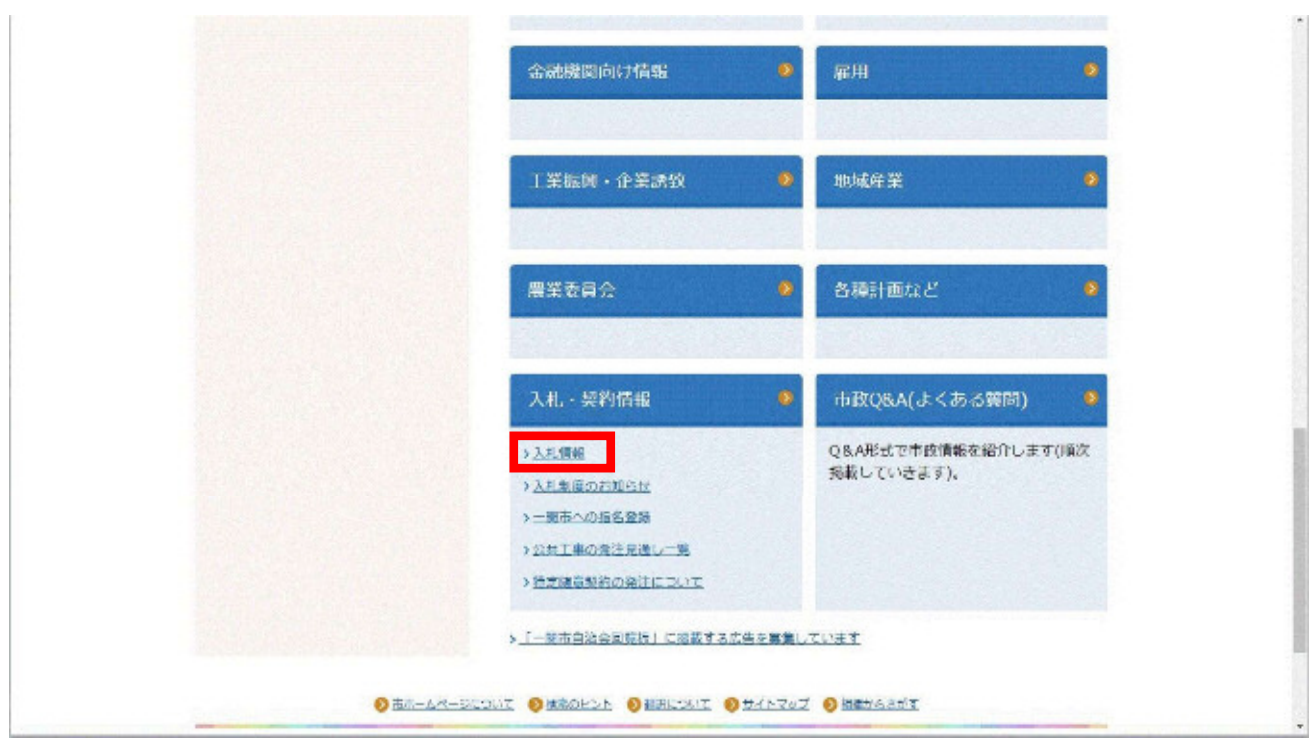

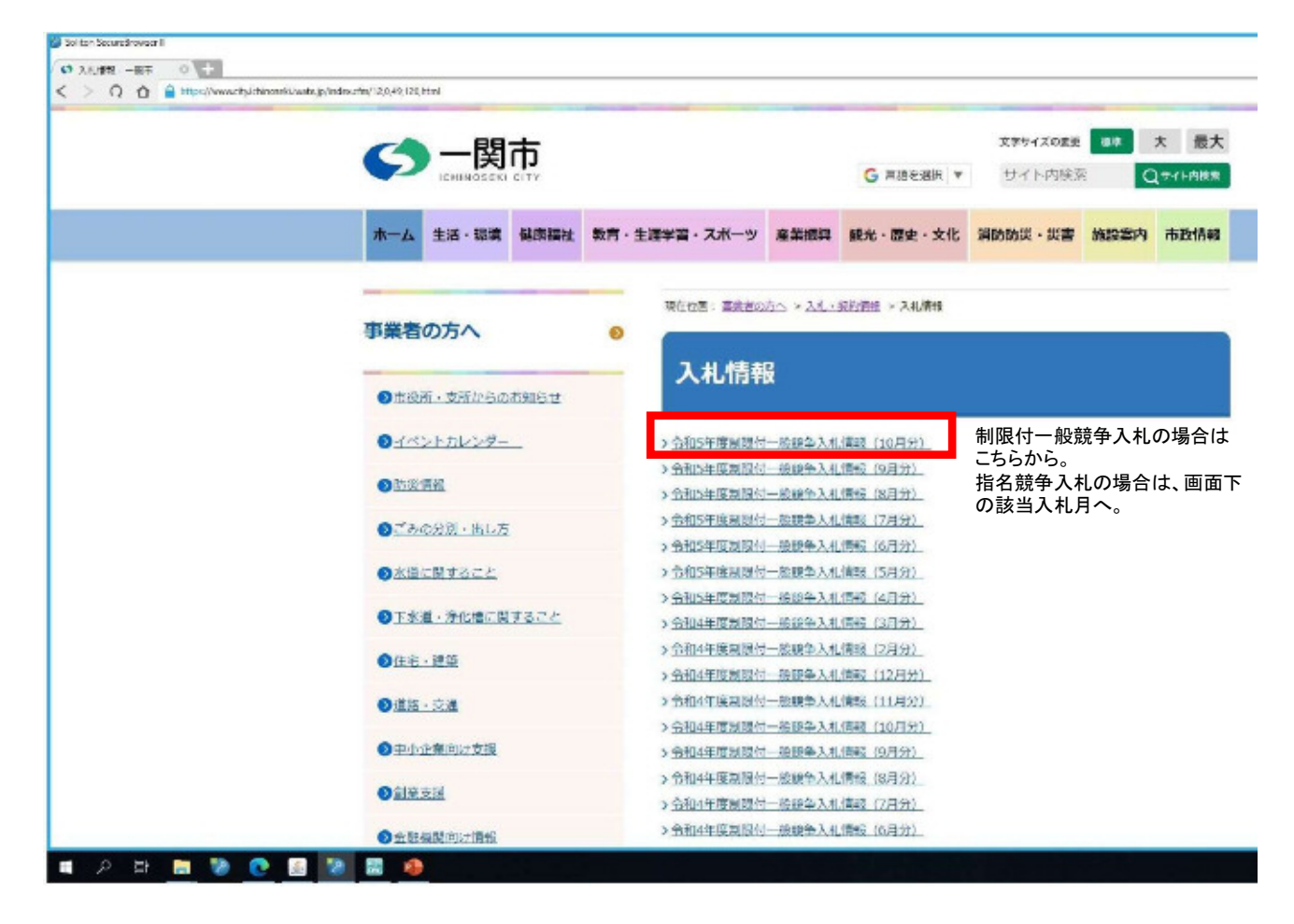

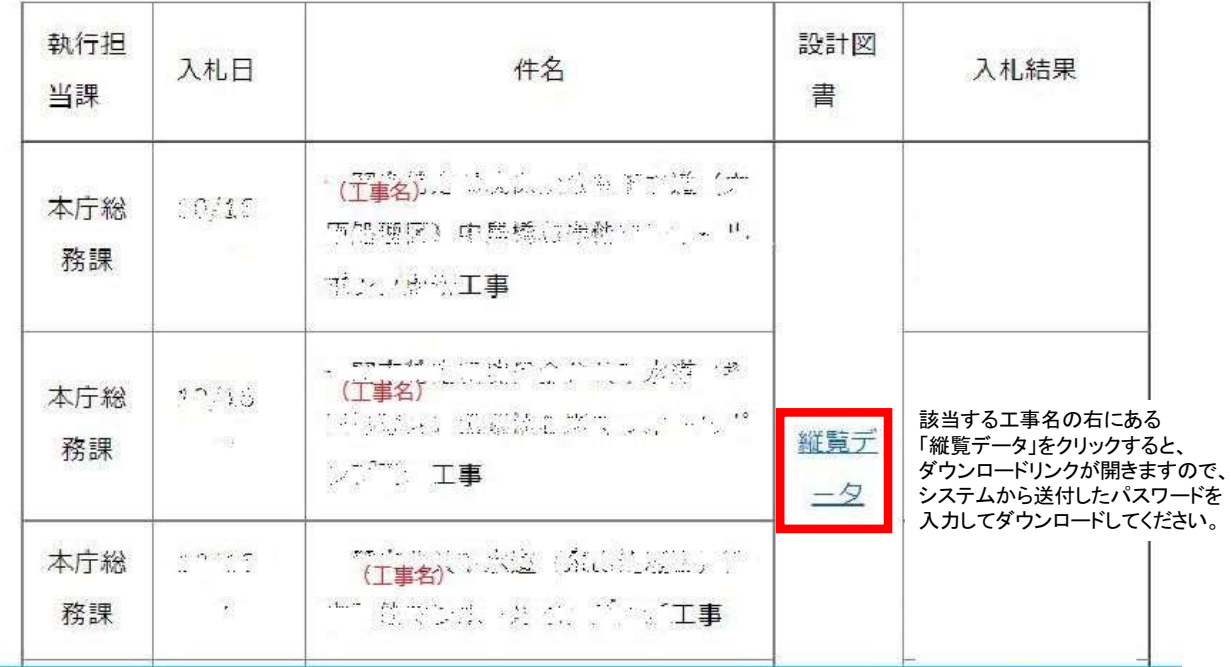

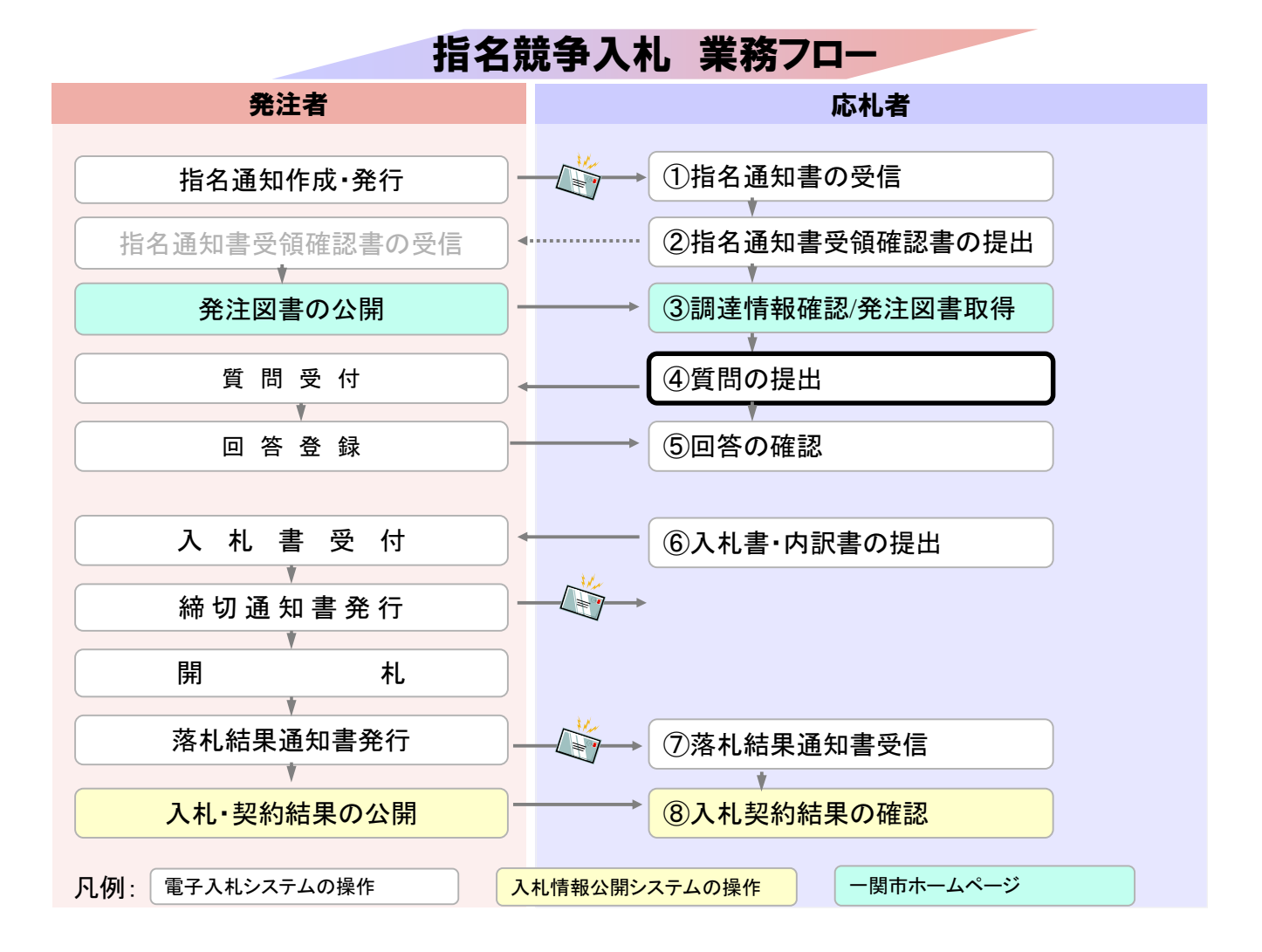

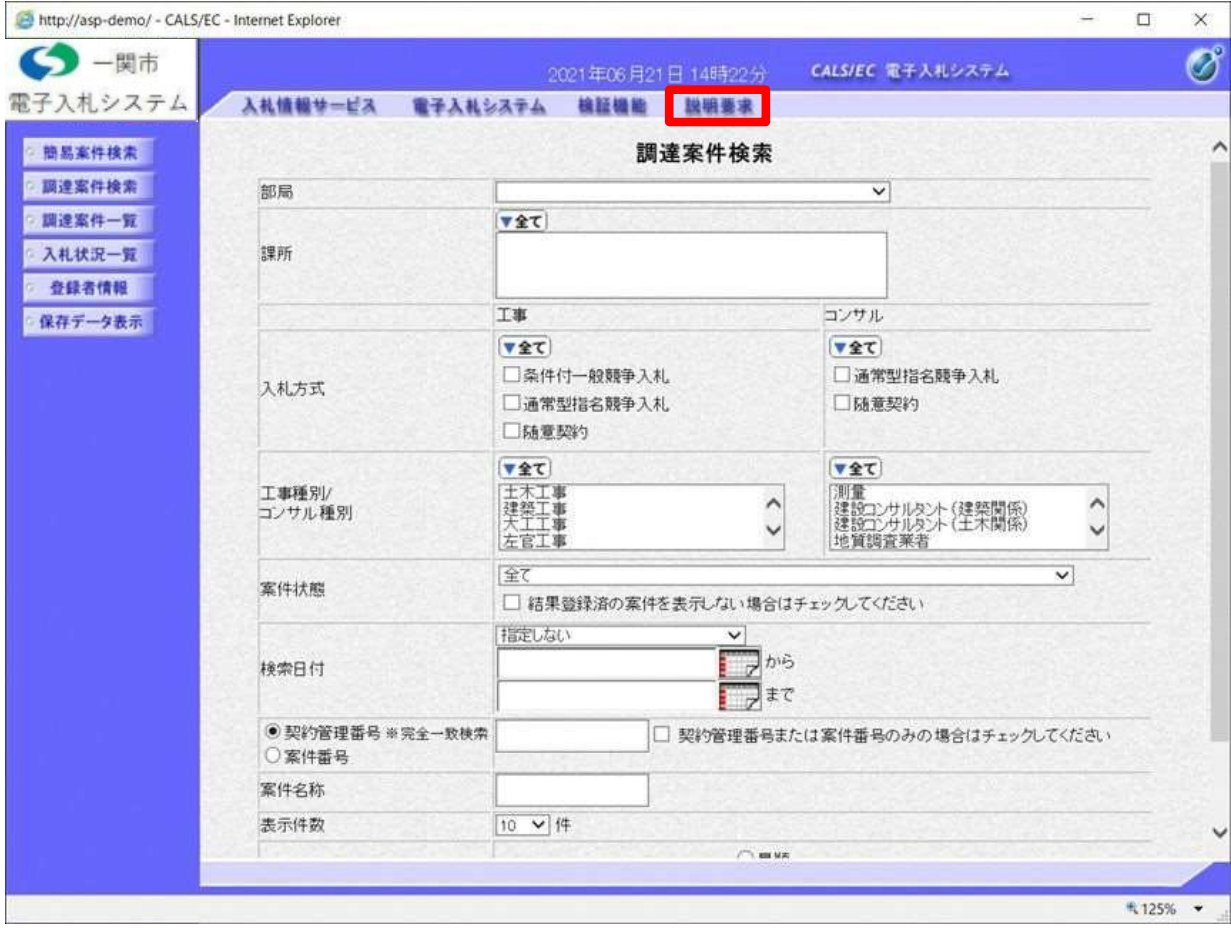

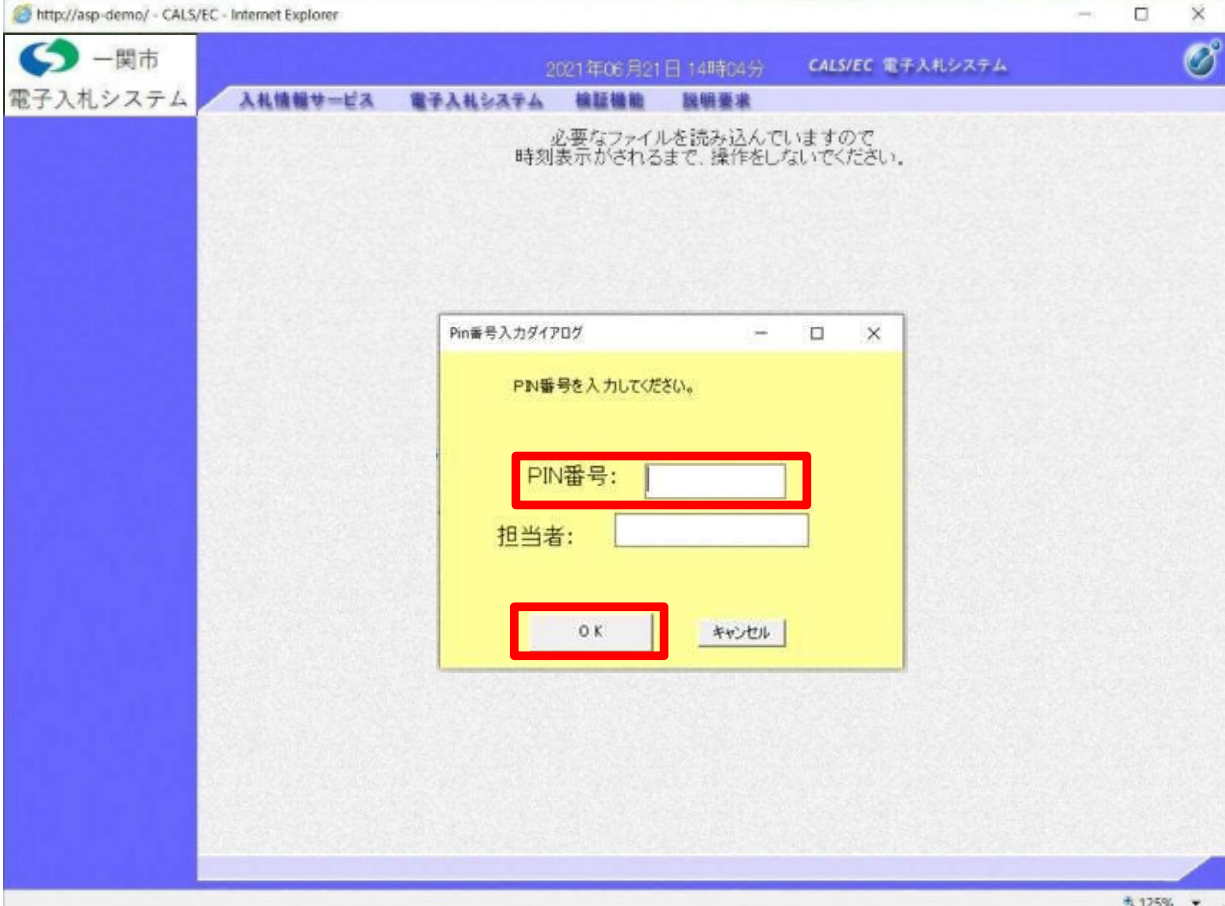

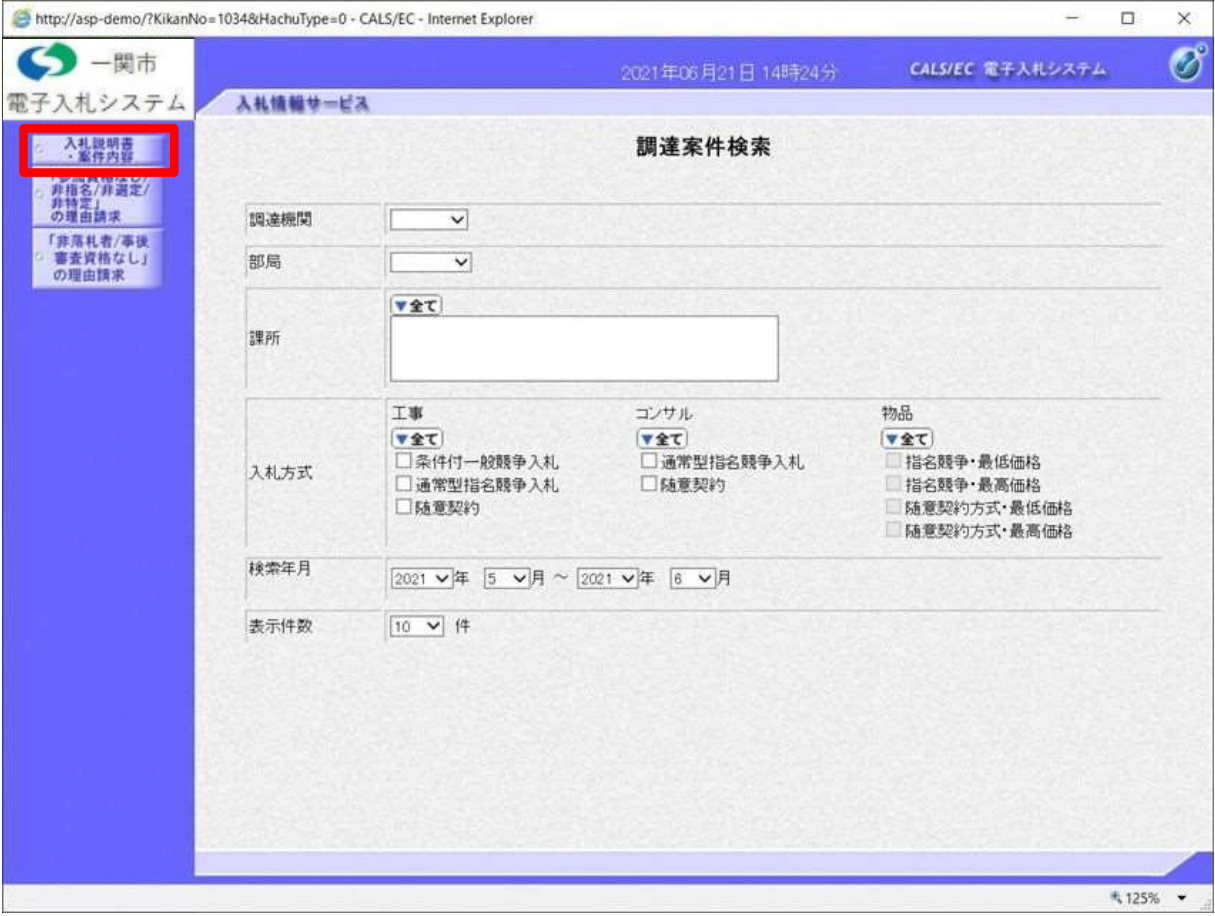

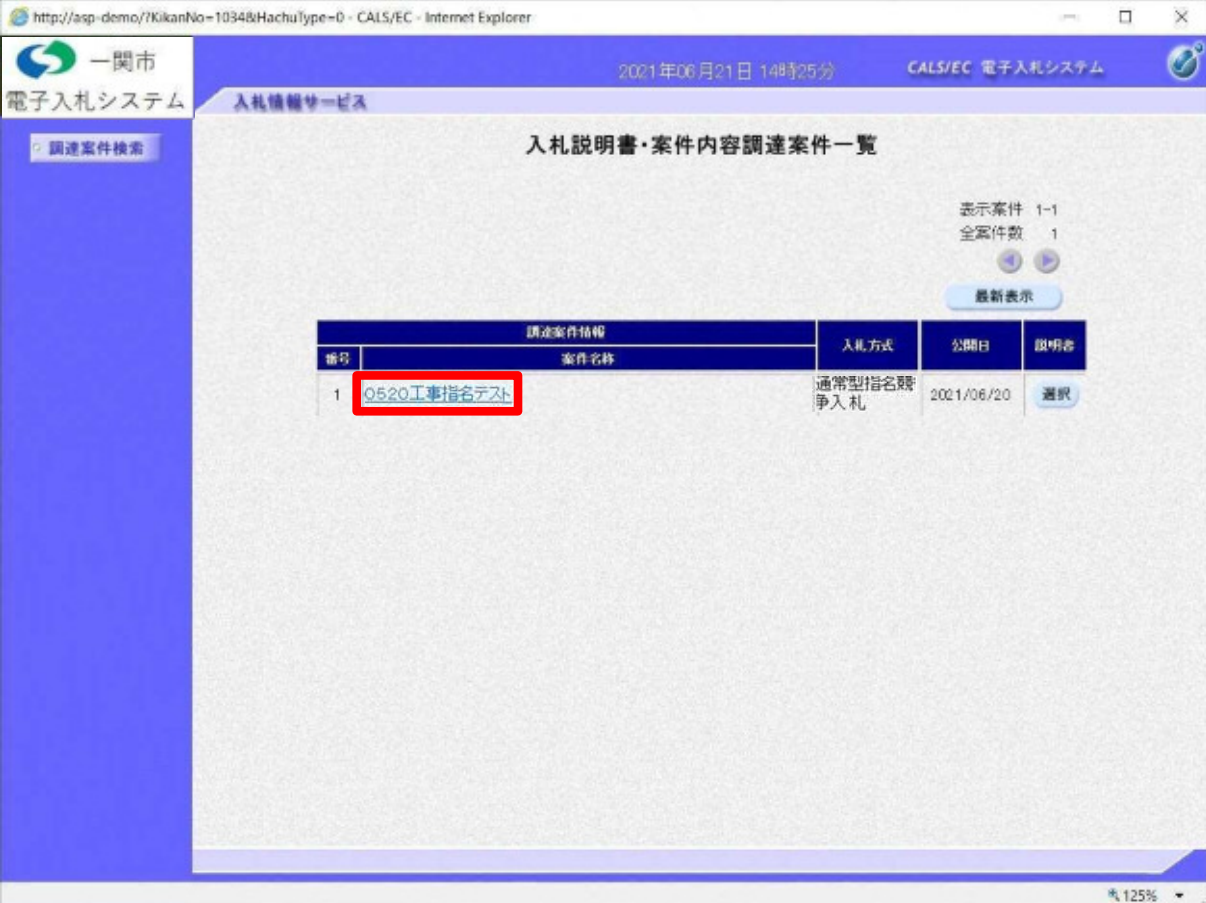

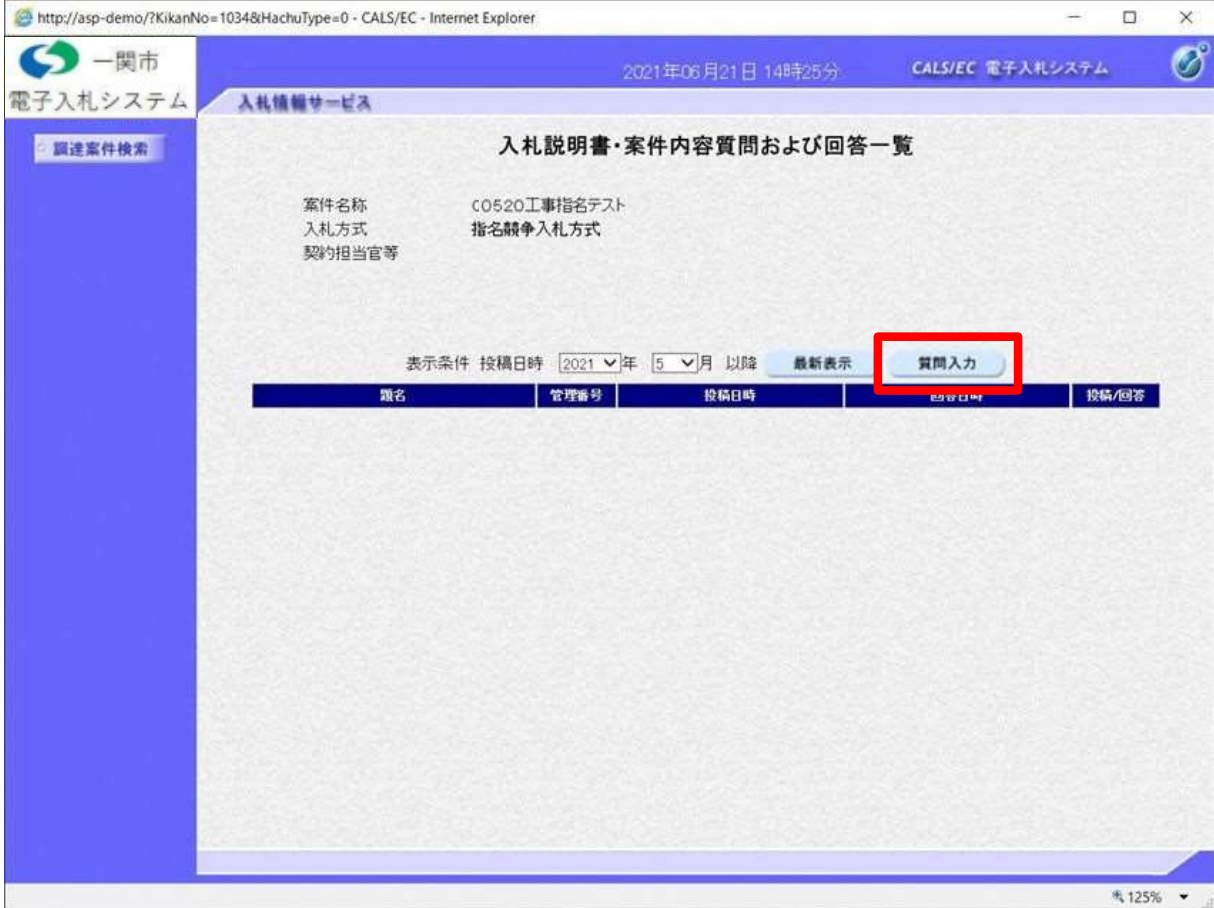

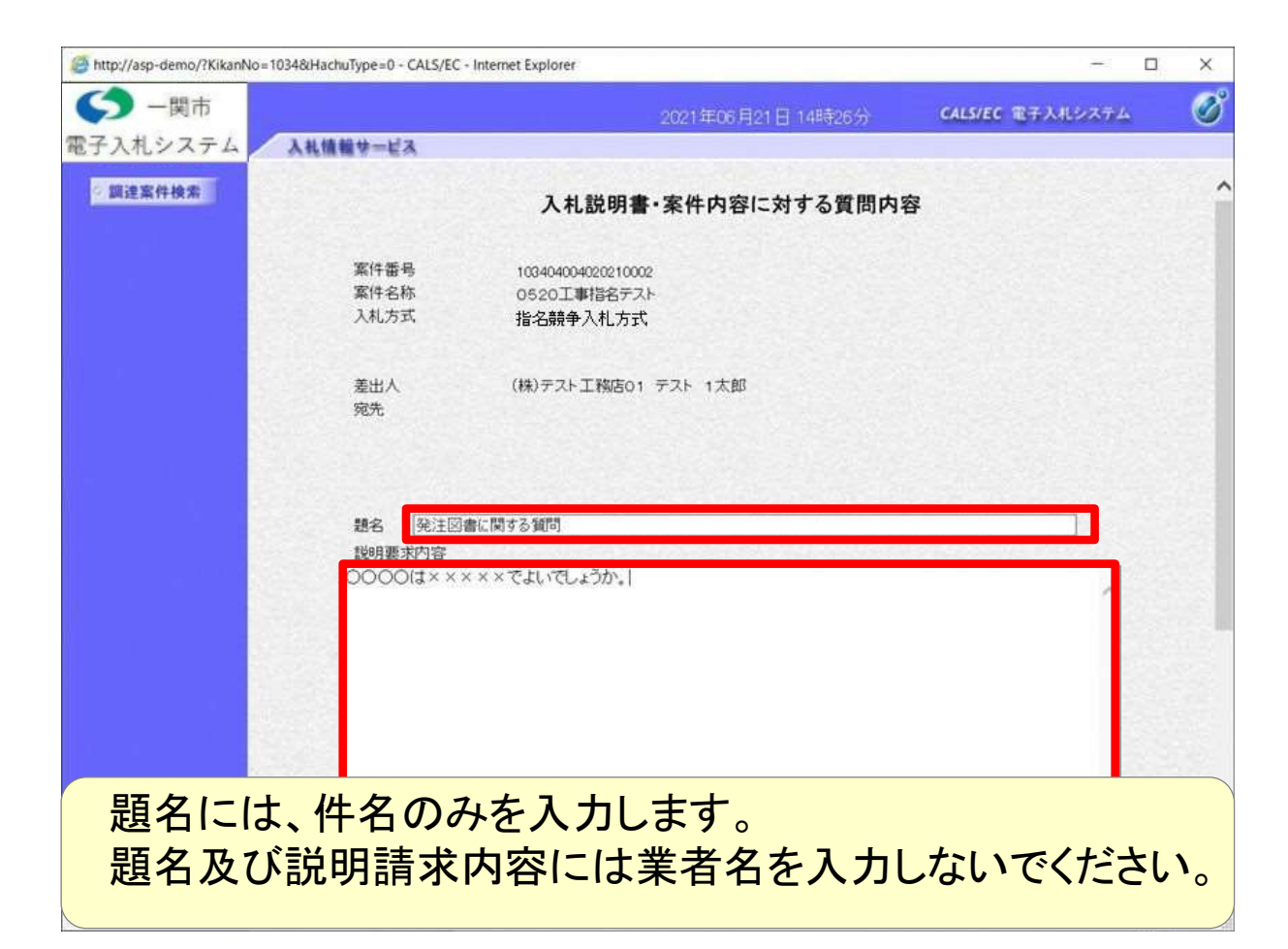

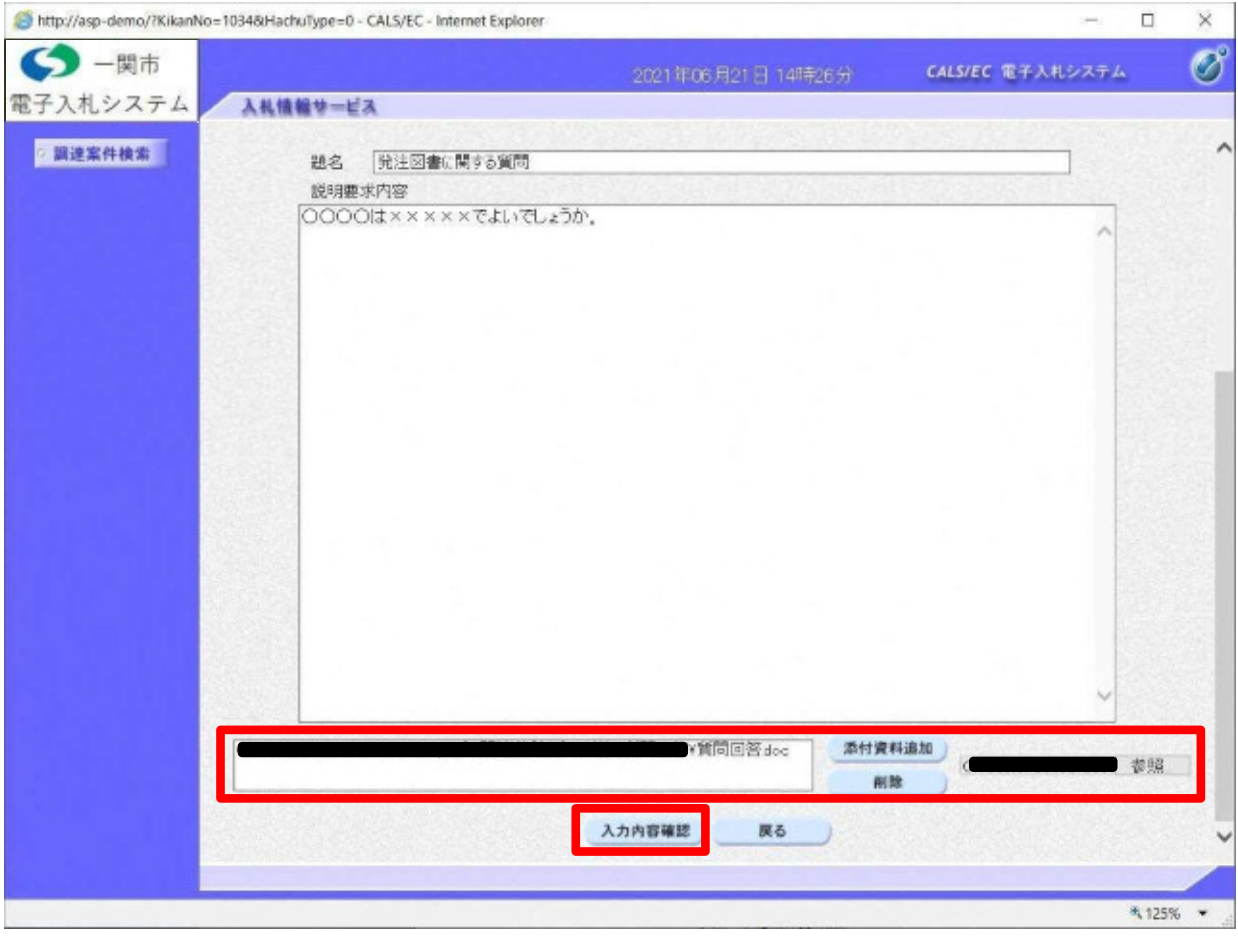

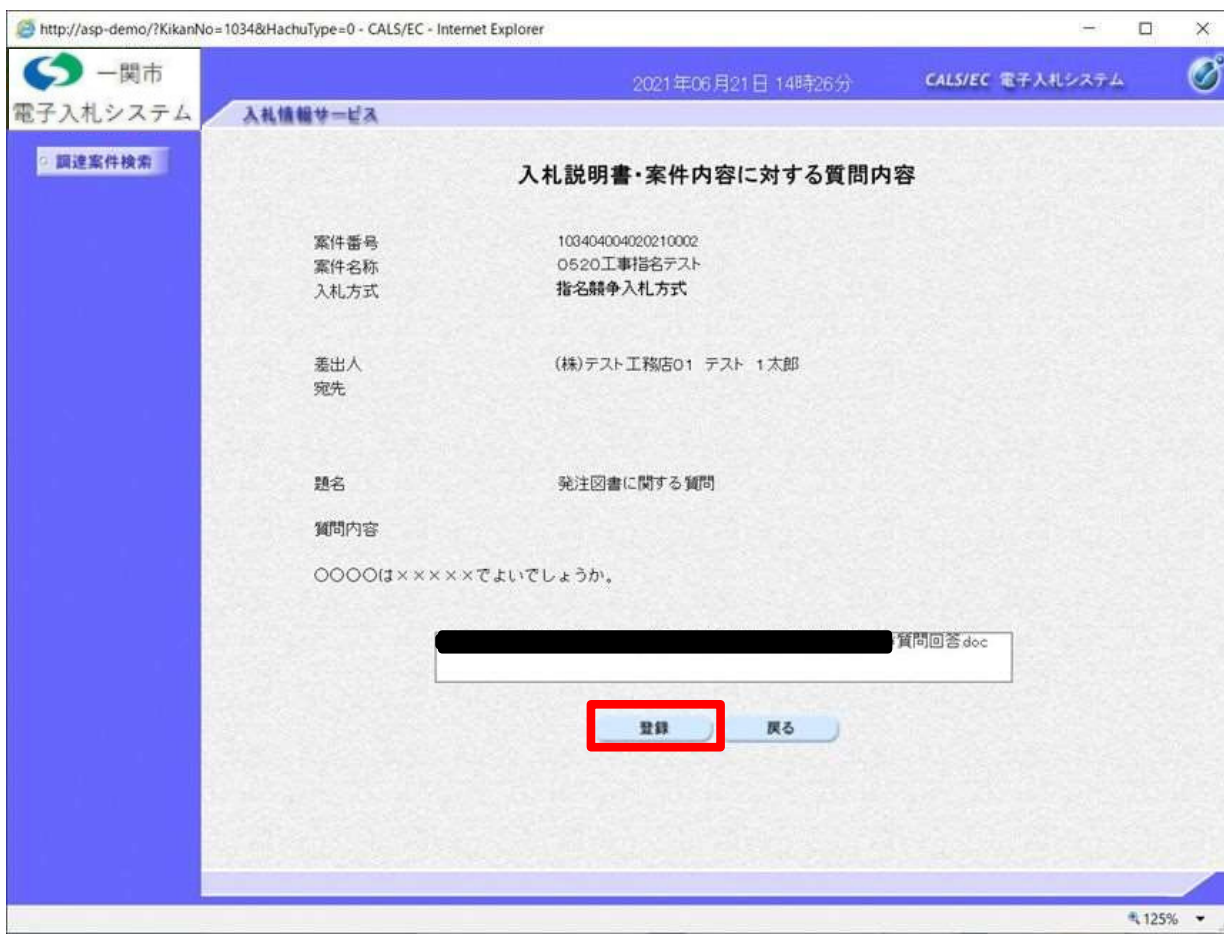

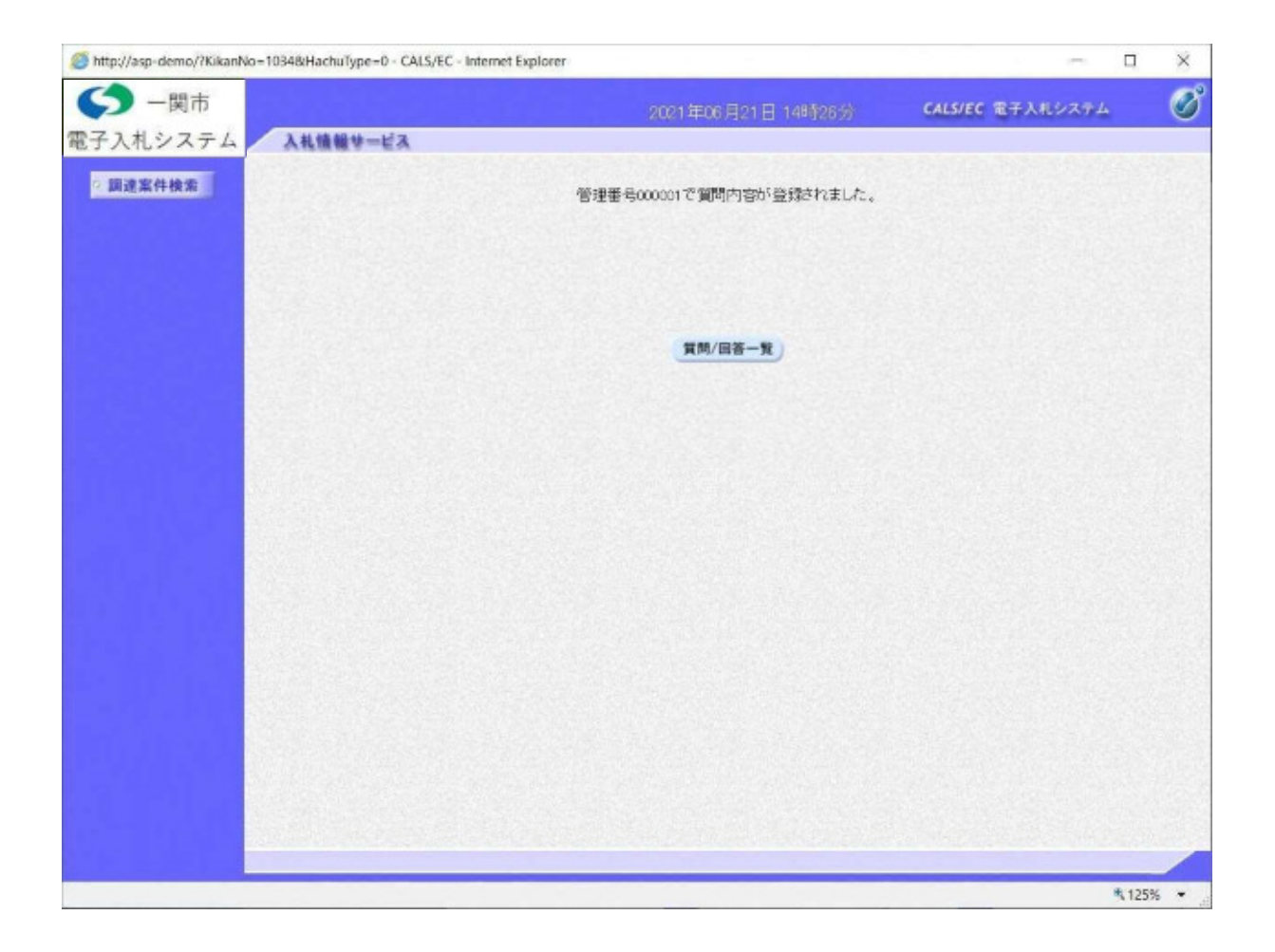

指名競争入札 業務フロー 先注者 たいしょう しょうしょう しょうかん ふれ者 ①指名通知書の受信 指名通知作成・発行  $L_{\mathbb{F}}$ 指名通知書受領確認書の受信 ②指名通知書受領確認書の提出 4. . . . . . . . . . . . . . . . . . .  $\mathbf v$ 発注図書の公開 ③調達情報確認/発注図書取得 質 問 受 付 ④質問の提出  $\mathbf{v}$ 回 答 登 録 ⑤回答の確認 入 札 書 受 付 ⑥入札書・内訳書の提出 締 切 通 知 書 発 行  $\blacksquare$ Ŵ 開 札 落札結果通知書発行 ⑦落札結果通知書受信  $\blacksquare$  $\sqrt{2}$ 入札・契約結果の公開 │ │ ◎入札契約結果の確認 <mark>凡例:</mark> 電子入札システムの操作 → <mark>入札情報公開システムの操作 →</mark> 一関市ホームページ

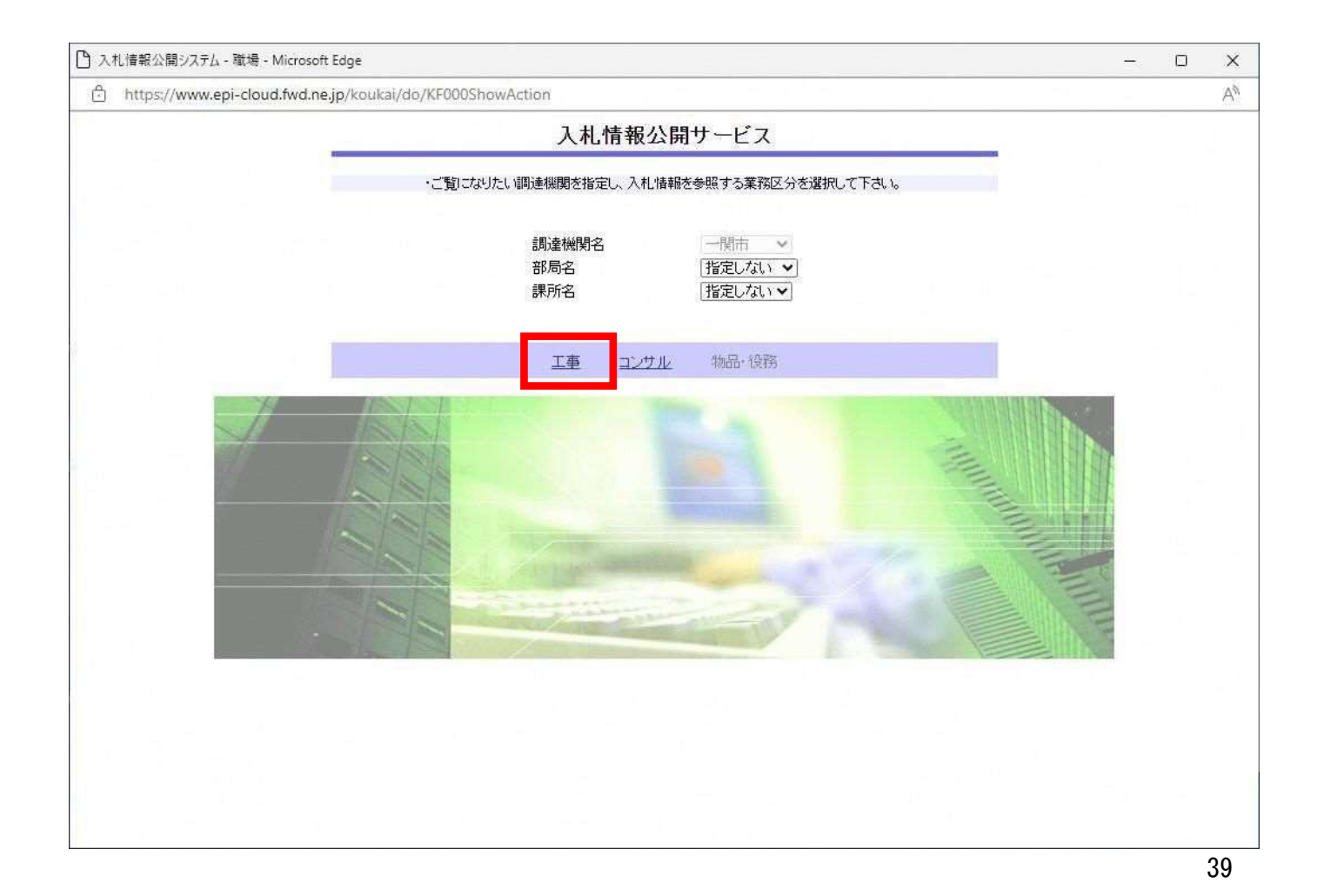

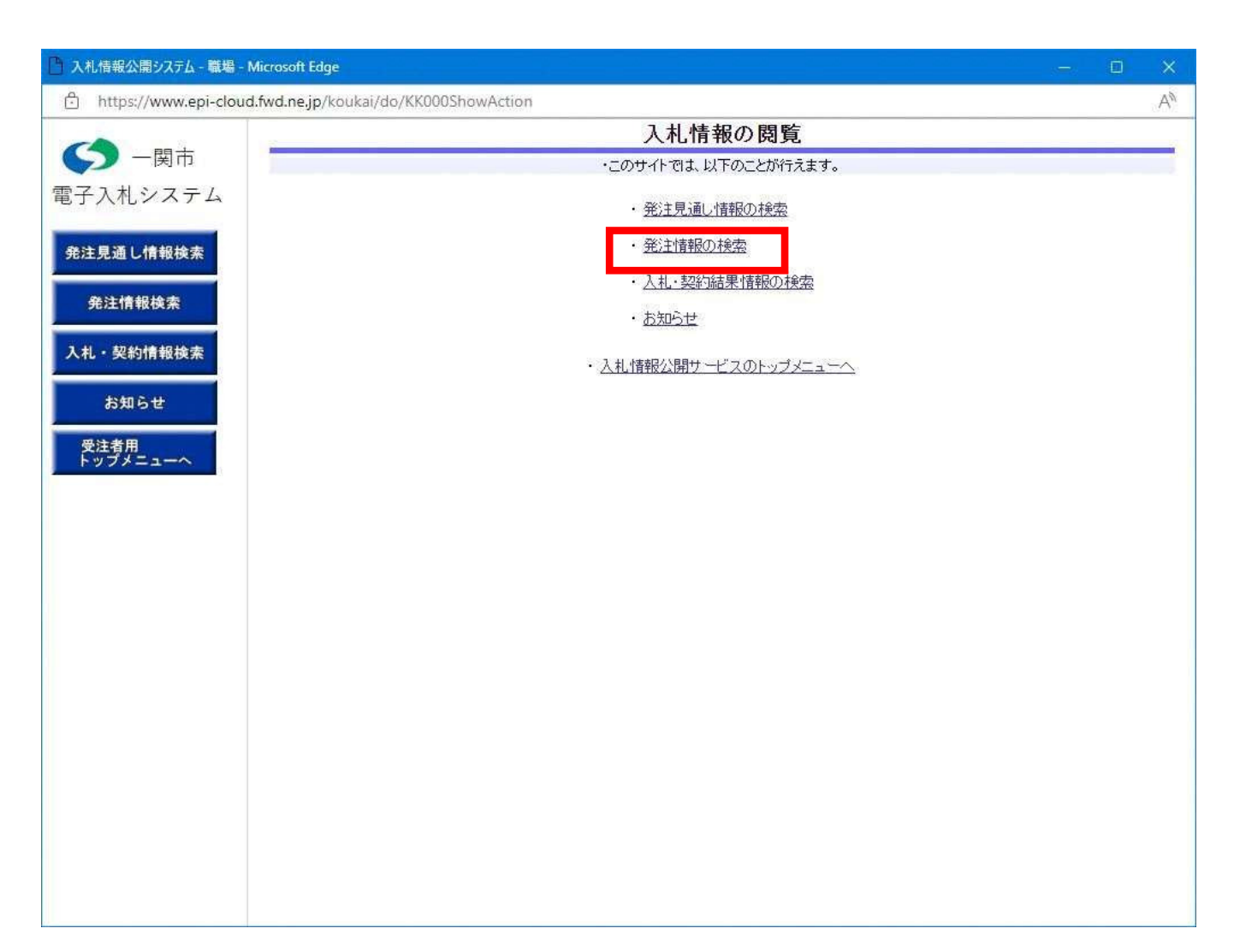

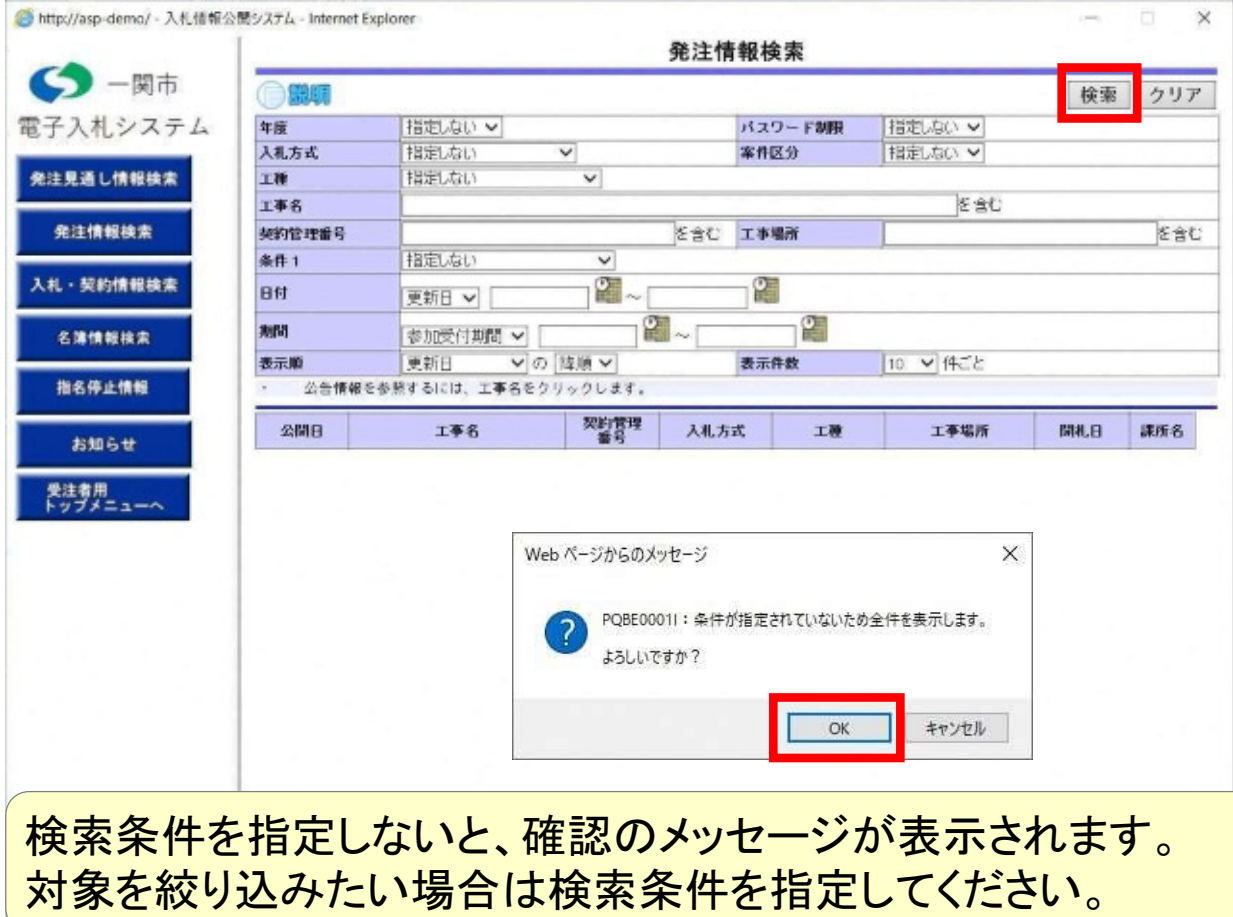

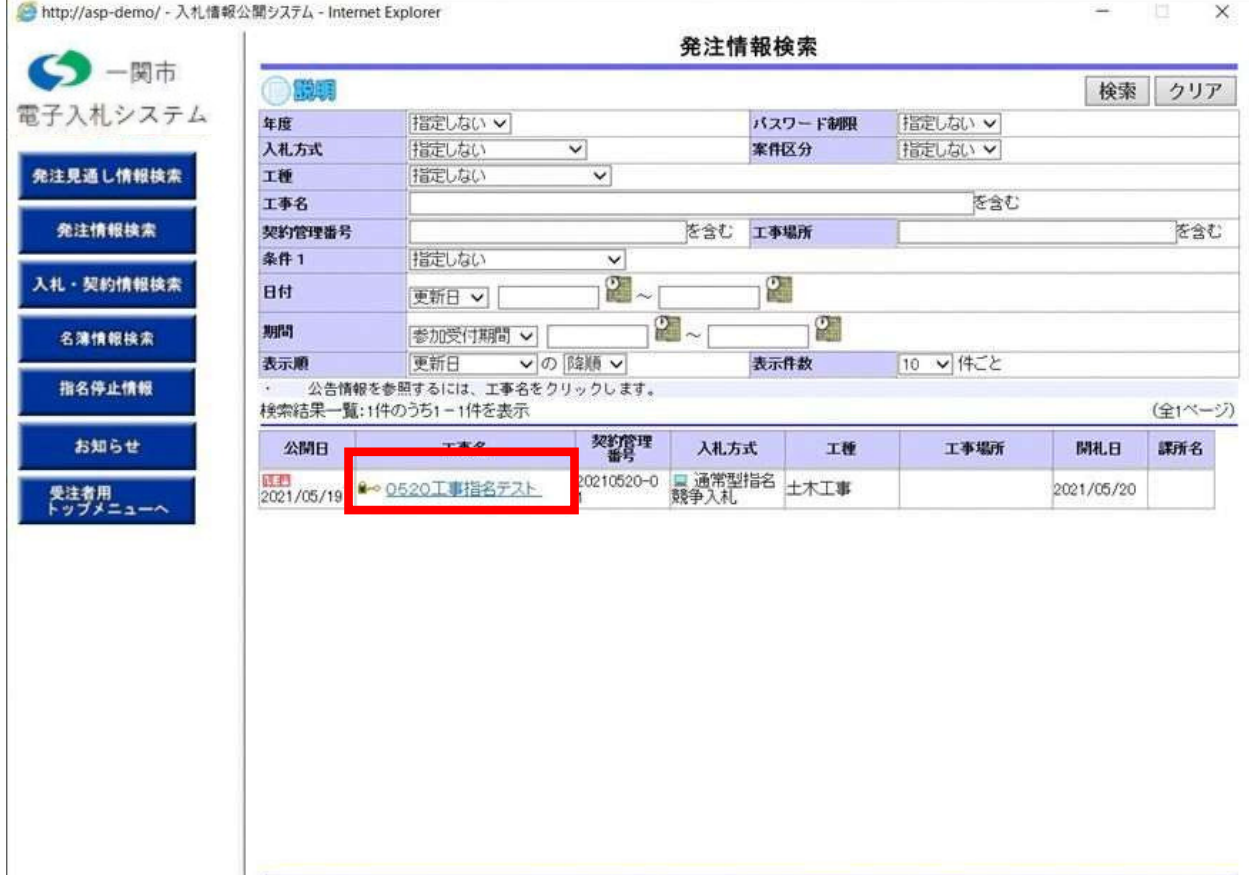

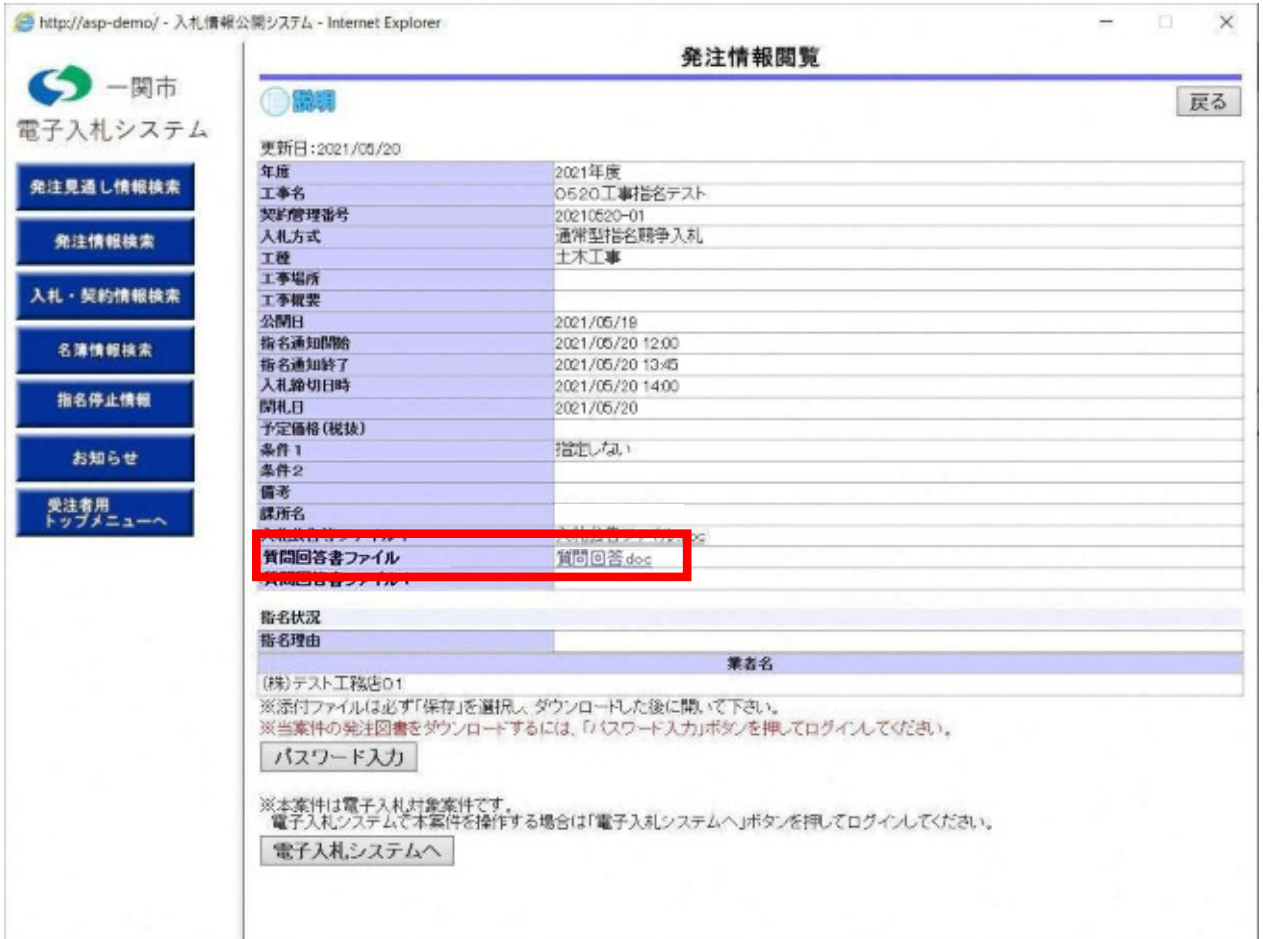

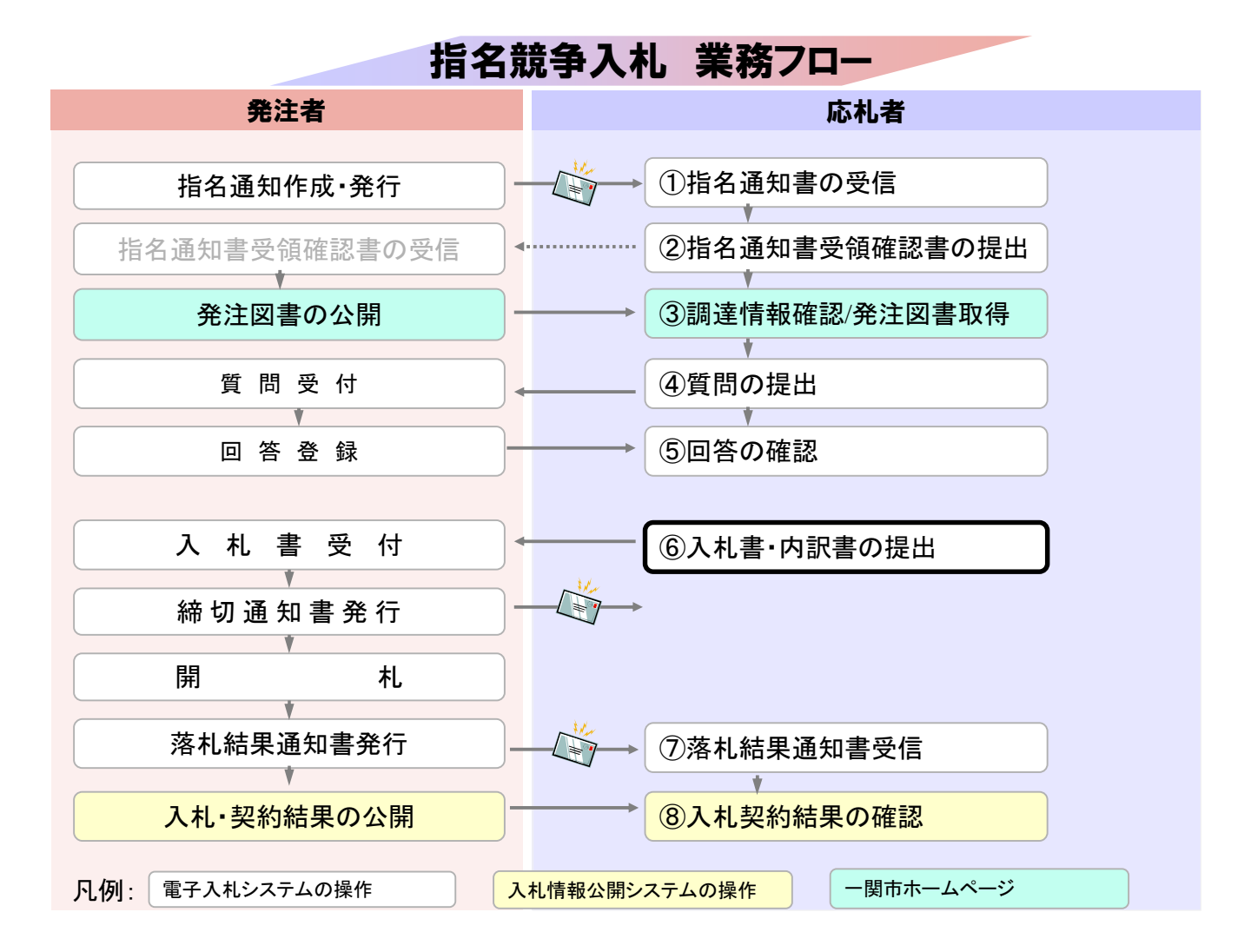

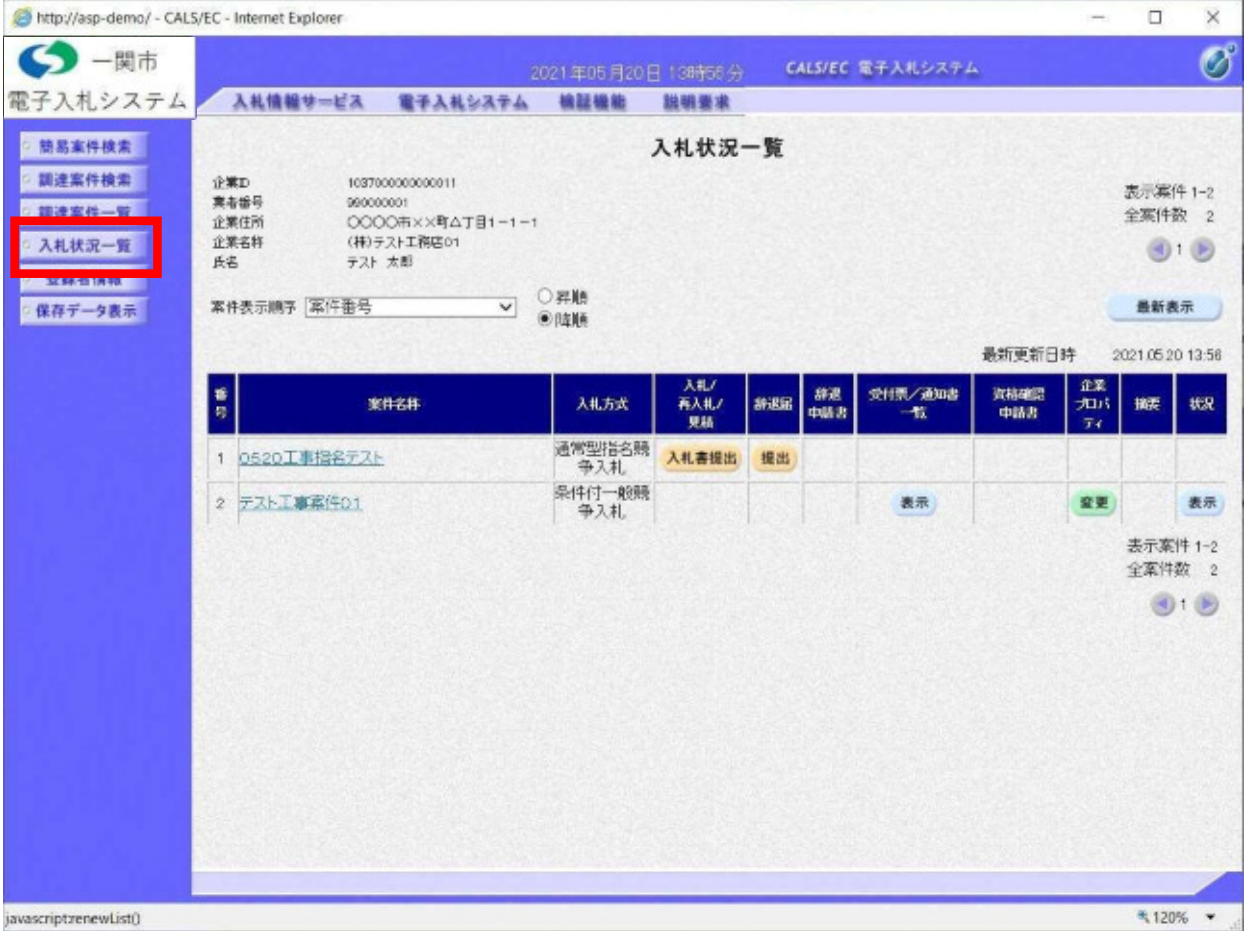

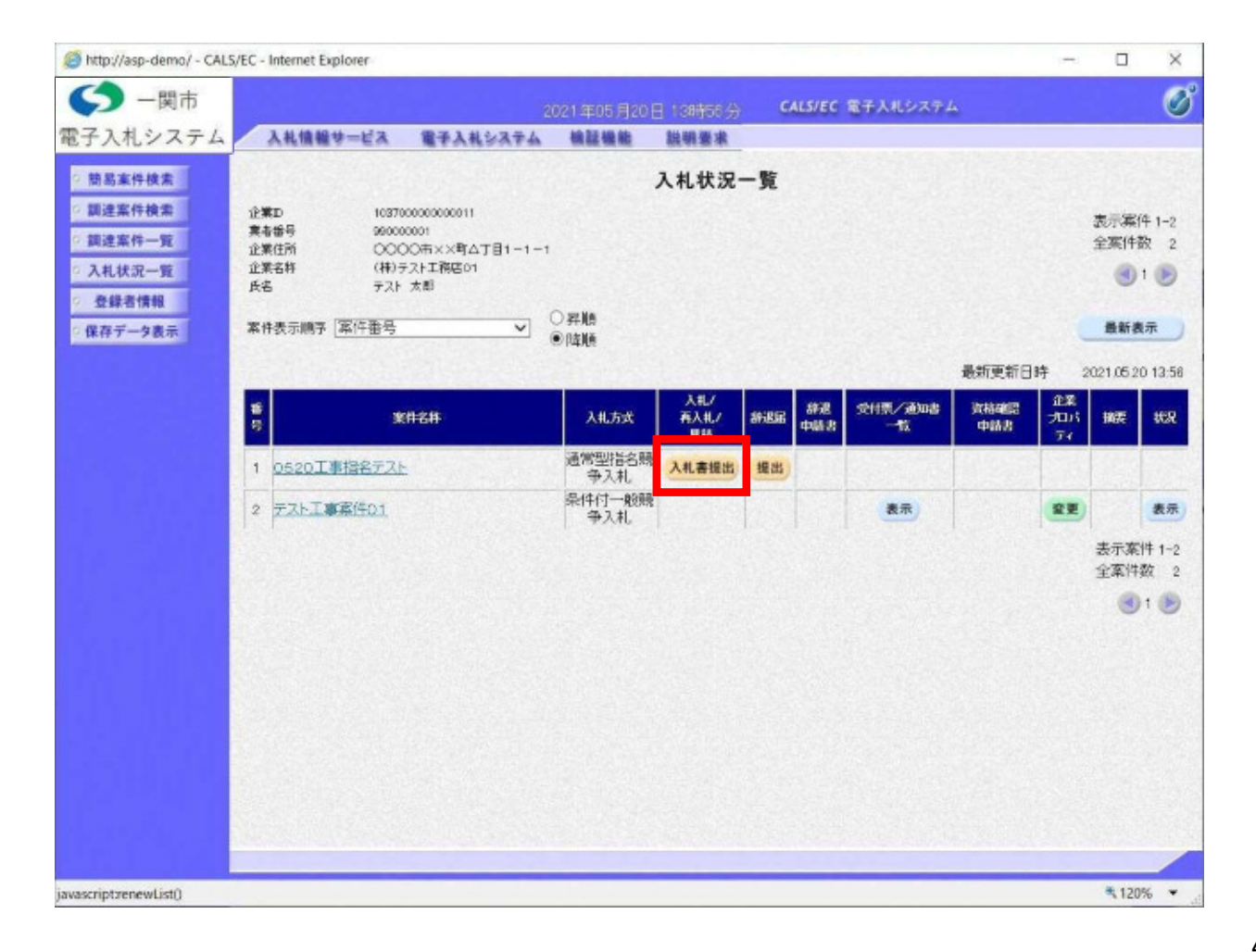

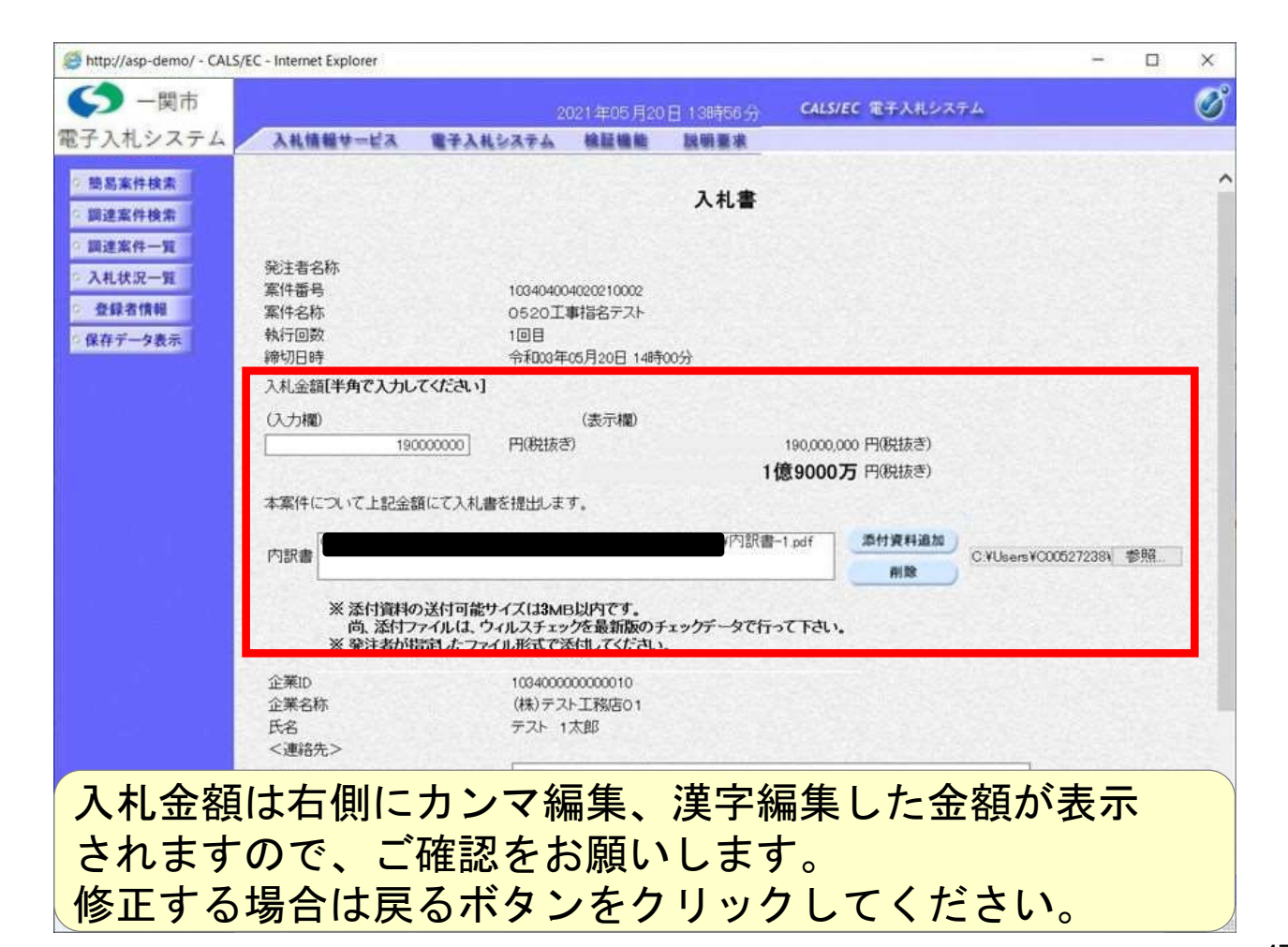

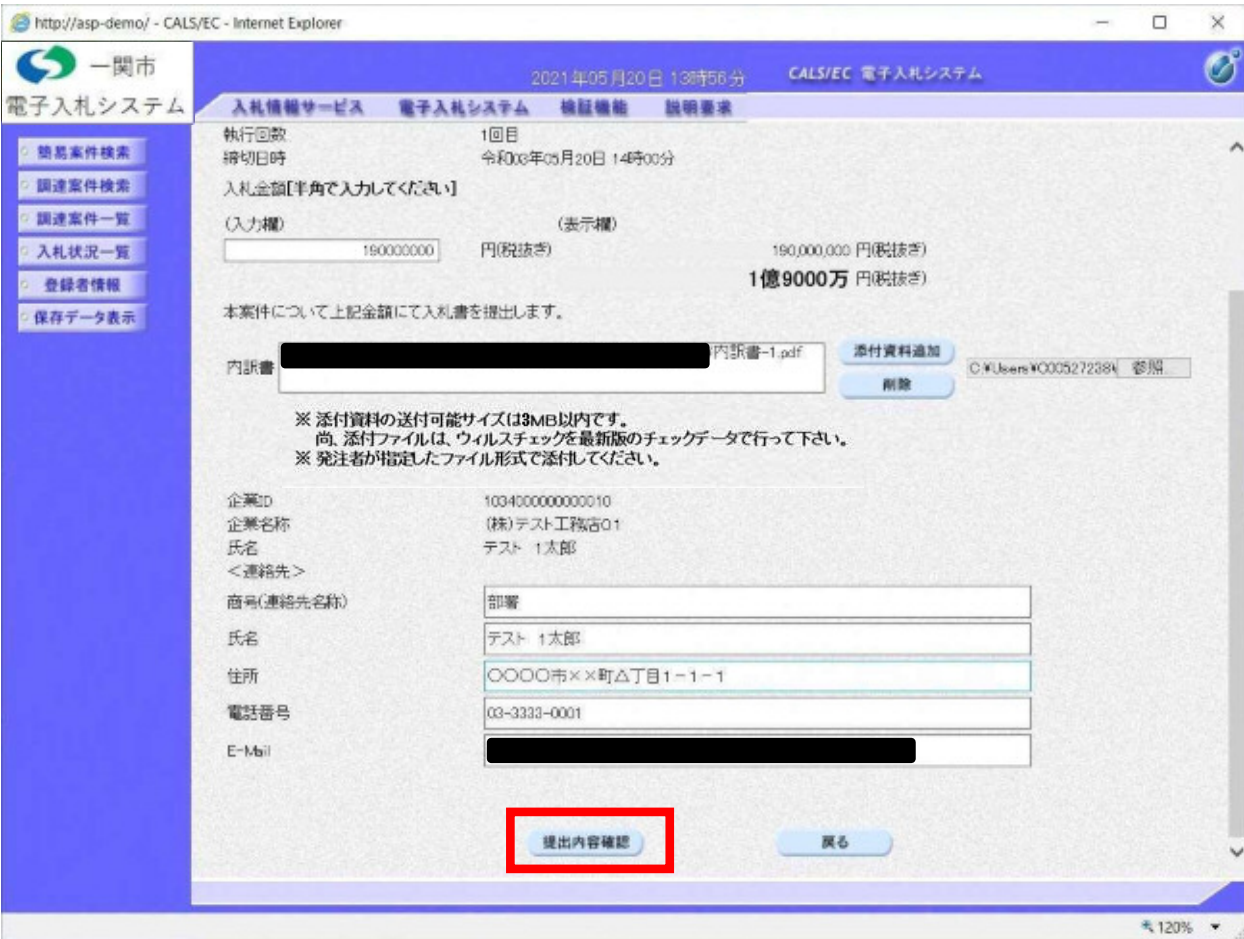

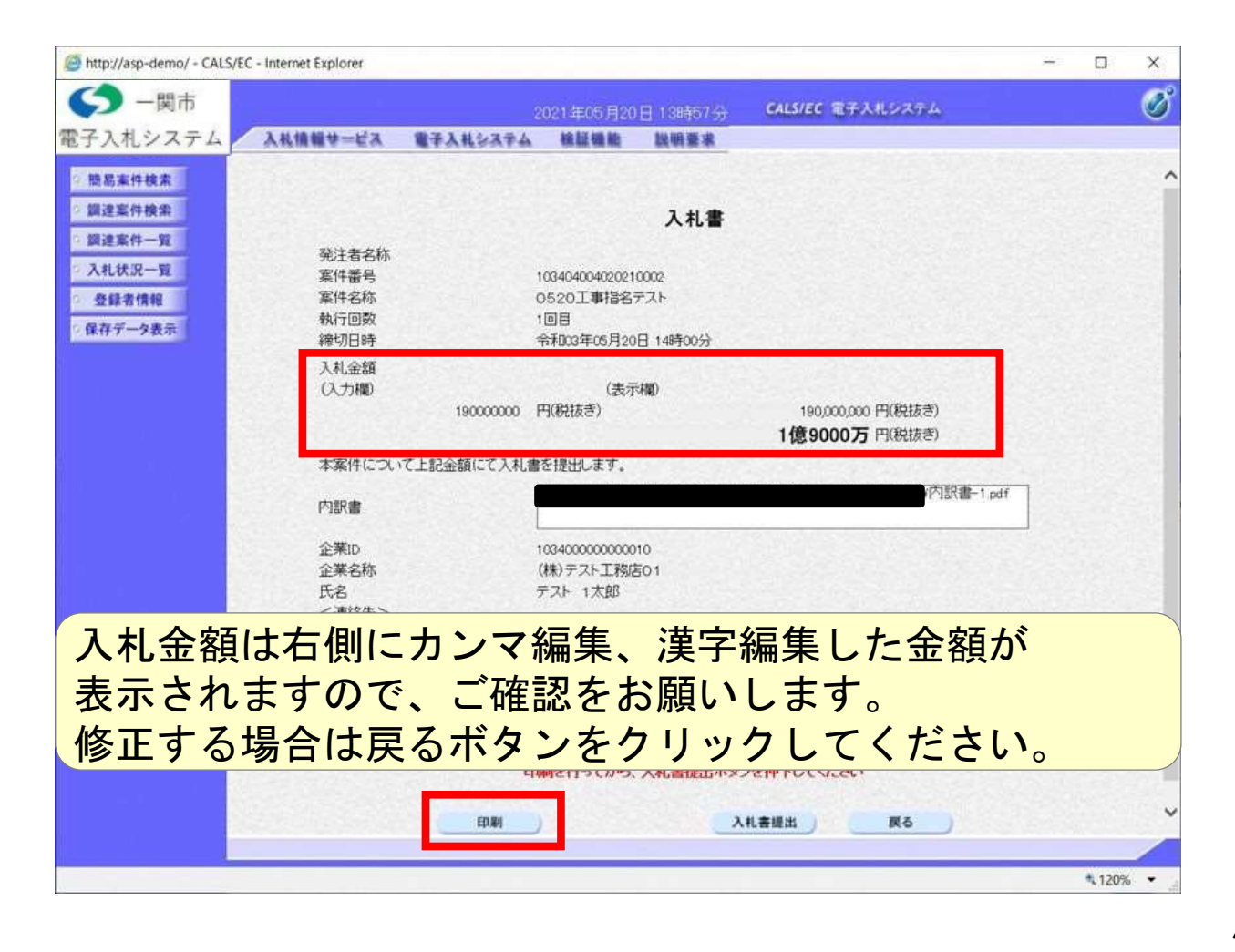

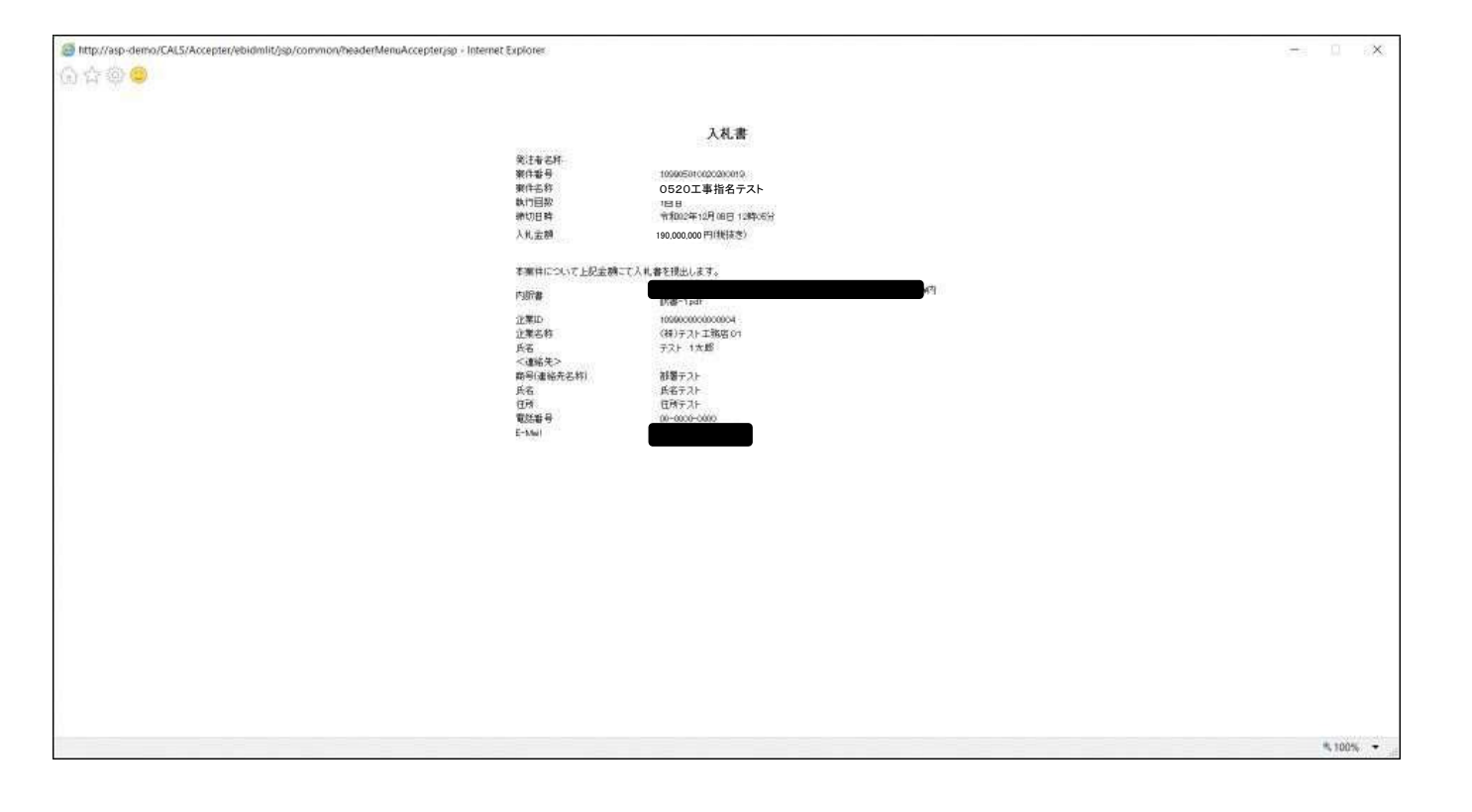

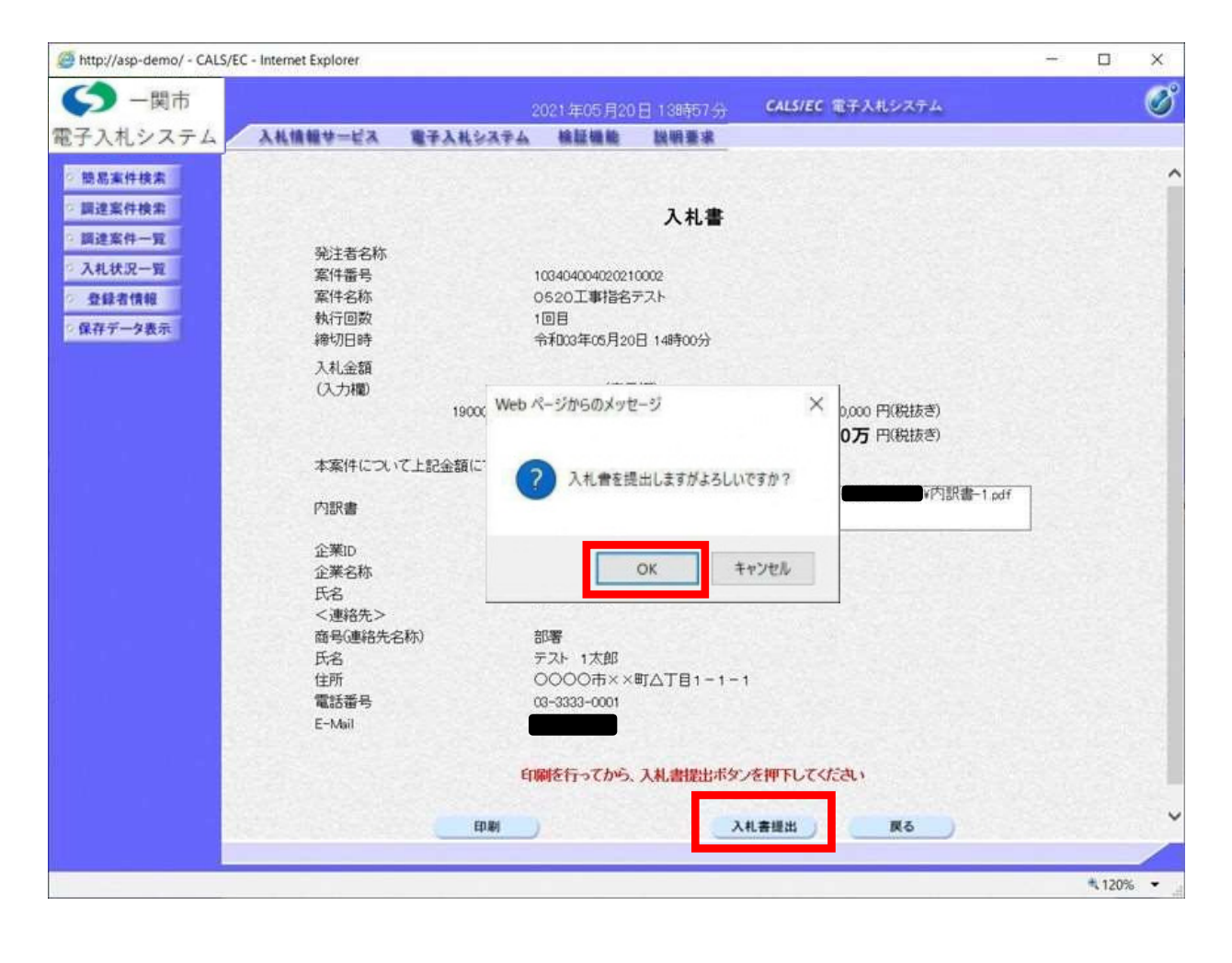

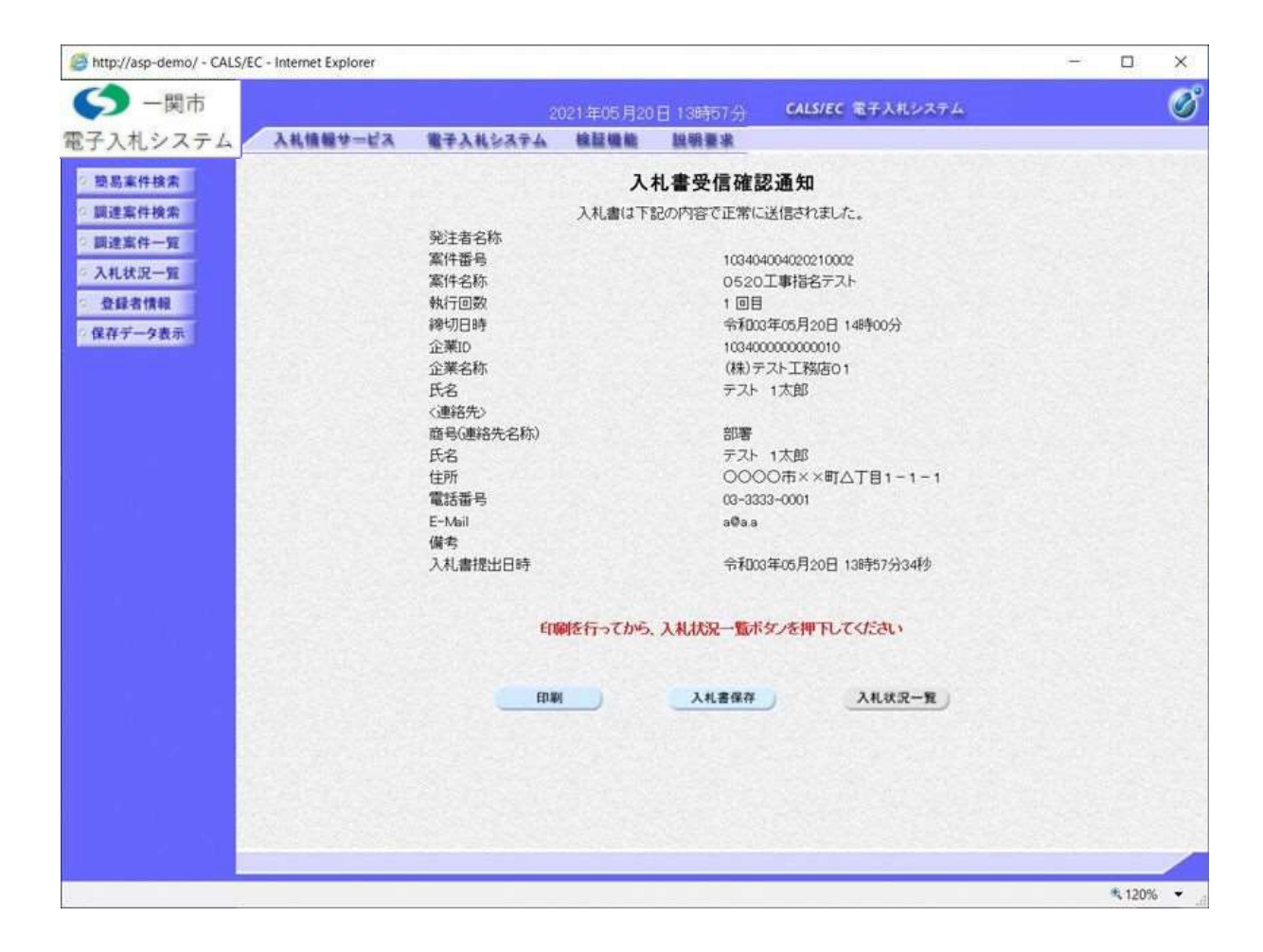

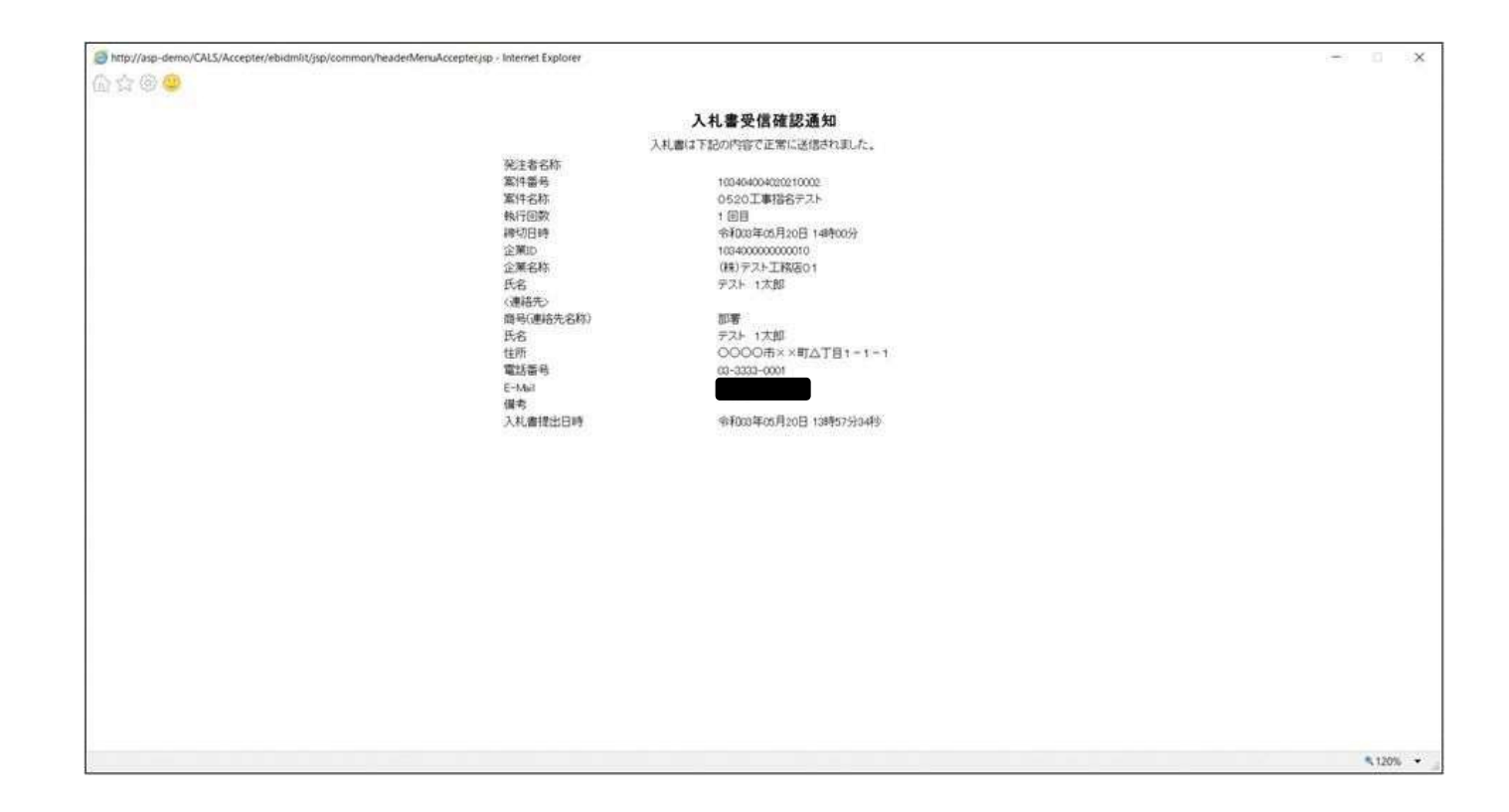

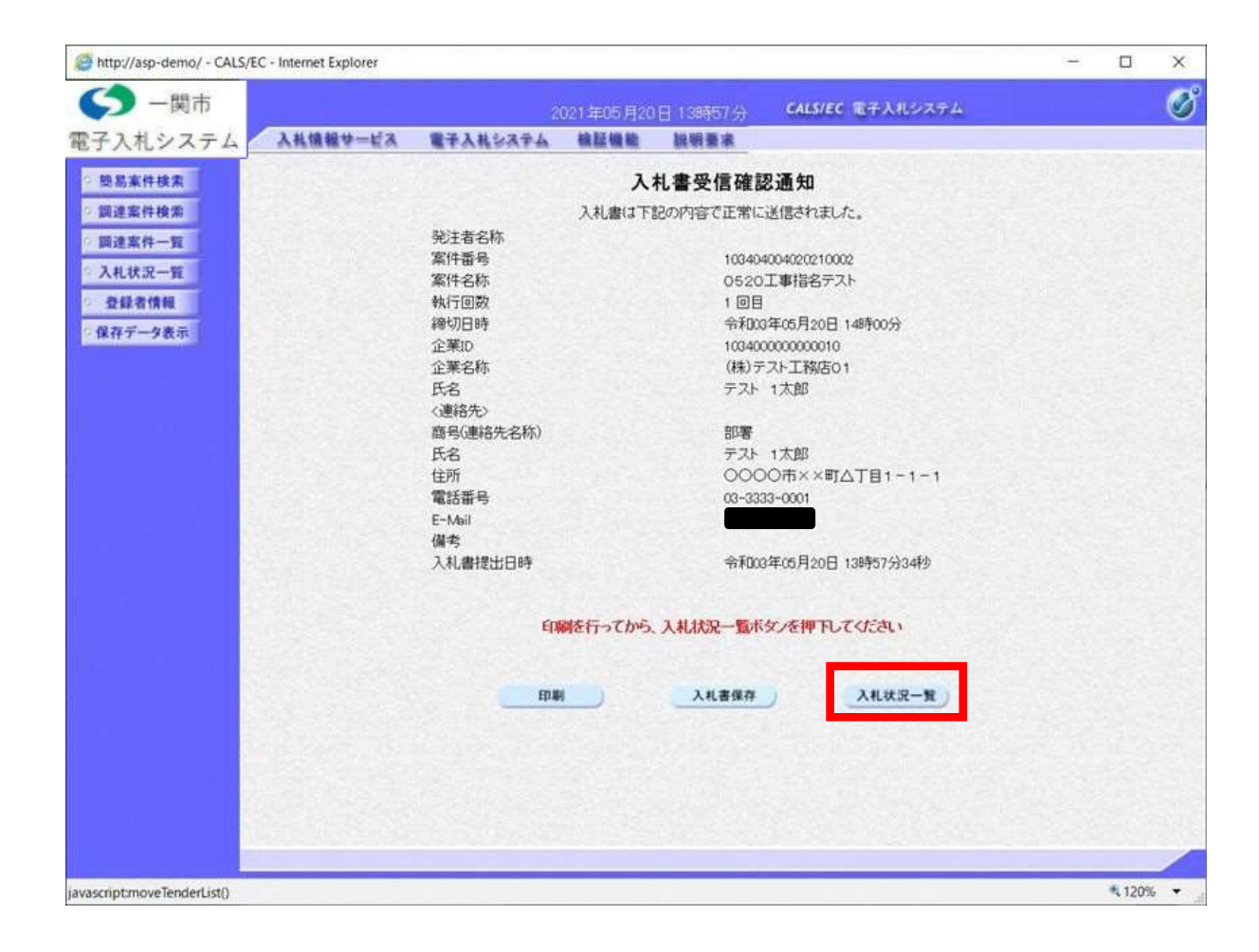

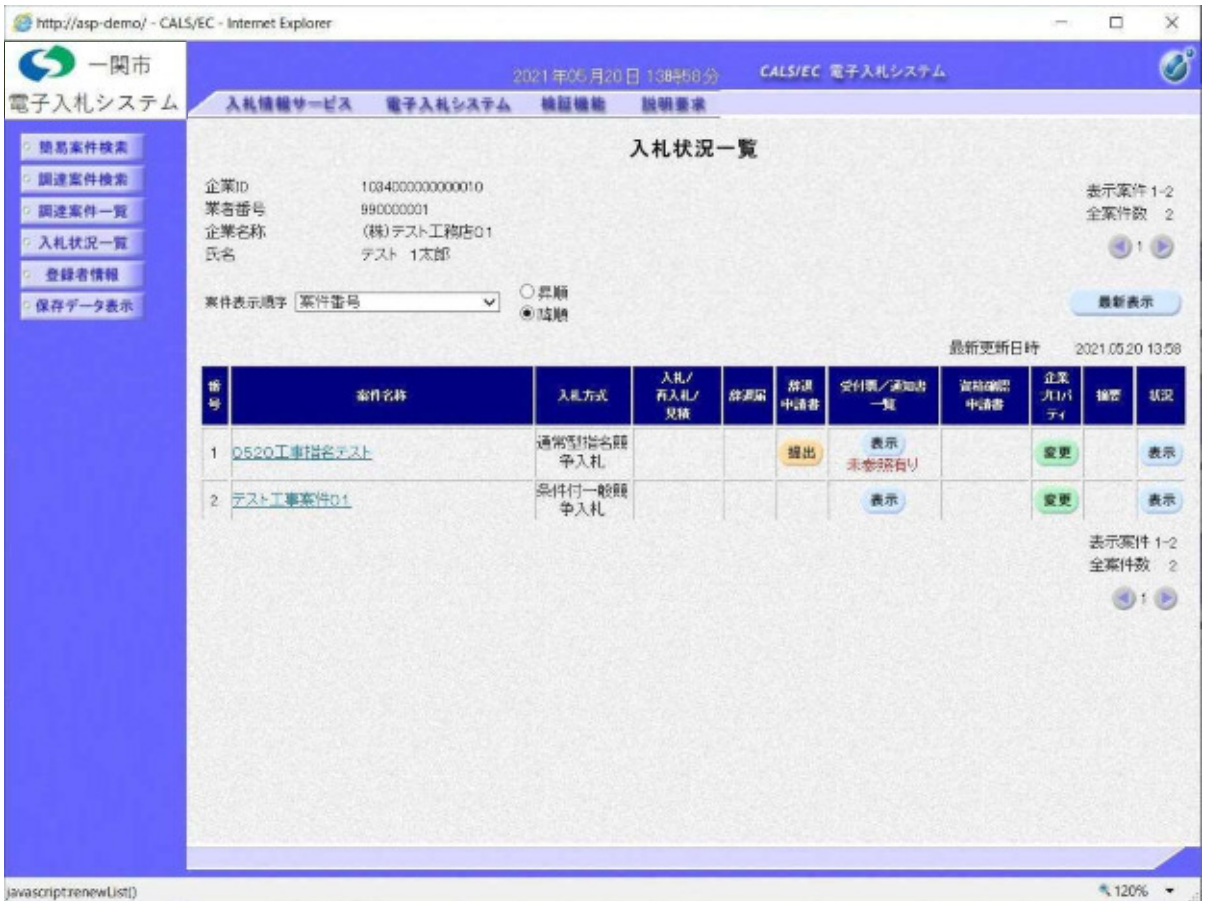

指名競争入札 業務フロー 先注者 たいしょう しょうしょう しょうかん ふれ者 ①指名通知書の受信 指名通知作成・発行  $\sqrt{N}$ 指名通知書受領確認書の受信 ②指名通知書受領確認書の提出 distances are a contracted  $\mathbf{v}$ 発注図書の公開 ③調達情報確認/発注図書取得 質 問 受 付 ④質問の提出  $\mathbf{v}$ 回 答 登 録 ⑤回答の確認 入 札 書 受 付 ⑥入札書・内訳書の提出  $\sqrt{2}$ 締 切 通 知 書 発 行  $\sqrt{ }$ 開 札 落札結果通知書発行 ⑦落札結果通知書受信  $\blacksquare$  $\sqrt{2}$ 入札・契約結果の公開 | ◎ ◇入札契約結果の確認 <mark>凡例:</mark> 電子入札システムの操作 → <mark>入札情報公開システムの操作 →</mark> 一関市ホームページ

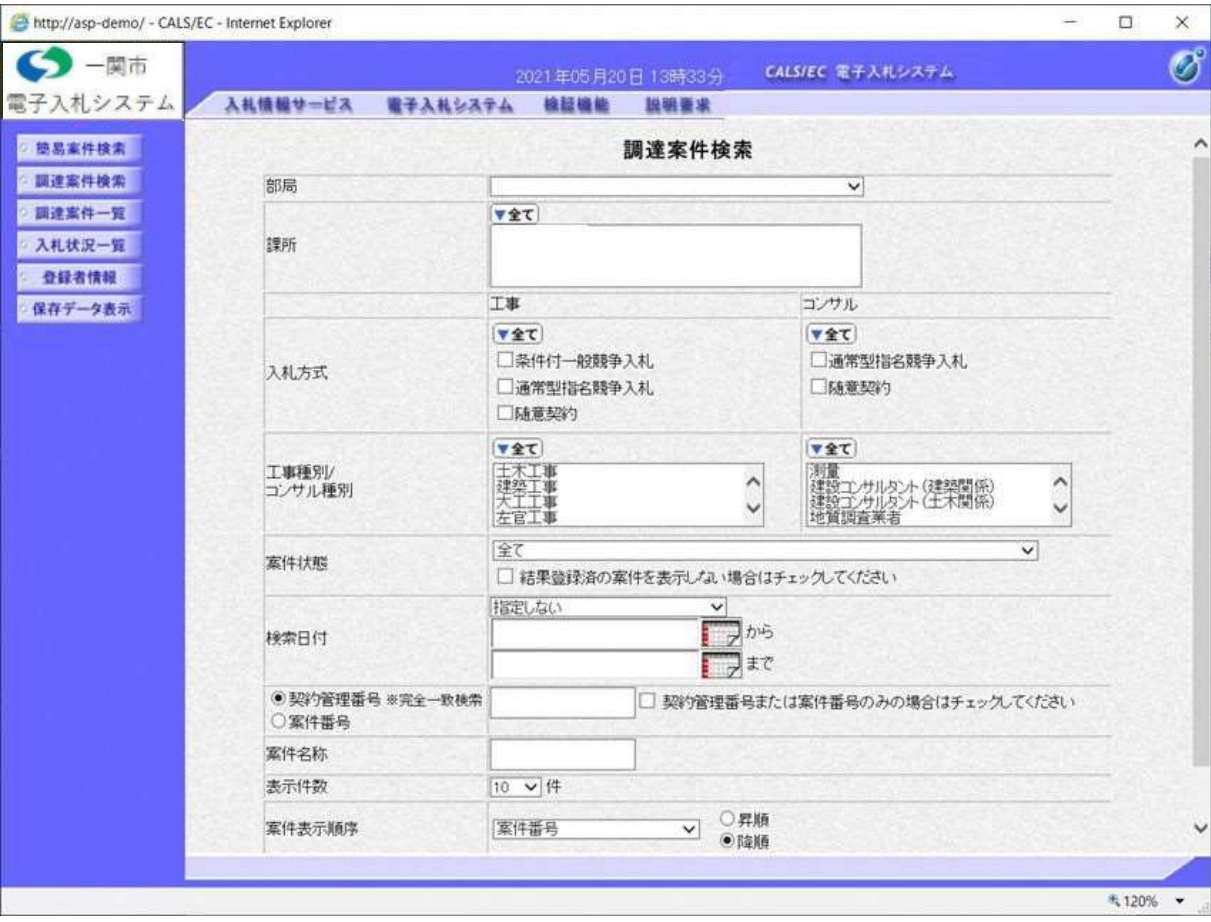

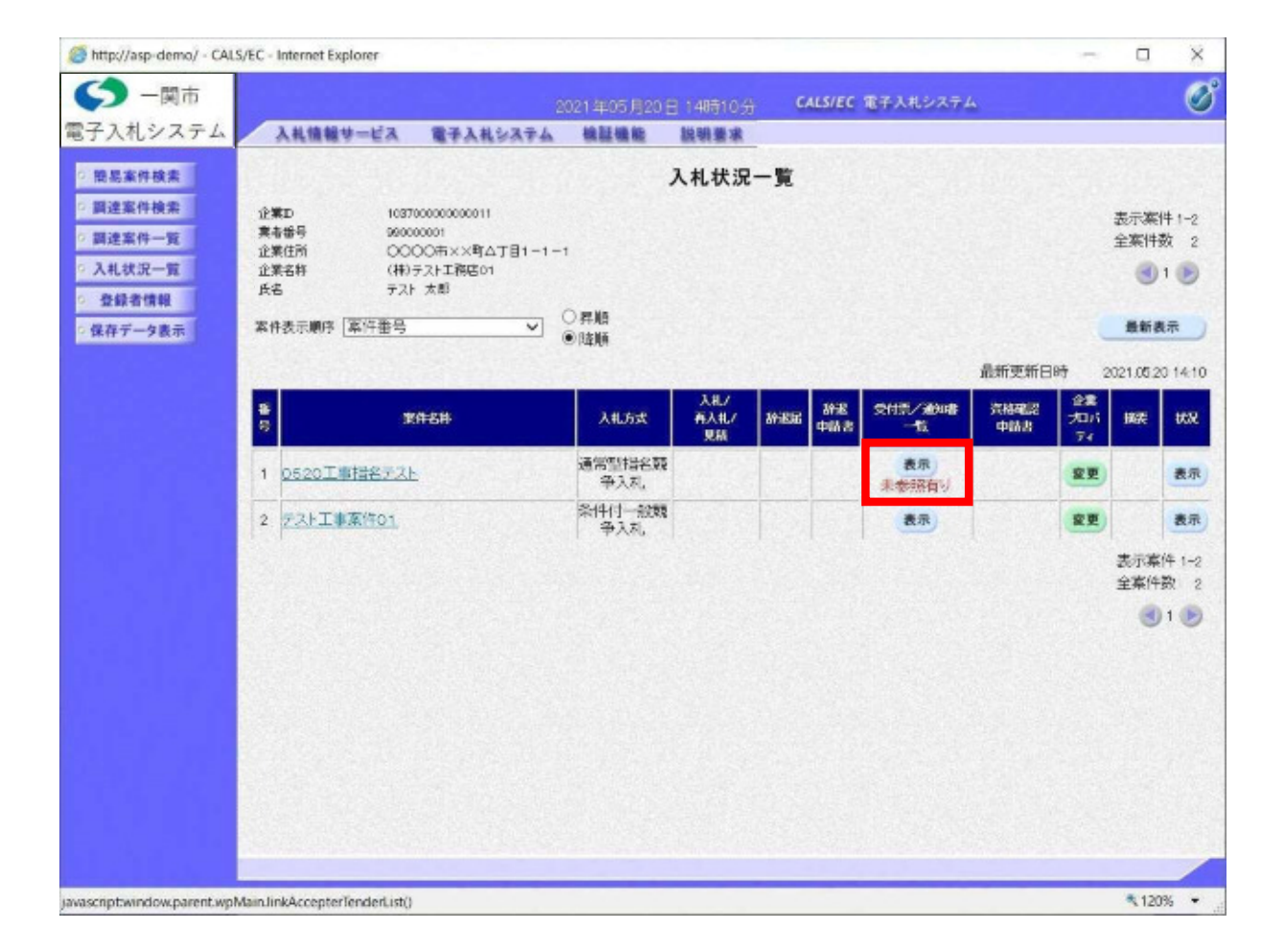

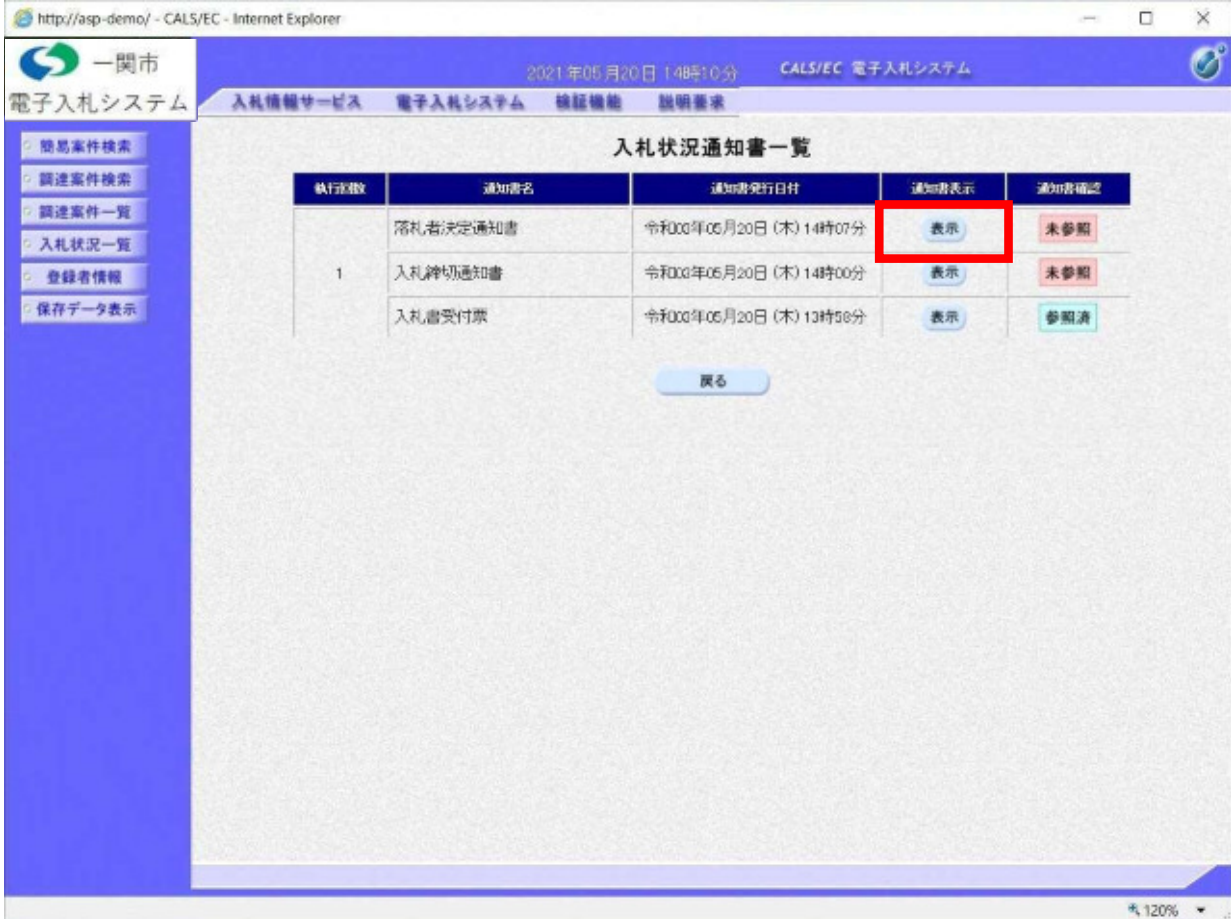

http://asp-demo/ - CALS/EC - Internet Explorer  $\Box$  $\times$ i. ←图市 Ø CALS/EC 電子入札システム 電子入札システム 入札情報サービス 電子入札システム 検証機能 説明要求 ◎ 簡易案件検索 令和03年05月20日 ○ 調達案件検索 (株)テスト工務店01 ◎ 調達案件一覧 代表取締役社長 入札状况一覧 テスト 1太郎 様 落札者決定通知書 登録者情報  $(318514622563539345)$ ○保存データ表示 下記案件について、下記の者が落札した旨通知いたします。  $\mathbb{S}^2_2$ 案件番号 103404004020210002 案件名称 0520工事指名テスト 開札日時 令和03年05月20日 14時05分 落札企業名称 (株)テスト工務店01 落札金額 190,000,000 円(税抜き) 備考 EDAY 保存 戻る  $\mathbf{Z}$  $4120%$   $\rightarrow$ 

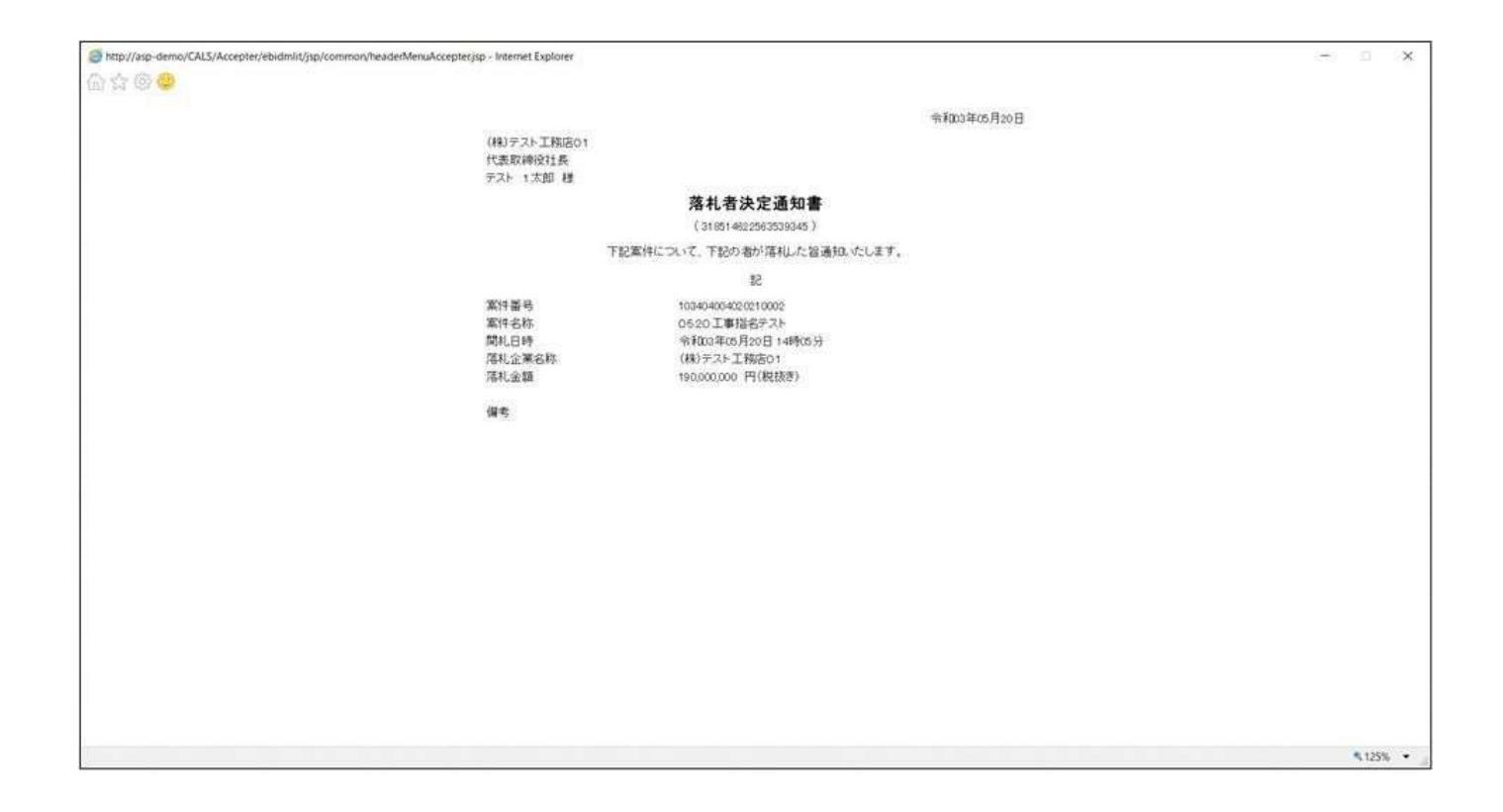

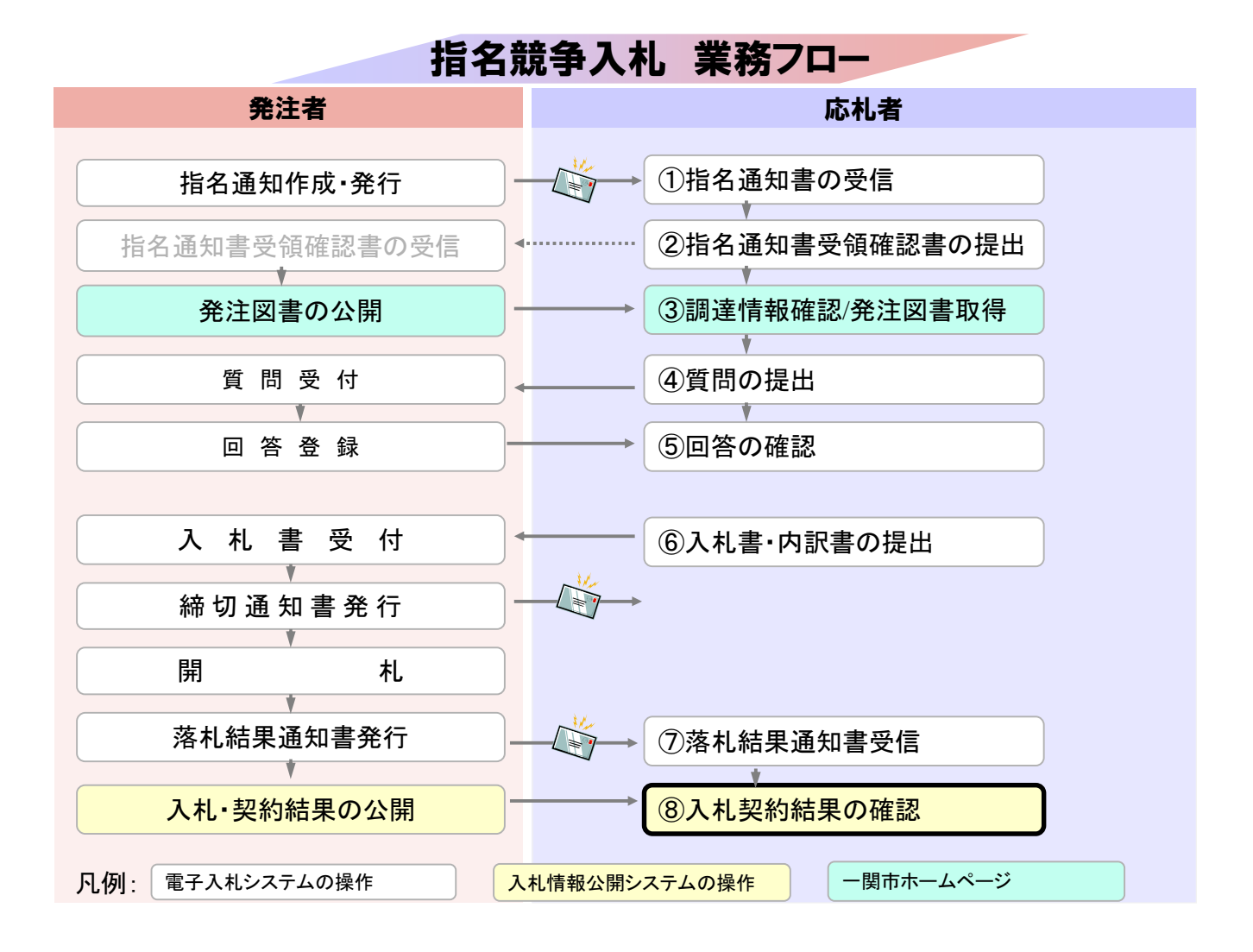

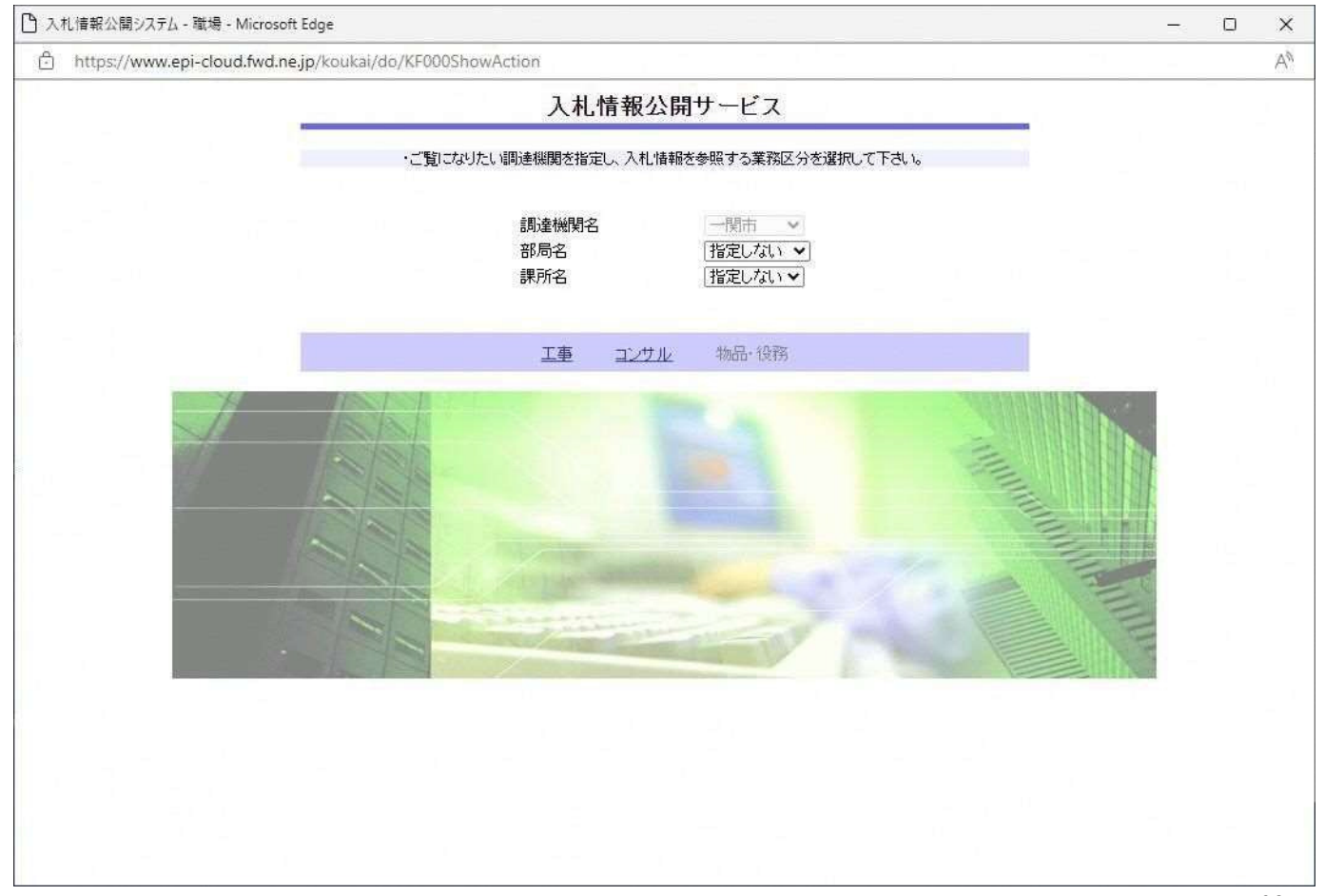

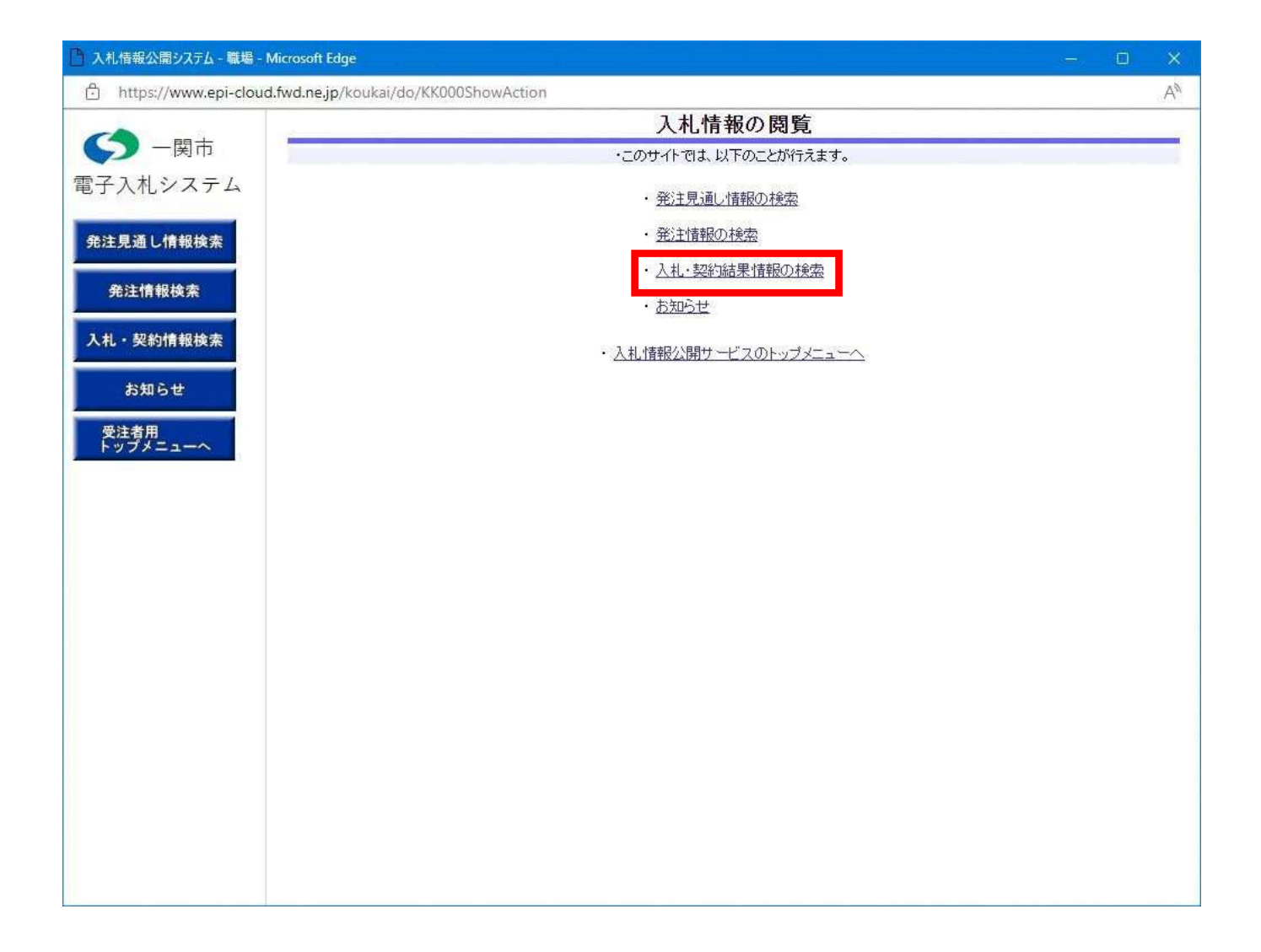

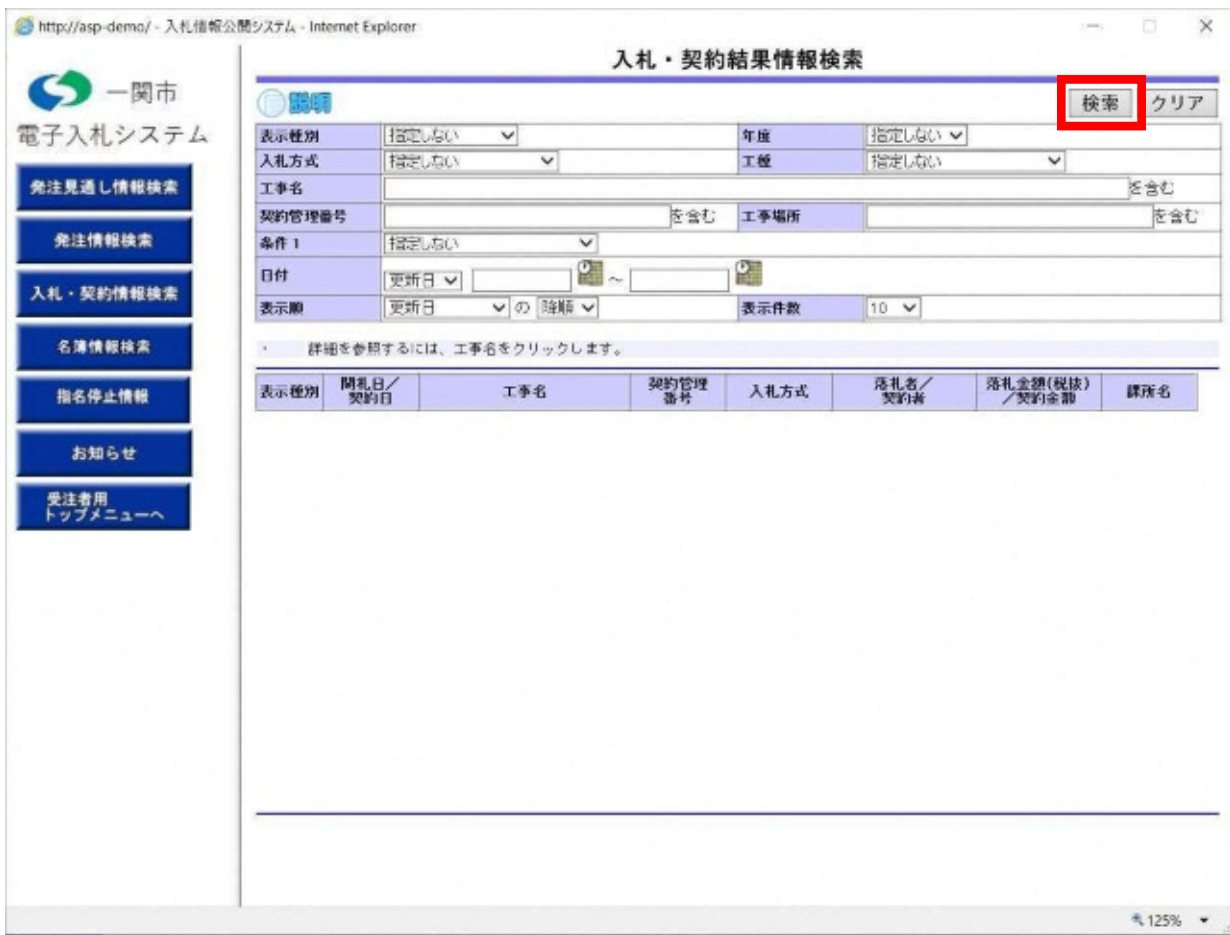

→ http://asp-demo/ - 入札情報公開システム - Internet Explorer  $\times$  $\overline{\phantom{a}}$ 入札·契約結果情報検索 (5) 一関市 ○ 震順 検索クリア 電子入札システム 脂定しない 指定しない v 表示程序 年度  $\check{~}$ 入礼方式 指定しない 工程  $\checkmark$  $\checkmark$ 指定しない 発注見通し情報検索 工事名 を含む を含む 工事場所 契約管理番号 を含む 発注情報検索 条件1 指定しない  $\ddotmark$ Ø. 2. 8Ħ 更新日 v] 入札·契約情報検索 vの随きv 表示作数 表示题 史新日  $10 - 4$ ・ - 詳細を参照するには、工事名をクリックします。<br>検索結果一覧:1件のうち1-1件を表示 名簿情報検索 (全1ページ) 指名停止情報 大示種別 開礼日/ 契約管理<br>番号 落札者/<br>契約者 落札金額(税抜)<br>/契約金額 工事名 入礼方式 講所名 ■■■<br>20210520-0 香汽乳指名競 (株)テスト工務店Q<br>1 入札·見<br>補結乗 2021/05/20 0520工事指名デスト 190,000,000円 お知らせ 受注者用<br>トップメニュー

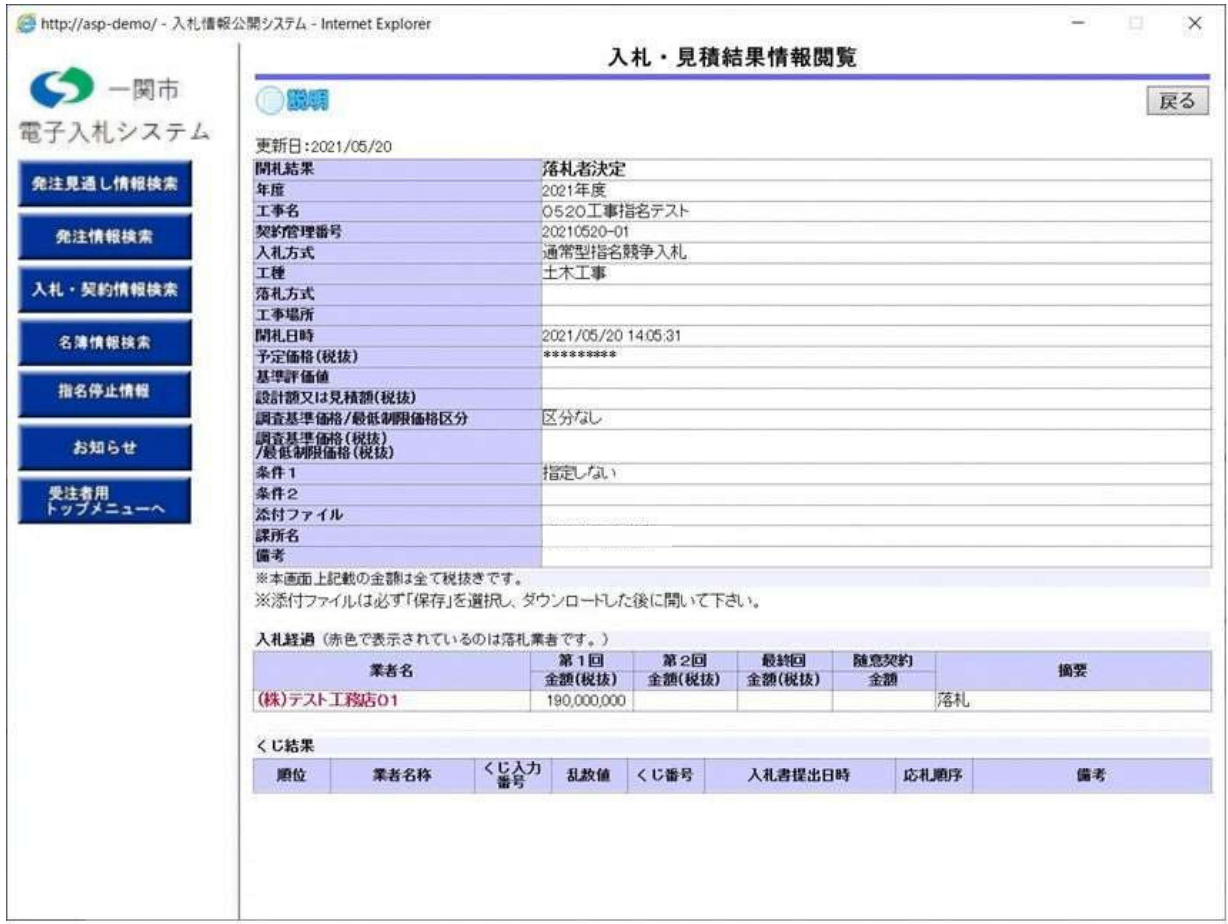